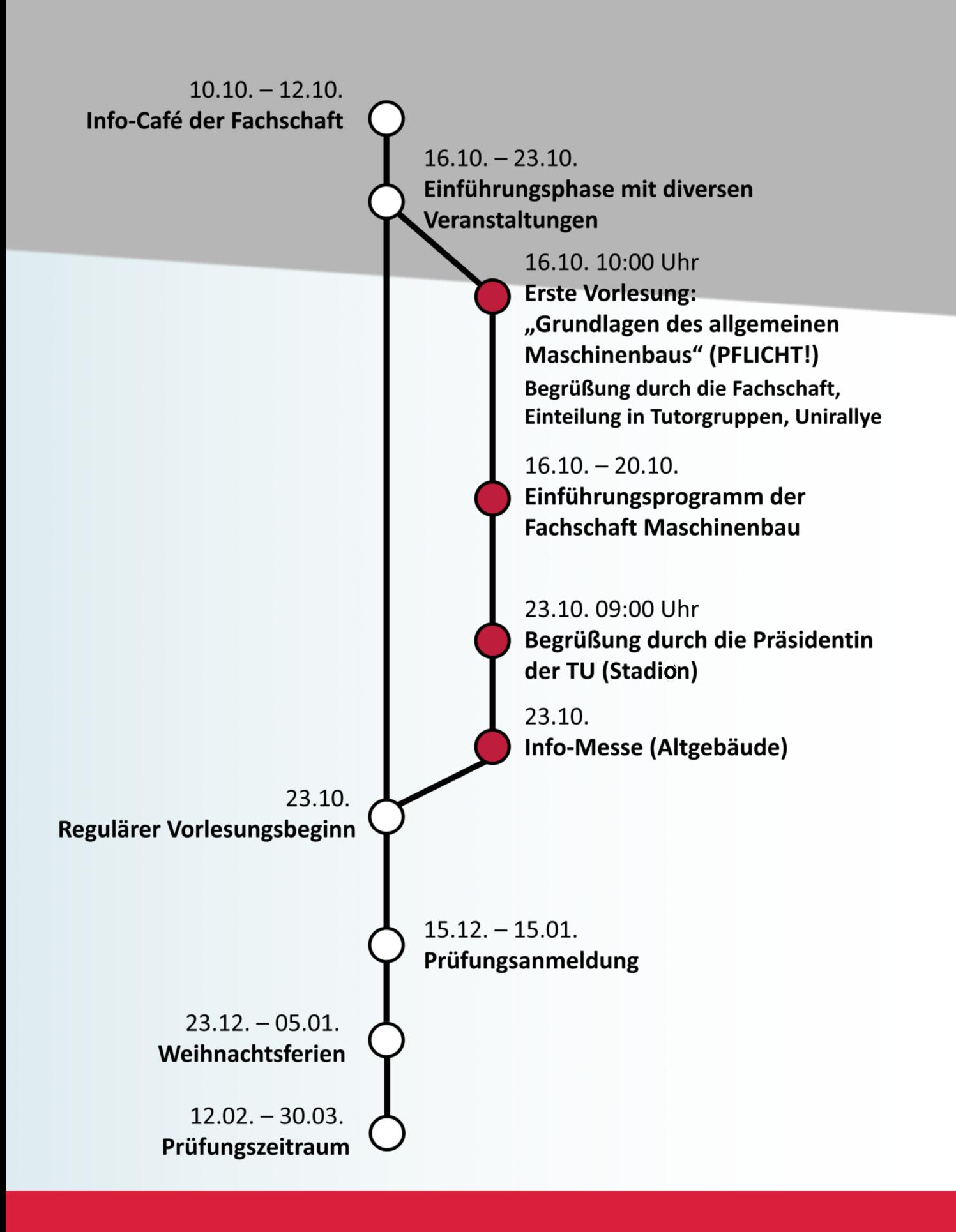

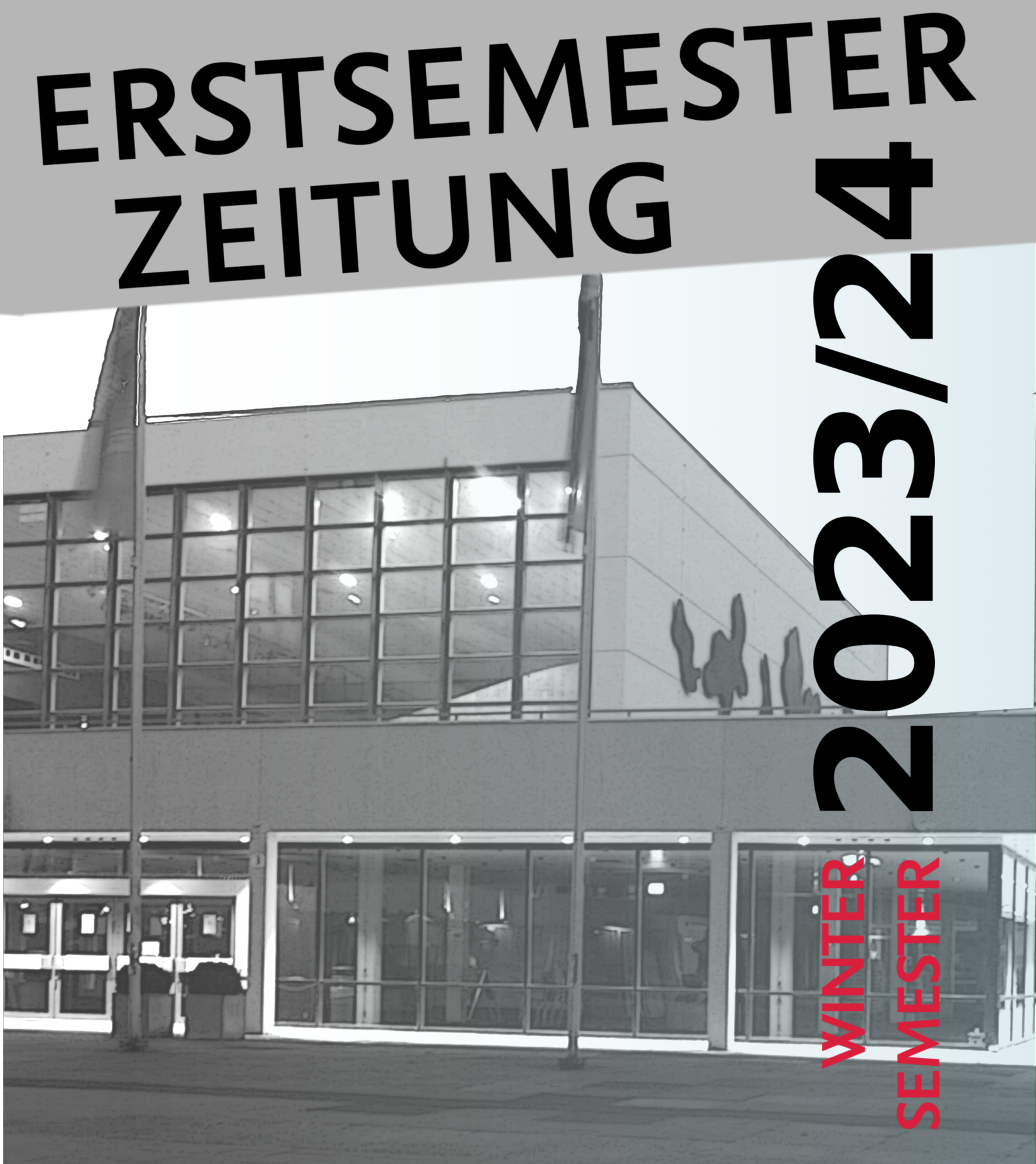

Maschinenbau Wirtschaftsingenieurwesen Maschinenbau Bio-, Chemie, und Pharmaingenieurwesen **Sustainable Engineering of Products & Processes** 

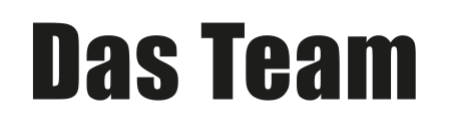

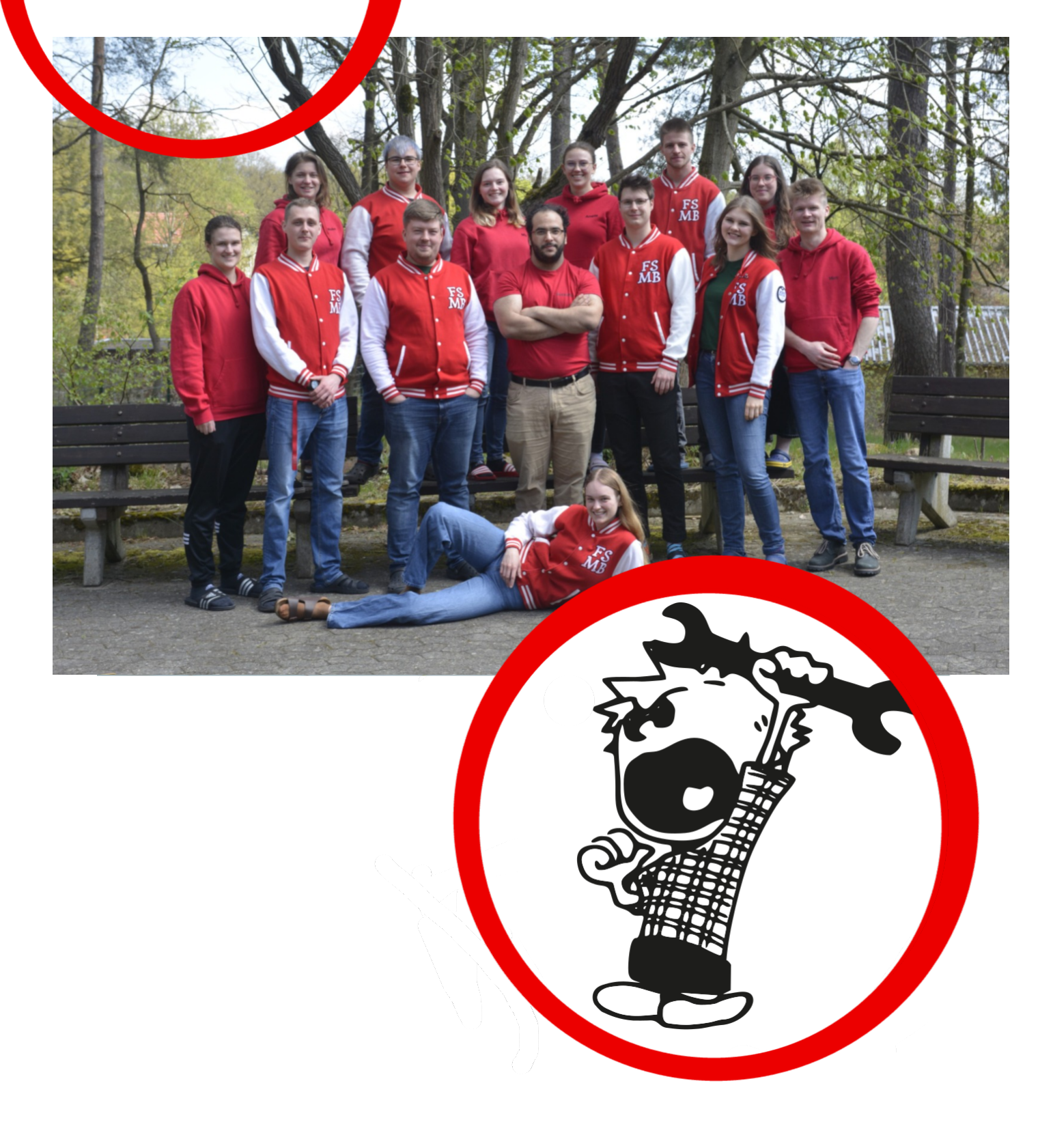

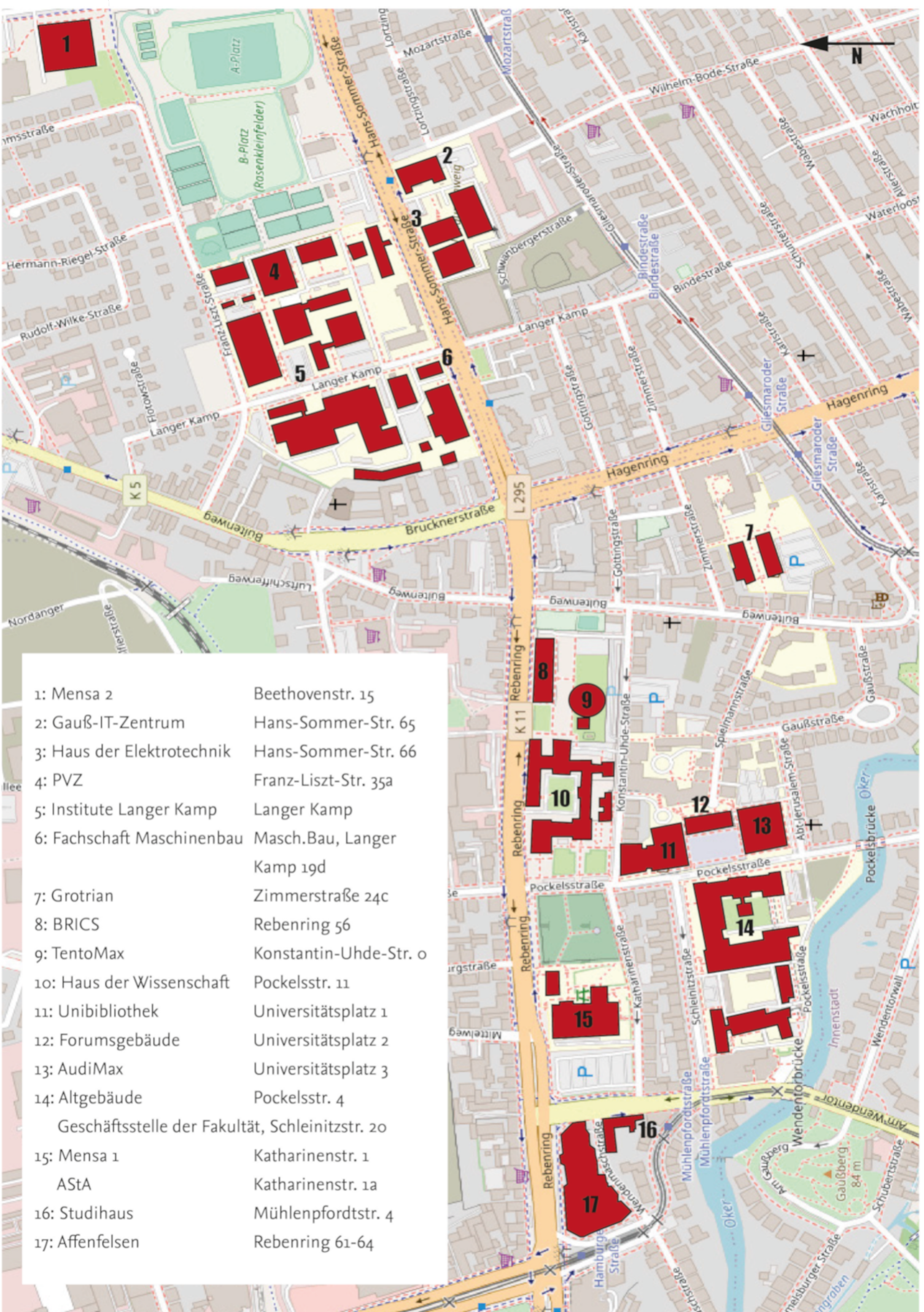

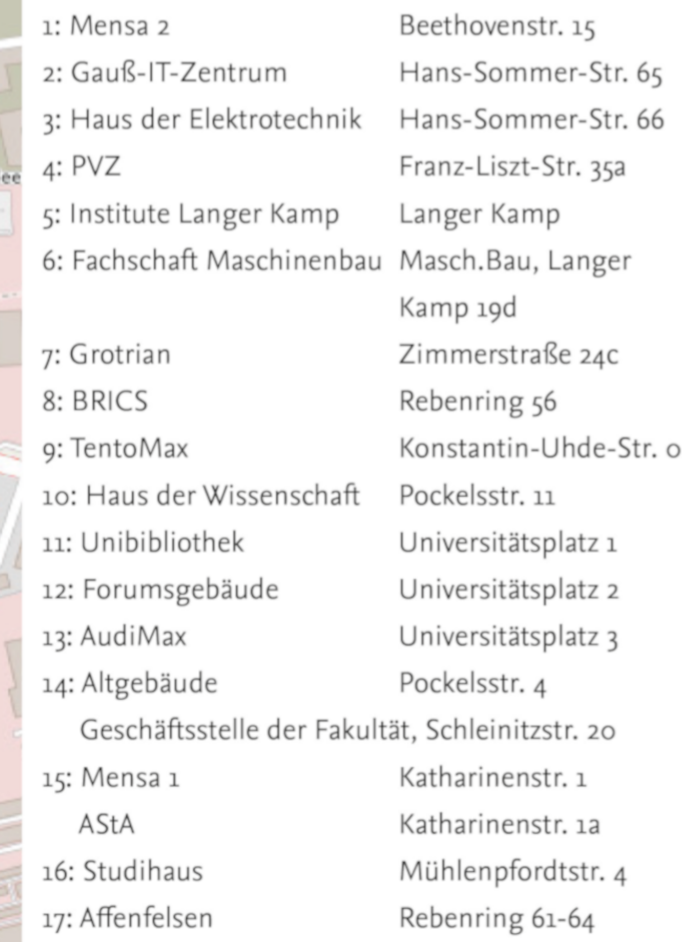

# **Editorial**

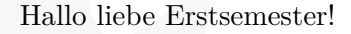

Vielen von euch wird sicher noch die ein oder andere Abiturrede in den Ohren liegen, in der von einem neuen Abschnitt gesprochen wird, der nach der Schule beginnt, "auf zu neuen Ufern" oder Ähnliches. Einige werden auch den Spruch "Aller Anfang ist schwer" gehört haben.

Nun, genau das wollen wir vermeiden und euch mit dieser Zeitung und mit der Orientierungsphase 2023 den Einstieg in die älteste technische Universität Deutschlands erleichtern.

Zunächst einmal: Wer sind wir? Wir sind die Fachschaft, genauer gesagt der Fachschaftsrat Maschinenbau. Das ist in etwa so etwas wie ein Klassensprecher oder eine Schülervertretung, genauer erklären wir euch das später in der Zeitung. Wir sind eure Vertretung und helfen euch auf unterschiedlichste Weise im Studium, beginnend hiermit.

Was genau findet ihr in dieser Zeitung? Zwischen dem 16. und 24. Oktober bieten wir einige Veranstaltungen an, an denen ihr eure Kommiliton\*innen kennenlernen könnt. Außerdem stellen wir euch dort und in dieser Zeitung Tipps und Informationen zum Studium, der Universität und der Stadt Braunschweig vor. Gerade in den ersten Tagen solltet ihr an möglichst vielen Veranstaltungen teilnehmen, dort bietet sich immer die Gelegenheit, eure Mitstudierenden kennen zu lernen. Ihr solltet euch immer bewusst sein: Es ist für alle eine neue Situation, daher habt keine Angst und sprecht eure Sitznachbarn usw. einfach an.

Ansonsten werden wir euch in der Woche vom 09. bis 13. Oktober beim Erstsemestercafé einiges erzählen und ihr könnt uns mit Fragen

löchern. Es findet jeden Tag ab 15:00 Uhr in der Fachschaft im Masch.Bau (siehe Stadtplan hinten) statt.

Dann solltet ihr euch unbedingt im Kalender den **16. Oktober** markieren, denn hier habt ihr **um 10 Uhr eure erste Vorlesung "Grundlagen des allgemeinen Maschinenbaus"**, die für alle von euch Pflicht ist. Anschließend werdet ihr gruppenweise Tutoren, also Studierenden aus höheren Semestern zugeteilt, die mit euch die Uni-Rallye bestreiten werden und über das ganze Semester für euch erste Ansprechpartner sein sollen. Freut euch drauf!

Ansonsten viel Spaß beim Lesen dieser Zeitung, alles Gute zum Studienanfang und herzlich willkommen an der TU Braunschweig!

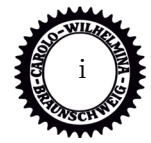

# **Inhaltsverzeichnis**

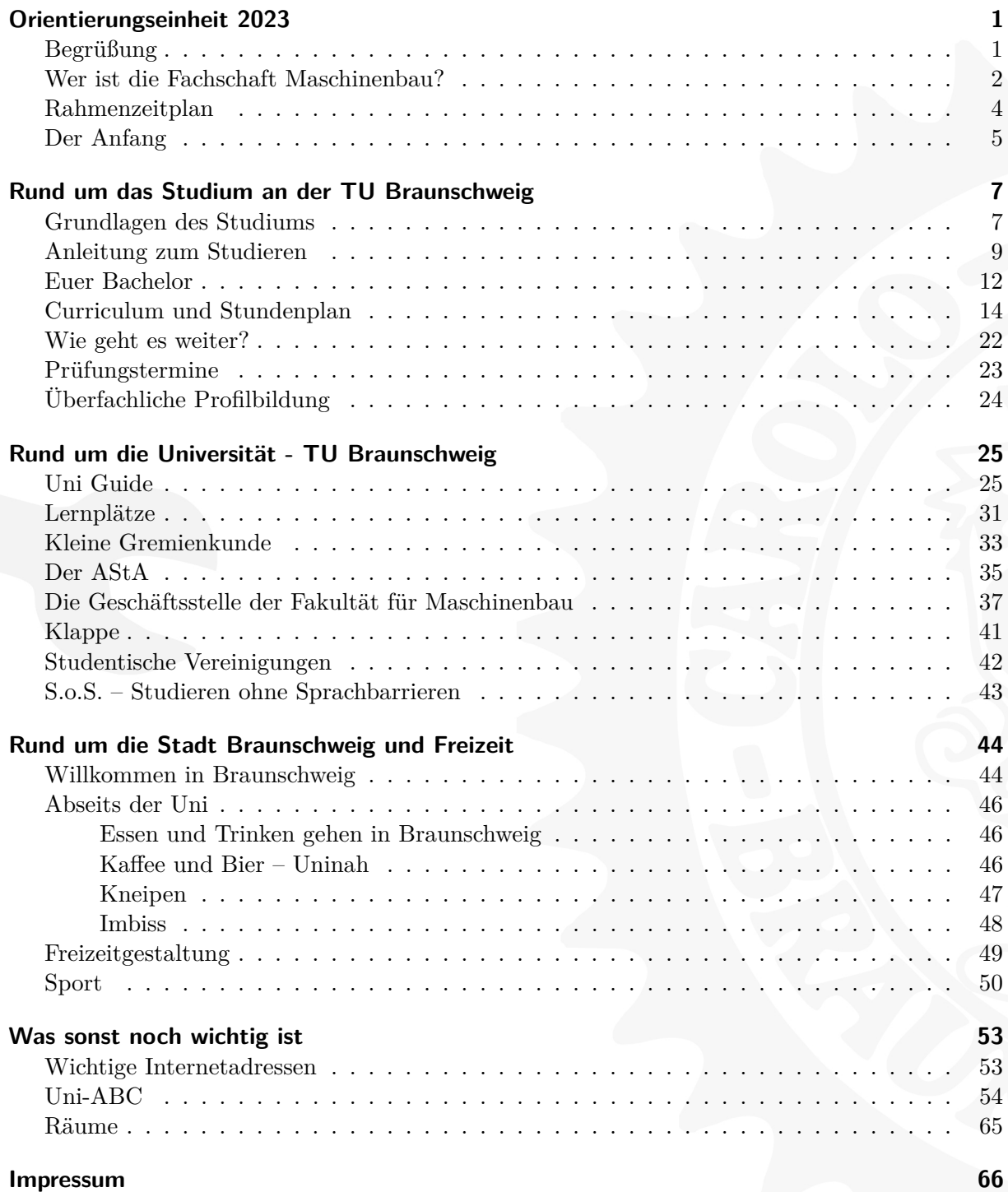

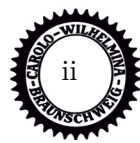

# **Orientierungseinheit 2023**

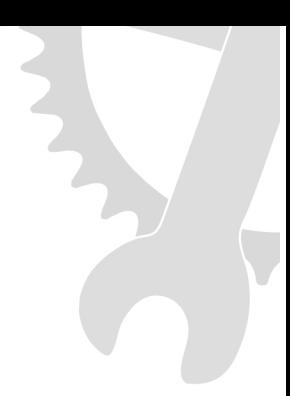

# **Begrüßung durch die Fachschaft**

Hallo BCPIs, Maschis, SEPPs und Wiings!

Schön, dass ihr hier seid! Doch zuerst die schlechten Nachrichten: Solltet ihr geglaubt haben, mit dem Abitur durch das Gröbste an Aufregung und Stress durch zu sein, so müssen wir euch sagen, dass dies eine Illusion war! Innerhalb der nächsten Jahre wird sich euer Leben vor allem vor dem Schreibtisch, irgendwann aber sicher auch zwischen der Mensa und dem Audimax abspielen. Dabei werdet ihr manchmal sehnsuchtsvoll zurückdenken und euch dabei fragen, wie ein um 16:00 Uhr endender Schultag und drei Monate richtige Ferien euch jemals in irgendeiner Form anstrengend vorkommen konnten. Der Begriff "Semesterferien" ist für andere Studiengänge erfunden worden, bei uns heißt das "vorlesungsfreie Zeit" und wird durch Klausuren und Praktika hervorragend gefüllt.

Nach diesem Horrorszenario jetzt die gute Nachricht: Es gibt trotz aller Anstrengung genügend lebende Beweise dafür, dass man es als Studi in der Fakultät 4 doch sehr gut getroffen hat. Mit etwas Durchhaltevermögen, Gelassenheit und Selbstorganisation ist nicht nur das Studium zu schaffen, sondern nebenbei auch noch ein Studileben mit genug Freizeit und viel Spaß möglich. Also seht zu, dass ihr das Studium ernst nehmt, aber auch die schönen Seiten des Lebens genießt. Dabei ist das Uni-Leben viel unstrukturierter, als es der Schulalltag war, und man muss viel mehr eigenverantwortlich organisieren. Daher ist es unverzichtbar, sich gerade mit Studierenden aus höheren Semestern auszutauschen.

Wir, die Fachschaft Maschinenbau, sind aus den Fachgruppen Maschinenbau, Wirtschaftsingenieurwesen Maschinenbau und Bio- , Chemie- und Pharmaingenieurwesen zusammengesetzt und vertreten eure Interessen in den verschiedensten Gremien der Uni. Zudem weiß jeder von uns, dass die Umstellung von Schule zu Studium nicht einfach ist. Auch wir waren alle mal Erstis und kennen es, wenn man das Gefühl bekommt, den Überblick zu verlieren oder gar nicht erst durchzublicken. Wenn ihr also Fragen oder Probleme habt, können wir euch Auskunft geben und (fast) immer helfen. Wir haben bei der Ausarbeitung eurer allgemeinen (APO) und besonderen Bachelorprüfungsordnung (BPO) mitgewirkt. Auch bei der Verwendung der Studienqualitätsmittel reden wir mit. Wenn ihr Probleme habt, könnt ihr uns jederzeit eine Mail schreiben oder einen Termin mit uns ausmachen.

Des Weiteren könnt ihr in der von uns organisierten Orientierungseinheit (OE), welche dieses Jahr am 16. Oktober beginnt, andere Erstis treffen. Da du vor allem in den ersten Semestern viele Vorlesungen mit den anderen Studiengängen der Fakultät 4 zusammen besuchen wirst, ist es auch ganz interessant, einige Leute dieser Studiengänge kennenzulernen, wofür die OE eine gute Möglichkeit bietet. Wir freuen uns auf euch und wünschen viel Spaß für euer Studium an der TU Braunschweig!

Euer Fachschaftsrat Maschinenbau

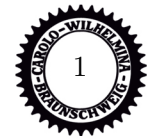

# **Wer ist die Fachschaft Maschinenbau?**

Fachschaftsrat Maschinenbau (ugs. Fachschaft Maschinenbau): Die offizielle Vertretung der Studierenden der Fakultät Maschinenbau (Maschinenbau, Wirtschaftsingenieurwesen Maschinenbau, Bio-, Chemie- und Pharmaingenieurwesen), wird jedes Semester neu gewählt. Ihr müsst aber nicht gewählt sein, um bei uns mitzumachen und mitentscheiden zu können. Wir treffen uns regelmäßig immer montags um 18:30 Uhr in den Fachschaftsräumen im Erdgeschoss des Maschbau (Langer Kamp 19D). Schreibt uns eine Mail, wenn ihr vorbeischauen wollt!

Wir stellen studentische Mitglieder in diversen Kommissionen/Gremien der Uni wie z.B. Studienkommission, Fakultätsrat, Senat, Prüfungsausschuss, Berufungskommissionen etc. (Erklärungen dazu siehe "Kleine Gremienkunde ") und kümmern uns dort um die Interessen der Studierenden. Wir entscheiden maßgeblich bei der Verwendung der Studienqualitätsmittel mit. Die Erstsemesterbetreuung in der Orientierungseinheit (OE) und die Schulung der Tutorteams wird komplett von uns organisiert und durchgeführt. Wir haben diese Zeitung für euch erstellt. Wir versuchen, die Studiengänge und deren Prüfungsordnungen sowie Praktikumsrichtlinien nach studentischen Vorstellungen zu ändern und zu verbessern. Außerdem arbeiten wir noch auf vielen weiteren Baustellen an der Uni mit. Neben der Gremienarbeit und der Orientierungseinheit haben wir uns um die folgenden Angebote gekümmert.

#### **Studienberatung**

Bei der Studienberatung von Studierenden für Studierende könnt ihr mit allen Fragen und Problemen zu uns kommen, die mit Studium und Lehre zusammenhängen oder das Leben in Braunschweig betreffen. Wir können vielleicht nicht jede Frage sofort beantworten, aber wir wissen immer, wer der zuständige Ansprechpartner ist, welchen Antrag ihr wo stellen müsst und was ihr für Rechte habt. Ihr könnt uns jederzeit eine E-Mail schrei-

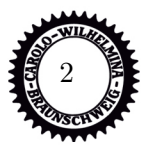

ben oder einen Beratungstermin ausmachen.

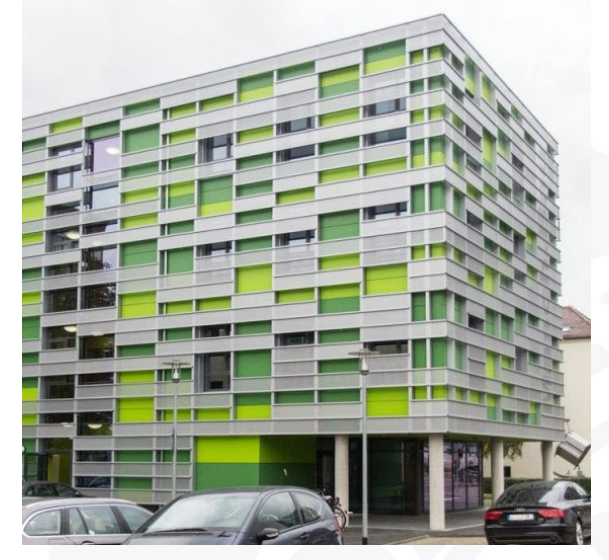

*Adresse: Masch.Bau, Langer Kamp 19D, 38106 Braunschweig*

#### **Intensivkurse**

Leider gibt es im Studium auch immer wieder Fächer, die vielen Studierenden nicht liegen und die häufig nicht auf Anhieb bestanden werden. Um dieses Problem auch von unserer Seite aus aktiv zu bekämpfen und euch zu helfen, auch diese Klausuren zu bestehen, bieten wir als Fachschaft seit einigen Jahren Intensivkurse zu verschiedenen Lehrveranstaltungen an (z.B. für 3. Semester Thermodynamik oder für 4. Semester Informatik). Innerhalb dieser Intensivkurse, welche entweder kurz vor der Klausur oder auch schon innerhalb des Semesters stattfinden, wird der Stoff der Vorlesung und Übung wiederholt. Da diese Kurse auch von Studierenden geleitet werden, sind die Kapazitäten zum Teil leider sehr begrenzt. Dennoch arbeiten wir daran, dieses Angebot immer weiter auszubauen und auch ihr seid herzlich eingeladen, uns dabei zu unterstützen.

#### **Klappe**

Zu guter Letzt gibt es noch die Klappe. Diese ist eine Einrichtung der Fachschaft Maschinenbau, welche von Studierenden betrieben wird. Hier könnt ihr Skripte für viele Veranstaltungen der Fakultät 4 und für einige wirtschaftswissenschaftliche Lehrveranstaltungen erhalten. Neben den Skripten gibt die Klappe für einige Lehrveranstaltungen alte Klausuren, teilweise mit Musterlösung, für einen geringen Obolus (siehe rechts) aus. Des Weiteren erstellt, bearbeitet und digitalisiert die Klappe aktuelle Lernmaterialien wie z.B. Zusammenfassungen oder Kurzfragensammlungen. Wenn ihr selbst Materialien habt, die euren Kommiliton\*innen bei der Prüfungsvorbereitung nützen können, stellt sie gern der Klappe zur Verfügung. Außerdem gibt es noch einen Drucker, der eure PDF-Dateien

vom USB-Stick in DIN A4 und A3 drucken oder kopieren kann. Da der Drucker aus Studienqualitätsmitteln gefördert wird, ist der Preis unschlagbar:

Blatt DIN A4: 2 Cent

Schaut online nach, ab wann der Drucker genutzt werden kann!

Die Klappe befindet sich ebenfalls im Masch.Bau, direkt neben dem Eingang. Weitere Informationen sowie die Online-Klappe (Zugang mit y-Nummer) findet ihr auf der Homepage der Klappe:

www.tu-braunschweig.de/fsmb/klappe.

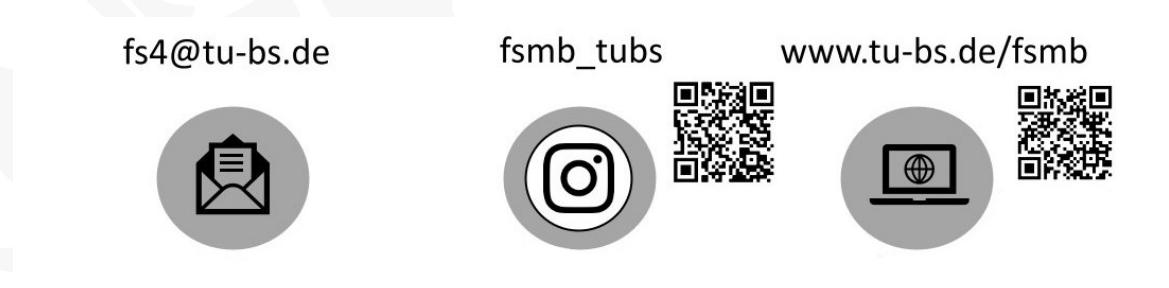

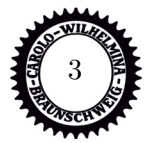

# **Rahmenzeitplan**

Wir schmeißen euch nicht direkt ins kalte Wasser des Uni-Alltags.

Deswegen finden in den nächsten Wochen, auch noch in der ersten regulären Vorlesungswoche, spezielle Veranstaltungen statt, damit ihr die Uni und einige eurer Kommilitonen und Kommilitoninnen kennenlernen könnt

## **10.-12.10. Erstsemestercafé**

In dieser Woche findet täglich ab 14.00 Uhr im Maschbau (Langerkamp 19D) einer Beratung für euch alle statt. In lockerer Atmosphäre stehen euch neben leckerem Kuchen und Kaffee auch Studierende aus allen Fachrichtungen der Fachschaft Maschinenbau für alle eure Fragen gratis zur Verfügung. Wer also nach dem Mathe-Vorkurs nicht sofort Nach- und Vorbereitung machen möchte, ist herzlich eingeladen vorbeizukommen und die mehr oder minder brennenden Fragen zu klären.

# **16.-20.10. Einführungswoche**

Es wird eine bunte Mischung an verschiedenen Veranstaltungen stattfinden, damit ihr die Uni, Stadt und eure Kommilitonen besser kennenlernen könnte.

# **16.10. Erste Vorlesung**

Die erste Vorlesung heißt "Grundlagen des allgemeinen Maschinenbaus", deren Teilnahme dringst empfohlen wird. Hier wird sichergestellt, dass ihr und eure Mitstudierende wissenstechnisch auf dem gleichen Stand seid. Nach der Vorlesung werdet ihr vom Dekan und von der Fachschaft begrüßt. Dann erklären wir euch auch unser Programm in der Orientierungswoche und teilen euch in Gruppen ein. Sie findet am Montag um 10:00 Uhr im UP 3.007 (Hörsaal unter dem Audimax).

## **23.10. Begrüßung durch die Präsidentin der TU Braunschweig und Infobörse**

9:00 Uhr, Eintracht-Stadion: Die Präsidentin der TU Braunschweig Prof. Ittel, heißt euch im Studium willkommen. Hier erfahrt ihr außerdem einiges zur TU.

10:30 Uhr: Vorstellung der verschiedenen Serviceeinrichtungen und Initiativen an der TU bei der Infobörse "Studium ist mehr" im Foyer des Altgebäudes und auf dem Universitätsplatz

## **Ab 23.10. Vorlesungen**

Ab Montag beginnen die regulären Vorlesungen. Vorher könnt ihr möglicherweise zusätzliche Informationen den jeweiligen Veranstaltungen auf StudIP entnehmen.

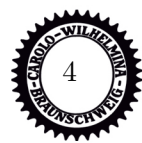

# **Der Anfang**

Dieser Text ist aus der Erstsemesterzeitung WS 1983/84. Er ist also über dreißig Jahre alt. Das Original war noch mit Schreibmaschine geschrieben. Er wurde nur abgetippt und nicht weiter verändert. Ihr könnt es ja mal mit eurer Situation vergleichen. Ihr werdet sehen, dass sich in 30 Jahren hier manche Dinge nicht verändert haben.

Beim Gang zum Immatrikulationsamt schwirrt mir die Abi-Rede meines ehemaligen Schuldirektors im Kopf rum: Ein neuer Lebensabschnitt würde beginnen, usw... Mein Großvater zählt mich nun zur geistigen Elite, und meine Eltern wollen, dass ich mal " was Besseres" werde. Ich will MASCHINENBAU studieren und werde das Studium als Diplomingenieur beenden.

Oh, welche Zauberworte! Diese Illusion, etwas Großartiges darzustellen, wird mir aber sofort genommen: Im I-Amt fülle ich tausend Formulare aus und erhalte dafür ein Läppchen, auf dem draufsteht, dass ich vorläufiger Student bin. Das ist alles!

Keinen interessiert mein Studium, und dass ich mal Ingenieur werden will. Ich bin einer von 600! Ich bin nur eine Nummer und zwar die, die auf meinem kleinen Läppchen steht. Ich bin ab jetzt 2052951. Mein Name ist von jetzt ab unwichtig, auf die Nummer kommt es an! Und wehe, man hat sie mal vergessen, oder man kann sich nicht durch Studentenausweis oder Perso als bestimmte Nummer ausweisen, dann existiert man einfach nicht und kann z.B. an keiner Klausur teilnehmen.

2052951 schlendert nun zum Audimax und wird dort von einer grauen Masse Aktenköfferchen tragenden Kurzhaarschnittträgern verschluckt. Ich finde gerade noch einen Platz und höre über Lautsprecher jemanden erzählen; wahrscheinlich ist es dieses kleine Männchen, was an der Tafel rumhampelt, aber es könnte auch von einem Tonband kommen. Ich gucke angestrengt nach vorne und komme nach einer halben Stunde zu dem Schluss, dass diese Vorlesung doch live abgehalten wird, weil das Männchen auf einen Zwischenruf eingegangen ist. Da spürt man doch gleich wieder die menschliche Wärme, die Nähe zum Herrn Professor. Ach, all die Lügen über die angebliche Unpersönlichkeit in der Universität! Braust nicht eine Woge von Sympathie über unsere Köpfe hinweg, wenn der Herr Professor mit seiner lieblichen Stimme verkündet: "Wem's nicht passt, der kann ja gehen!"

Es werden Seminargruppenübungen für Mathe eingeteilt: Es gibt günstige und verdammt ungünstige Termine, wie z.B. morgens um halb acht (da ist es ja noch dunkel draußen!) oder freitags, wo jeder nach Hause will (da ist auch nichts los). Jeder Maschbauer soll sich nun in eine Liste eintragen, d.h. 600 Leute stürzen sich auf 10 DIN A 4 Blätter. Es gilt das Recht des Stärkeren. Da legen der Apothekersohn, das Fabrikantenkind und das Juristensöhnchen mal eben ihre gutbürgerliche Erziehung ab, werden zum Tier und knuffen, boxen und treten sich nach vorn. Die sog. geistige Elite prügelt sich schlimmer, als ein Haufen Polizisten auf der Startbahn West. Es ist einfach peinlich. Ich merke sehr bald, dass man Hilfsbereitschaft und Solidarität nicht erwarten kann. Allen Leuten klingen noch zu gut Ruges Worte im Ohr: "Nach dem Vordiplom sitzt hier nicht mal mehr die Hälfte." Diese angebliche Tatsache wird als gottgewollt einfach so hingenommen, so wie ein Gewitter über einen hereinbricht. Dass 600 Studenten bei

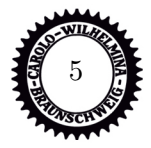

geeignetem Informationsaustausch mehr wissen, als ein Professor fragen kann, interessiert niemanden. Deshalb wird man auch oft mit der Lieblichkeit eines abgetauten Kühlschranks angelächelt, wenn man jemanden bittet, einem eine unklare Sache zu erklären. Der Typ ist doch nicht bescheuert und gräbt sich seine eigene Grube, indem er etwas erklärt. Nachher ist der Andere noch besser als er, und er bleibt auf der Strecke. Nein! Je mehr Leute etwas nicht kapieren, desto besser für den, der das noch begreift. Er will bei dieser "natürlichen Auslese" übrig bleiben.

Nach den Vorlesungen möchte ich eigentlich abschalten, mich von dem Unistress erholen und an die erfreulichen Dinge des Lebens denken. Sogar einem Maschbauer bleibt dazu noch gelegentlich Zeit. Doch überall, wo mehr als ein Maschinenbauer zusammenstehen, gibt es nur noch ein Thema: Das Studium! Wenn ich dann in der Mensa sitze, lustlos meinen Känguruhbremsklotz runterschlucke und mir dann das pseudowissenschaftliche Gelaber über Bandschleifer, Getriebe, Drehmomente, Integrale und Baustähle in die Ohren dringt, fällt es mir verdammt schwer, meinen Mageninhalt nicht via Klo den Stadtwerken BS anzuvertrauen.

Nicht nur um das Nährstoffdefizit des Mensaessens auszugleichen, schwenken viele Maschinenbauer auf ein anderes "Nahrungsmittel" um: Bier! Gewiss, über die Qualität des lokalen Gerstensaftes lässt sich streiten (Wolters oder Wolters nicht), aber gestorben ist noch keiner dran. In manch gemütlichem Kreis kann man sich jedenfalls auch als Maschbauer über andere Themen angeregt unterhalten und viel Spaß haben!

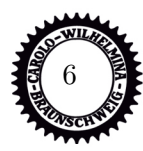

# **Rund um das Studium an der TU Braunschweig**

Als neue\*r Studierende\*r wirft man natürlich, in guter alter Gewohnheit aus der Schule, zuerst einen Blick auf den Stundenplan. Dabei fragt man sich dann, was all diese Fächer wohl sind und die komischen Abkürzungen wohl bedeuten. Die Fächer heißen hier an der Uni Module und sind keineswegs wie in der Schule nur ein regelmäßiger Termin mit Lehrperson. Ihr werdet feststellen, dass ein Modul immer aus mehreren unterschiedlichen Veranstaltungen besteht, die von verschiedenen Leuten betreut werden. Von den Vorlesungen habt ihr bestimmt schon gehört. Des Weiteren gibt es noch große Übungen, die ihr auch bereits in eurem Stundenplan findet. Außerdem gibt es in einigen Modulen noch kleine Übungen sowie Labore, die noch dazu kommen werden.

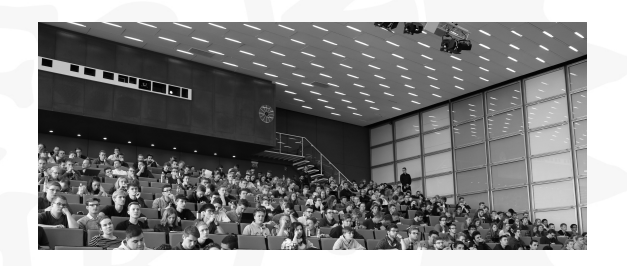

Ein großer Raum mit Prof und vielen Studierenden, was man sich halt immer so unter Uni vorstellt, das sind die Vorlesungen. Diese werden, zumindest in den meisten Fällen, von Profs vor allen Studis abgehalten und befassen sich in erster Linie mit der theoretischen Herleitung des Stoffes. Manchmal verwandelt sich eine Vorlesung aber auch zu mehr oder weniger interessanten Power-Point-Folien-Filmchen mit Kommentar. Solltet ihr in der Vorlesung einmal etwas nicht verstehen, so ist das häufig nicht tragisch. Schaut euch mal um und ihr werdet viele andere fragende Gesichter sehen. In einer Vorlesung ist wegen der großen Teilnehmendenzahl normalerweise kein Dialog mit den Profs möglich. Durch Gespräche mit euren Mitstudierenden können viele auftretende Fragen geklärt werden. Ihr

solltet aber nicht zögern, die verbleibenden Fragen direkt nach der Vorlesung mit den Profs zu klären.

Auf die Vorlesung folgt meist die große Übung, auch Saalübung genannt. Diese findet, wie die Vorlesung, vor dem gesamten Auditorium statt und soll das (vielleicht) erworbene theoretische Wissen vertiefen und vor allem praktische Anwendungen aufzeigen. Die großen Übungen werden normalerweise von wissenschaftlichen Mitarbeiter\*innen, also Assistent\*innen des Profs, gehalten. Wissenschaftliche Mitarbeiter\*innen, kurz WiMis, haben ihr Studium schon abgeschlossen und sind meist Doktoranden. Daher sind sie Angestellte des Instituts, aus dem auch die jeweiligen Profs stammen. Die WiMis sind bei fachlichen Fragen Ansprechpersonen und meist auch sehr hilfsbereit. Da WiMis häufig die Klausuren entwerfen, kann man oftmals bei genauem Hinhören in den großen Übungen oder im Gespräch einiges über die Klausur erfahren. Die Qualität und der Ausgang mancher Veranstaltungen hat viel mit den betreuenden WiMis zu tun.

Es werden nicht in allen Fächern regelmäßig kleine Übungen, auch Seminargruppen oder Tutorien genannt, angeboten, die von Hiwis betreut werden. Hiwis sind Studierende aus höheren Semestern, die jeweils eine Seminargruppe betreuen. In diesen soll man eigentlich selber Aufgaben lösen. Aufgrund der geringen Teilnehmendenzahlen (15-30 Studis) ist hier der Dialog mit den "Vortragenden" möglich und auch wichtig. Wenn man einen guten Hiwi erwischt hat, dann kann man in den kleinen Übungen all seine Wissenslücken auffüllen. Wichtig ist es, sich schnell für eine Gruppe anzumelden, um sich einen günstig im Stundenplan liegenden Termin zu sichern. Die Anmeldung erfolgt für fast alle Tutorien online, etwa 1-2 Wochen nach Vorlesungsbe-

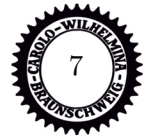

ginn. Das wird aber in der ersten Vorlesung erklärt.

Die Qualität dieser Veranstaltungsarten ist in starkem Maße von der jeweiligen betreuenden Person abhängig. Während man unter Umständen die Seminargruppen noch wechseln kann, so ist das bei den erstgenannten Veranstaltungen nicht möglich. Solltet ihr nach den Übungen noch immer unbeantwortete Fragen haben, hilft eigentlich immer ein Gespräch mit anderen Studierenden oder der Blick in entsprechende Literatur.

Ansonsten werdet ihr in der Uni nicht umsorgt wie etwa in der Schule oder in der betrieblichen Ausbildung. Ihr müsst ein wesentlich höheres Maß an Eigenverantwortung zeigen und euch alles notwendige Material selber zusammen suchen. Unterschätzt das Studium nicht und schiebt nicht alles auf den letzten Tag. Wenn man sich mit einigen Mitstudierenden zusammen setzt, findet man sich dabei natürlich schneller zurecht und läuft weniger Gefahr, etwas Wichtiges zu verpassen. Zur Orientierung in der ersten Zeit ist eine erfahrene Ansprechperson meist Gold wert. Da die Studierenden aus dem eigenen Semester oft auch nicht weiterhelfen können, fragt eure Tutorteams, die Fachschaft oder höhere Semester, die ihr sonst so trefft. Die beantworten euch bestimmt gern aufkommende Fragen, denn die wissen alle noch genau, wie sie sich gefühlt haben, als sie neu an der Uni waren.

Wenn man aus der Schule ins Studium kommt, könnte man vermuten, dass man sich seinen Stundenplan selbst zusammenstellen kann oder muss. Im ersten Semester ist das Studium hier ziemlich verschult, weil die Veranstaltungen aufeinander aufbauen (Mechanik 2 auf 1 usw.) und jede Veranstaltung üblicherweise nur einmal pro Jahr angeboten wird und nicht mehrfach. Allerdings habt ihr für euer Studium verschiedene Wahlmöglichkeiten, diese werden für euch erst in späteren Semestern relevant.

Es ist im Stundenplan zwar verzeichnet, welche Veranstaltungen Vorlesungen und große

Übungen sind, dies können die Lehrenden aber auch noch ändern. Vielleicht habt ihr zum Ende der Vorlesungszeit hin eine Woche mit zwei großen Übungen und einer Vorlesung oder Ähnliches. Das hängt häufig auch mit der Organisation der kleinen Übungen zusammen, da der Stoff in der Regel von der Vorlesung über die große in die kleine Übung getragen werden soll.

In jedem Fall kommen noch kleine Übungen in Mechanik und Mathe dazu, eventuell noch mehr. Ihr entscheidet euch jeweils für einen der möglichen Termine und meldet euch dafür an. Da die kleinen Übungen üblicherweise 20/25/30 Teilnehmende als Grenze haben, heißt es: Wer zuerst kommt, mahlt zuerst. Wenn ihr also Pech habt, habt ihr die kleine Übung freitags nachmittags oder später abends. Teilweise werden dann tatsächlich auch Anmeldelisten kontrolliert, falls zu viele Leute in der Übung sitzen.

Manchmal gibt es auch noch weitere Zusatzangebote wie z.B. Hilfstutorien. Insbesondere wenn es auf die Klausurphase zugeht, bieten einige Institute Vorbereitungsveranstaltungen an. Häufig lohnt es sich, auch dort hin zu gehen, da klausurrelevanter Stoff besprochen wird. Nicht zu vergessen sind die Intensivkurse, die wir als Fachschaft für einige Module organisieren. Hier wird von einem HiWi für das jeweilige Modul in wenigen Blöcken der Stoff des Semesters zusammengefasst und wichtige Tipps für die Prüfung gegeben.

Die Blöcke sind im Stundenplan zwar als 45 Minuten Abschnitt eingetragen, die meisten Veranstaltungen sind jedoch 90 Minuten lang (ohne Pause).

Kürzel: UE: Übung VL: Vorlesung

Zudem ist es wichtig sich bei allen Veranstaltungen auch in den entsprechenden Stud.IP-Veranstaltungen einzutragen. Achtet auch dort auf Ankündigungen zu den Lehrveranstaltungen.

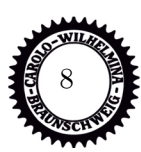

# **Anleitung zum Studieren**

So, liebe Leute, jetzt ist es für alles zu spät! Keine Freizeit mehr! Fünf Stunden Schlaf pro Nacht, wenn überhaupt! Koffeintabletten zur Konzentrationserhaltung! Keine Zeit für Freunde mehr! Nach Hause fahren? Aber nur an Heiligabend für drei Stunden! Das glorreiche Studilotterleben mit Partys, Schlafen bis mittags, abends und nachts mit Freunden und Kommilitoninnen in Kneipen über Politik diskutieren, gibt es in unserer heutigen Gesellschaft nicht mehr! Was zählt sind bestandene Prüfungen, ach was sagen wir, hervorragend bestandene Prüfungen! Es lebe der Schreibtisch!!!!

Nein, das ist übertrieben und so solltet ihr mit eurem Studileben erst gar nicht anfangen. Wahr ist wohl schon, dass der Leistungsdruck in den letzten Jahren gestiegen ist und dass man sich nicht davon lossprechen kann. Trotzdem seid ihr jetzt Studierende und es gilt, das studentische Leben zu genießen. Beachtet aber trotzdem:

- Vorsicht mit Nebenjobs: Vielleicht wartet ihr erst mal ab, wie gut ihr im 1. Semester klar kommt. Wenn ihr arbeiten müsst, reduziert um 1-2 Veranstaltungen, um nicht in kurzer Zeit voll ausgebrannt zu sein oder überlegt, ob ein Teilzeitstudium in Frage kommt.
- Aufwand: Fangt besser nicht an, nachzurechnen, auf wie viele Wochenstunden ihr gerade in der Prüfungszeit kommt. Studieren ist auch kein 9-to-5 Job. Es wird vorkommen, dass ihr an Wochenenden, an Abenden und zu sonst unmöglichen Zeiten etwas fürs Studium tun müsst.
- Organisation: Sehr wichtig. Wer von Anfang an am Ball bleibt und Aktenordner für Fächer anlegt, alles ordentlich abheftet und seine Termine dank Kalender parat hat, wird nicht nur zur Prüfungsphase, sondern auch in späteren Semestern einen Vorteil haben.

Vorlesungen und Veranstaltungen können sich immer ändern. Manchmal wechseln sich die Lehrenden ab oder es gibt eine\*n neue\*n Lehrenden. Es können aber auch einfach nur so Änderungen auftreten, weil Lehrende das Konzept der Vorlesung geändert haben. Besucht zunächst mal jede Veranstaltung (Vorlesungen, große und kleine Übungen etc.). Schon nach kurzer Zeit werdet ihr merken, dass nicht jede Vorlesung gleich viel bringt und ihr werdet selektieren. Dieses Selektieren ist absolut individuell zu verstehen, richtet euch keinesfalls nach euren Mitstudierenden, sondern überlegt, was für euch alleine wirklich sinnvoll ist und was nicht. Übungen, sowohl klein als auch groß, sind auf jeden Fall zu besuchen, da sie meist vom Klausur stellenden WiMi durchgeführt werden. Ihr werdet auch selbst darauf kommen, dass es wertvoll ist, sich untereinander auszutauschen. Das betrifft jetzt nicht nur den fachlichen, sondern auch den organisatorischen Teil eures Studiums. Wer sein Studium als Einzelkampf bestreiten will, macht es sich unnötig schwer, weil alle Studierenden immer nur einen Teil der nützlichen Tipps und Termine mitbekommen. Das schon in der Schule immer so angepriesene Teamwork macht jetzt, an der Uni, richtig Sinn! Macht ja auch viel mehr Spaß.

Lernmethoden: Hier sollen euch ein paar Tipps gegeben werden, wie man seine Zeit so einteilt, dass man erfolgreich studiert, aber auch noch lebt. Dabei sollte man Klausurzeit und Vorlesungszeit unterscheiden. Das Wichtigste ist wohl, ein gutes Zeitmanagement zu haben. Man muss sich darüber klar werden, wofür und wie viel Zeit man braucht: zum Lernen, zum Entspannen und für diejenigen, die von zu Hause ausgezogen sind, Zeit zum Einkaufen, Putzen, Kochen, Waschen etc. Dabei gibt es festgelegte Termine und andere Zeiten, die man sich frei einteilen kann.

Günstig ist es, sich einen Stundenplan anzulegen, in den erst mal alle fixen Termine kommen. Schlau ist es, während des Semesters schon Vorlesungsstoff zu wiederholen, Übungs-

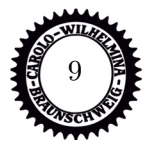

aufgaben vor- oder nachzurechnen und somit den Lernaufwand vor den Klausuren zu verringern. Plant Zeiten dafür in euren Stundenplan mit ein. Die meisten Menschen können sich ungefähr 1,5 Stunden gut konzentrieren, danach nimmt die Konzentrationsfähigkeit ab, was man aber selbst auch merkt. Das heißt: Lieber mehrere kleine Lernpakete als ein großes. Zwischendurch kurze Pausen einlegen, in denen man Tätigkeiten nachgeht, die zeitlich begrenzt sind und nicht viel Verstand brauchen, z.B. Tee kochen, einkaufen, das Frühstücksgeschirr wegspülen usw. In einem ausgewogenen Maß sollten aber auch Freizeitveranstaltungen in dem Plan zu finden sein.

Für die Klausurzeit ist es wichtig, die benötigte Zeit für die jeweiligen Klausuren gut einschätzen zu können. Wenn Klausuren eng beieinander liegen, sollte man sich überlegen, wie man am besten parallel lernen kann. Manchen hilft es, sich eine Art Stundenplan fürs Lernen zu machen und sich daran zu halten. Da ist aber auch jeder individuell gefragt. Ihr werdet nicht ums Lernen herum kommen, aber es gibt ein paar gute Möglichkeiten, sich das Lernen so leicht wie möglich zu machen: In vielen Fächern sind Altklausuren sehr hilfreich. Man bekommt sie bei der Klappe oder im Maschinenbauforum. Mit diesen Altklausuren kann man sich einen Überblick verschaffen, wie Klausuren aussehen und welche Fragen immer wieder gestellt werden. Aber Achtung: Bei relativ neuen Profs können sich durchaus die Methoden und dementsprechend die Klausuraufgaben verändern.

Fürs Auswendiglernen ist es eine gute Methode, Karteikarten anzulegen. Dabei kann man alte Klausurfragen nehmen oder sich selber mögliche Fragen ausdenken. Gesetze, Regeln und Formeln lassen sich auf diese Weise auch gut lernen, wenn man keinen Formelzettel mitnehmen darf. Es gibt auch Karteikartentrainer für den PC und viele Apps für alle üblichen Smartphones. Für Klausuren, in denen Rechnen eine große Rolle spielt, sollte man möglichst viele Aufgaben rechnen, um eine gewisse Routine zu erlangen. Wenn man einen Formelzettel benutzen darf, sollte man diesen

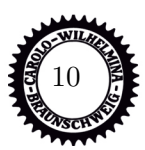

schon beim Üben benutzen, um sich daran zu gewöhnen und die Rechengeschwindigkeit damit zu erhöhen. Es ist immer hilfreicher, einen Formelzettel selbst zu erstellen, als ihn abzuschreiben, da man so genau weiß, wo was steht. Eine andere Möglichkeit ist es, Mindmaps herzustellen. Auf großen Bögen Papier stellt man das zu Lernende in bildlicher Form da. Man bringt Verknüpfungen zum Ausdruck und benutzt Schlag- und Stichwörter. Diese Plakate kann man in der ganzen Wohnung gut aufhängen - so speichert man zu jeder Information auch einen Ort dazu, so dass man später in der Klausur "nachschauen gehen" kann. Sehr effektiv ist es auch, kleine Arbeitsgruppen zu bilden und mit anderen, ungefähr gleich starken (inhaltlich gesehen) zusammen zu lernen. Im Dialog wird vieles auf einmal klar, man kann sich gleich gegenseitig Hilfestellung geben, Ergebnisse vergleichen und macht automatisch zwischendurch kurze Pausen. Gruppen mit mehr als 3-4 Leuten haben sich meist als ineffektiv erwiesen, es sei denn, eine\*r übernimmt alleine die Führung und die anderen hören eher zu. Auch wenn mehrere Prüfungen in kurzer Zeit hintereinander liegen, sollte man sich nach der ersten ruhig mal einen Nachmittag frei nehmen, um die "Akkus" wieder aufzuladen.

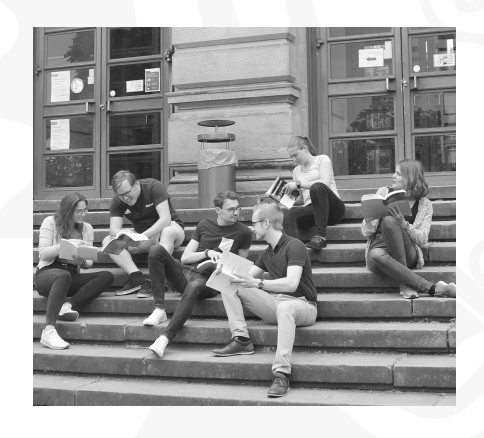

Was die Literatur angeht: Kauft nicht alles neu! Fragt Studierende höherer Semester nach alter Literatur, kopiert oder leiht euch die Bücher aus der Unibibliothek aus. Viele hilfreiche Bücher findet ihr nicht nur in der Bib, sondern auch unter [http://link.springer.](http://link.springer.com) [com](http://link.springer.com). Ihr müsst hierzu allerdings mit dem Uni-WLAN verbunden sein oder euch eine VPN

Verbindung einrichten. Nähere Informationen dazu erhaltet ihr auf der Seite des GITZ. Es gibt nur sehr wenige Bücher, die man wirklich braucht und oft passt für einen selber nicht das Erste, was Profs vorschlagen. Außerdem sind einige Bücher richtig teuer.

Und wenn es dann doch passiert, dass man mal durch eine Prüfung fällt, Ruhe bewahren! Man kann jede Klausur wiederholen, und meist klappt es schon beim ersten Mal. Das wird fast jedem irgendwann im Studium passieren und gehört einfach dazu, auch wenn du in der Schule nur Einsen geschrieben hast. So lernt man, mit Rückschlägen umzugehen, sich aufzurappeln und wieder neu anzufangen. Wir wünschen euch wenig Rückschläge und gute Prüfungsergebnisse.

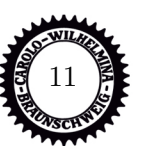

# **Euer Bachelor**

Wie viele von euch wahrscheinlich wissen, haben wir 2008 im Zuge des Bologna-Prozesses die Studiengänge an der Fakultät Maschinenbau vom Diplom auf Bachelor und Master umgestellt. Seitdem gibt es einige Änderungen von Vorgaben der Kultusministerkonferenz (KMK) und entsprechende Umstrukturierungen. Die Fachschaft hat dabei aktiv mitgewirkt und versucht, ihre Vorstellungen mit einzubringen. Seit dem Wintersemester 22/23 gibt es auch eine neue BPO (Besondere Prüfungsordnung), nach der ihr studiert. Euer Curriculum ist etwas anders als das von den Jahrgängen vor euch, aber auf den nächsten paar Seiten werden wir versuchen euch ein bisschen zu helfen eure Curriculum (also den vorgeplanten Musterstudienverlauf) und einige andere formelle Sachen und Strukturen eures Studiums zu verstehen.

# **Erste Semester**

Seit dem Wintersemester 22/23 gibt es in den ersten Semestern etwas weniger Wahlmöglichkeiten wodurch die Grundlagen besser abgedeckt werden sollen und der Studienplan etwas übersichtlicher wird.

Mit der Umgestaltung der Bachelorstudiengänge haben wir unter anderem die Module zu digitalen Werkzeugen und Informationsverarbeitung überarbeitet, so dass der Einstieg in dieses Themenfeld angenehmer gestatltet wird.

Da ihr ja noch kaum Erfahrung an der Universität habt, wollen wir euch hier etwas an das Curriculum, also den Musterstudienplan und eure Prüfungs- bzw. Modulwahlen heranführen. Später im Studium werdet ihr auch noch Vertiefungen usw. wählen müssen. Hier geht es jedoch nur um die Wahl der Module im ersten Semester.

# **Wie wählt man überhaupt?**

Zunächst einmal möchten wir das Verfahren erklären. Die endgültige Wahl trefft ihr mit der Prüfungsanmeldung im Dezember und Januar, dort meldet ihr euch einfach für die Prüfung an, die ihr wählen wollt, und damit habt ihr die Wahl getroffen. Es gibt seit einiger Zeit einen festen Monat pro Semester, in dem man sich zu den Prüfungen anmelden kann. Markiert euch diesen Zeitraum rot im Kalender - es kommt regelmäßig vor, dass die Anmeldung vergessen wird und man in dem Semester keine Prüfungen mitschreiben kann. **Im Wintersemester ist die Anmeldung vom 15.12.2023 bis zum 15.01.2024!**

Üblicherweise meldet ihr die Prüfungen online mit eurer TAN-Liste an. Das Verfahren dazu bekommt ihr von der Fakultät erklärt. Das bedeutet auch, dass ihr genug Zeit habt, um euch die möglichen Veranstaltungen bis dahin anzusehen, falls ihr unentschlossen seid. In der ersten Vorlesung werden in der Regel die Inhalte der jeweiligen Veranstaltungen aufgezeigt und vorgestellt. Dort sollte man schon einen guten Einblick bekommen.

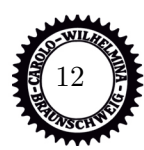

# **Allgemeines zu den Wahlmöglichkeiten**

Das Curriculum oder auch der Musterstudienplan ist eine Orientierung für die Gliederung, Aufbau und Ablauf eures Studiums. Dabei hat die Fakultät aus den unterschiedlichen Modulen ein Beispiel für euren Studienverlauf zusammengestellt. Dabei sind eine Menge Informationen und Erfahrungen mit eingeflossen die man leider als Studienanfänger noch nicht haben kann:

- Welche Module bauen auf Inhalten anderer Module auf?
- Welche Module sind Erfahrungsgemäß schwierig in einem Semester parallel zu behandeln?
- Wie viele Leistungspunkte pro Semester muss ich schaffen um in der Regelstudienzeit zu bleiben?
- . . . und einiges mehr.

Nicht für jeden ist der Plan eine Ideallösung, letzten Endes müsst ihr die Wahl selbst treffen. Wir raten euch: Schaut euch die Inhalte der verschiedenen Vorlesungen an und entscheidet dann (immer dran denken: die endgültige Wahl trefft ihr erst mit der Prüfungsanmeldung). Folgende Punkte helfen euch bei der Entscheidungsfindung:

- persönliche Präferenzen
- evtl. spätere Vertiefungsrichtungen
- Stundenplanposition
- Prüfungstermine (sollten eigentlich passen)

Im folgenden werden die Curricula nach der neuen PO 2022 und die aktuellen Musterstundenpläne aufgeführt. Bei den Stundenplänen ist zu beachten, dass diese sich an der vorläufigen Version der Geschäftsstelle der Fakultät orientieren und sich noch ändern können, also informiert euch am besten selber auch immer über Stud.IP oder die jeweilige Insitutswebseiten.

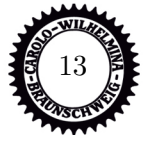

# **Curriculum und Stundenplan**

# **Maschinenbau**

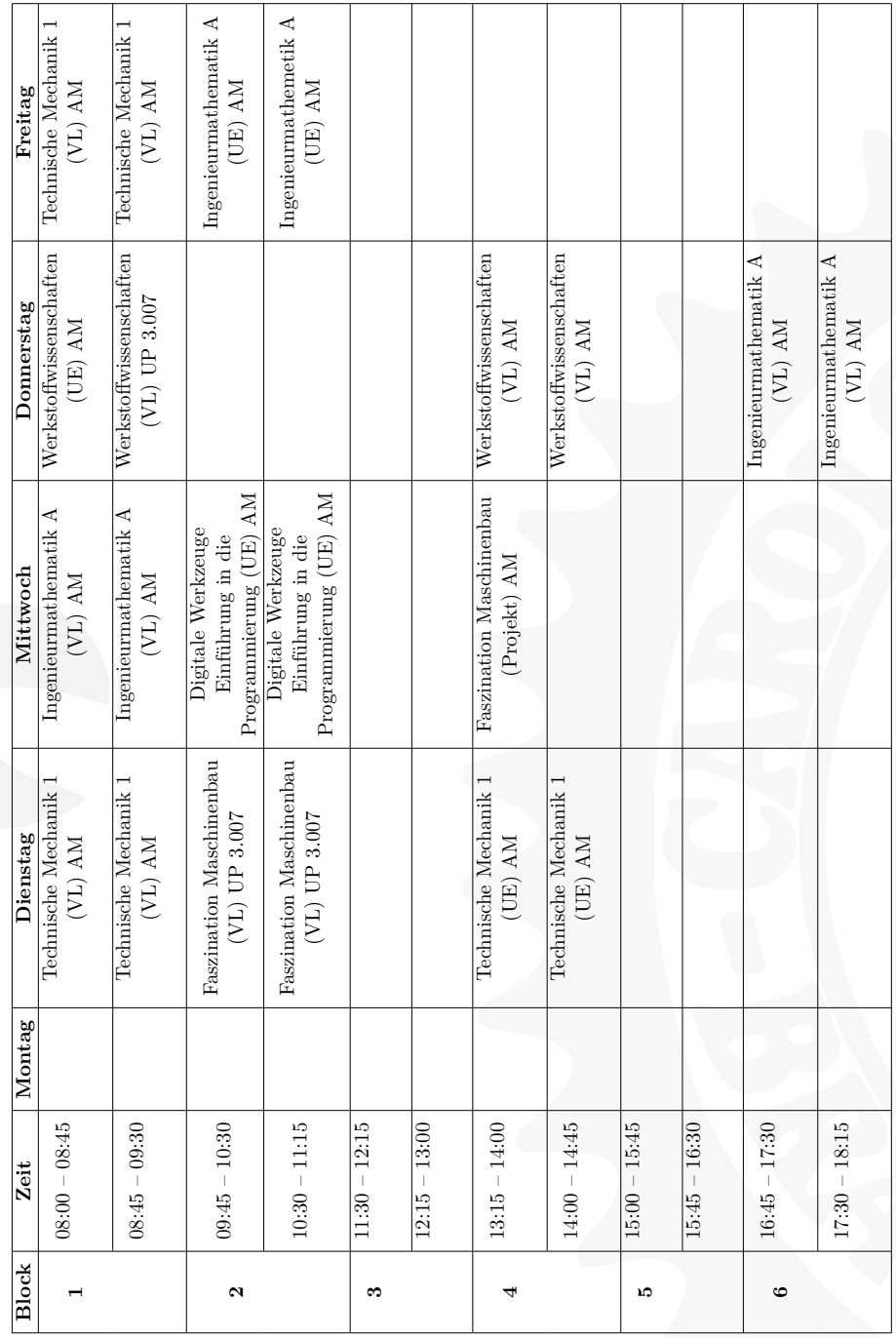

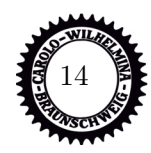

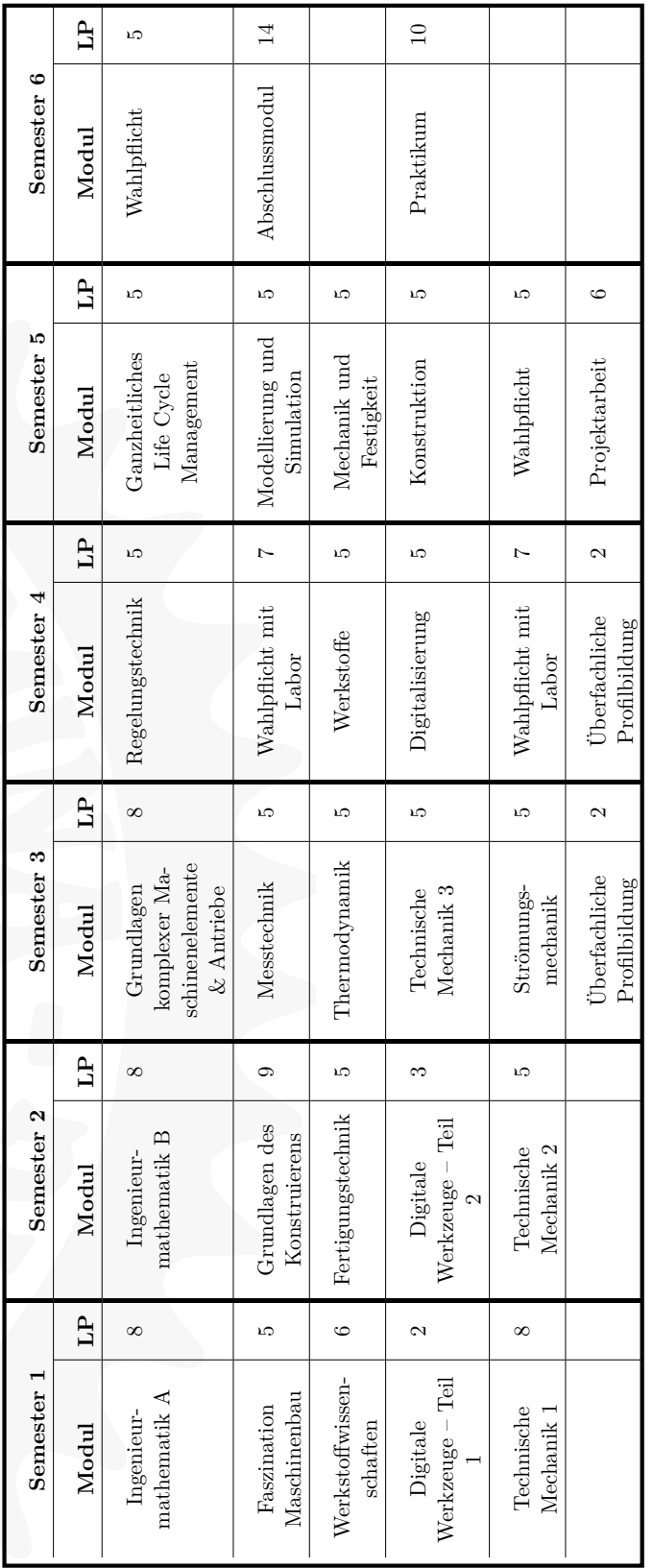

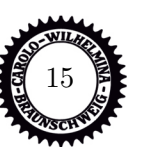

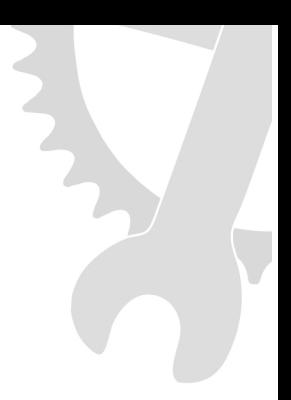

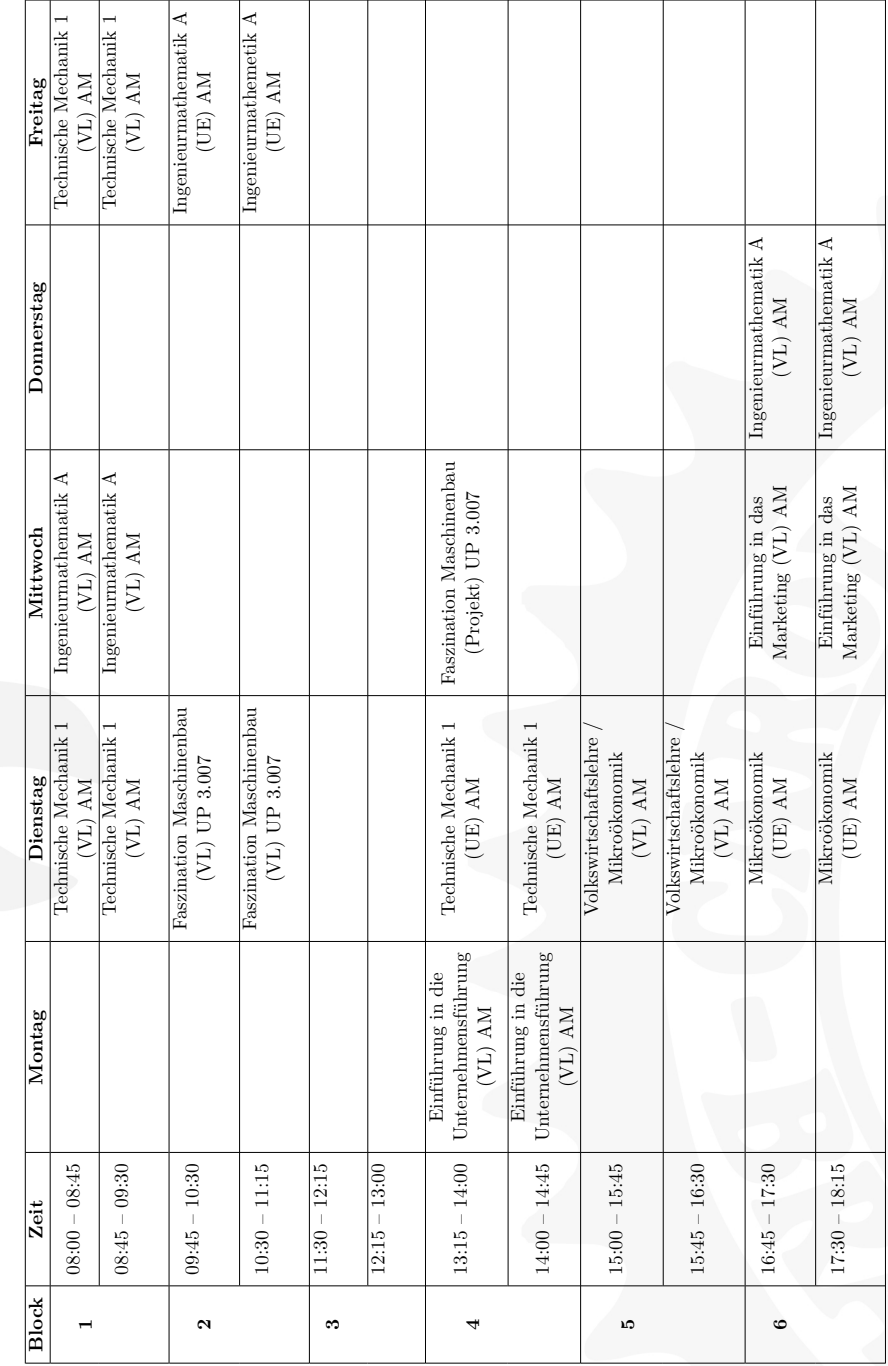

# **Wirtschaftsingenieurwesen Maschinenbau**

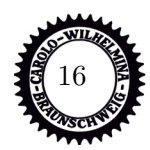

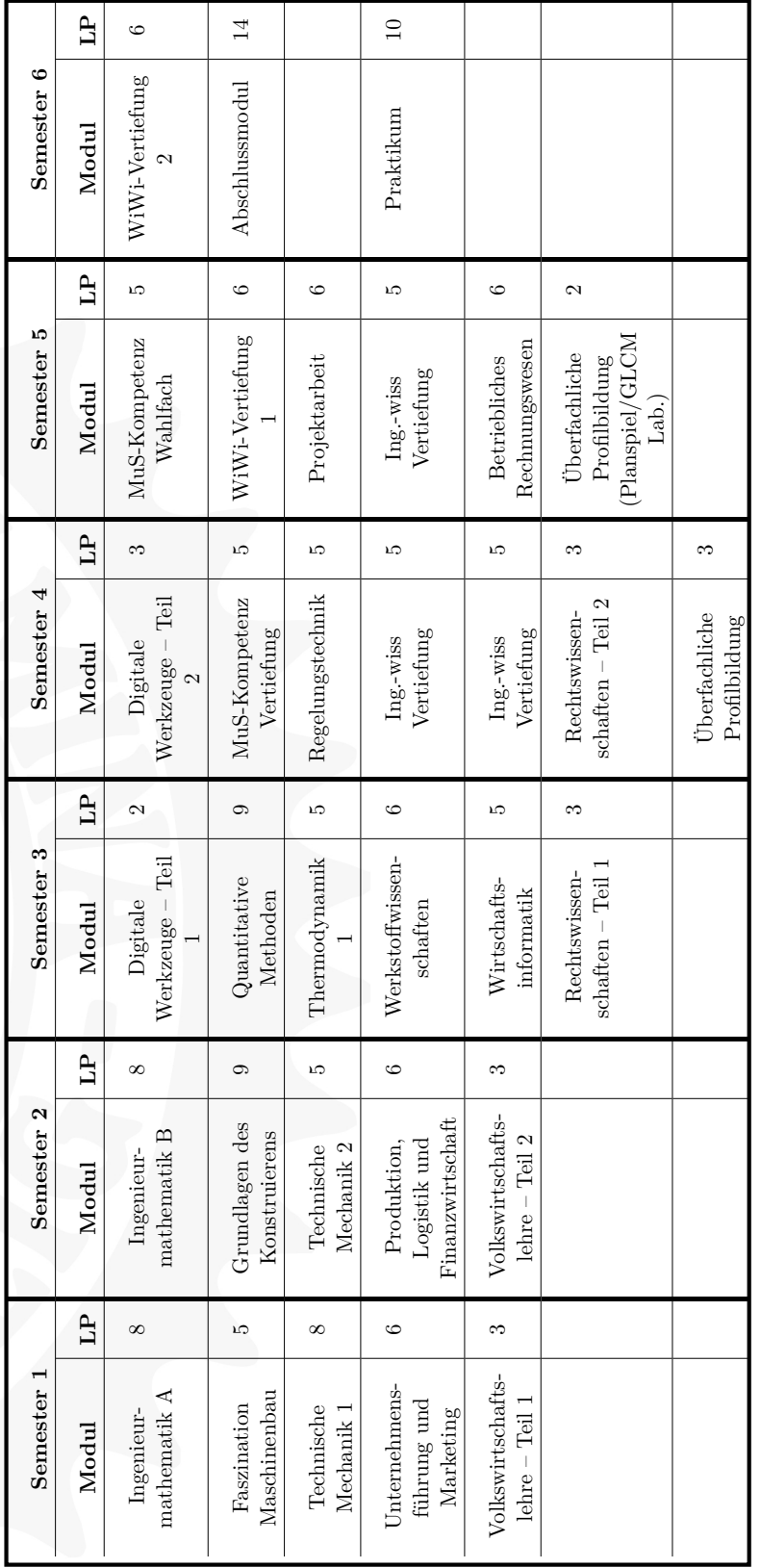

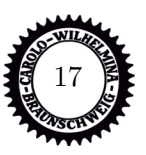

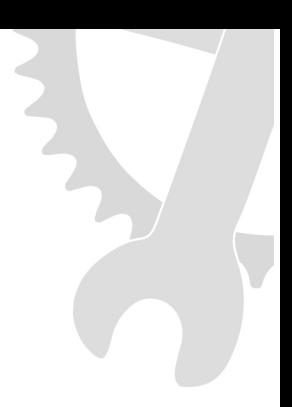

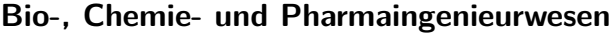

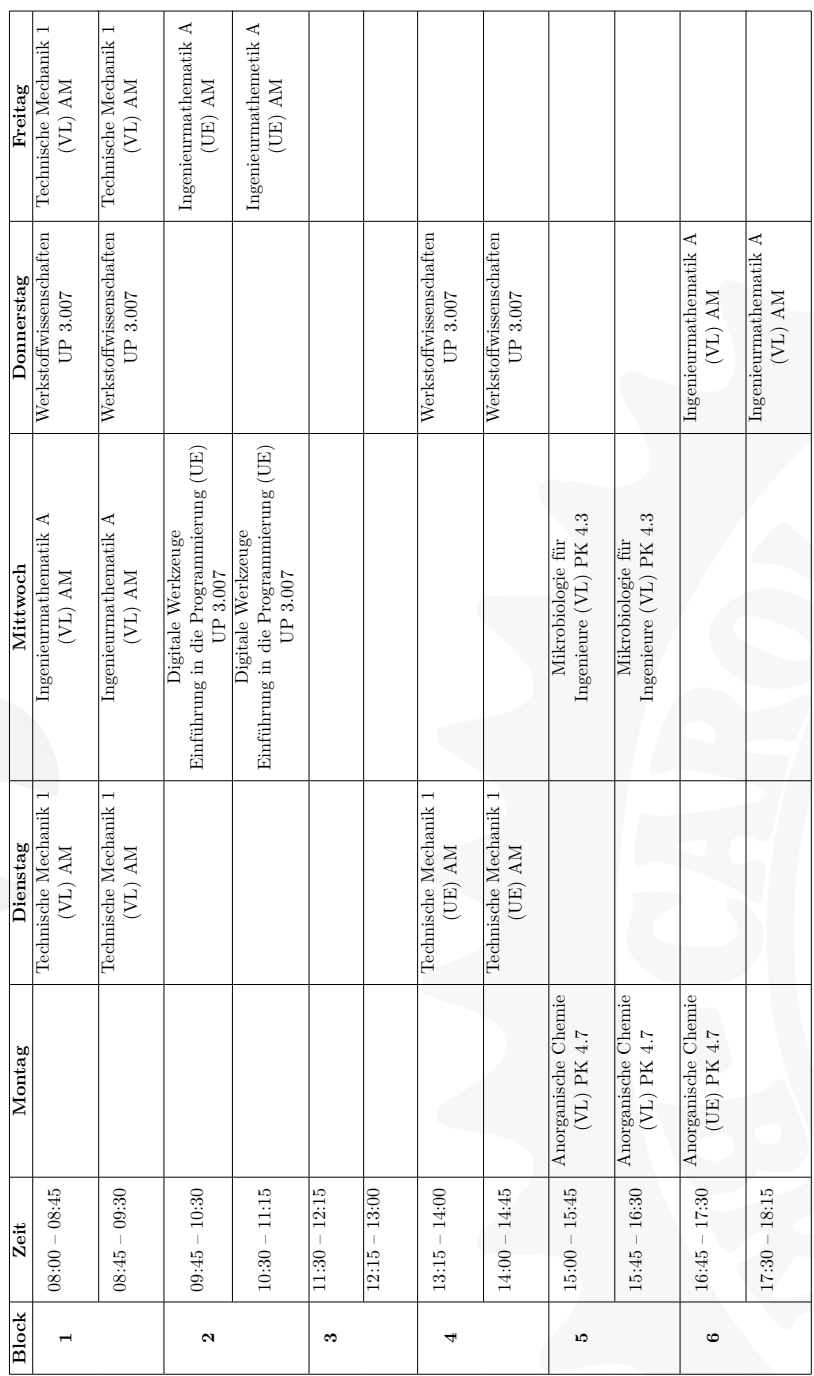

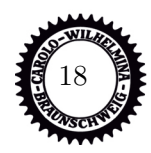

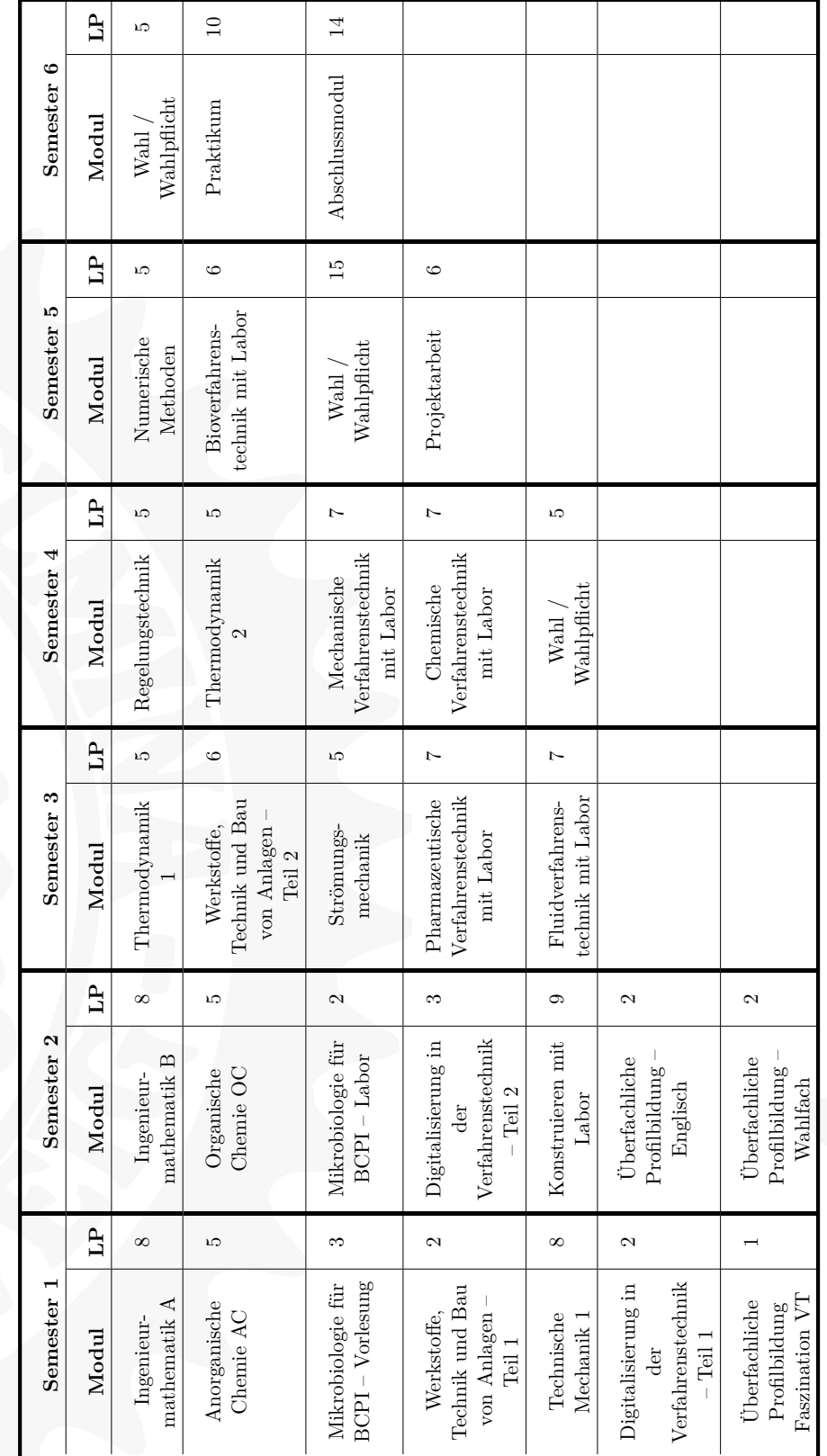

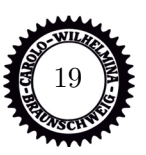

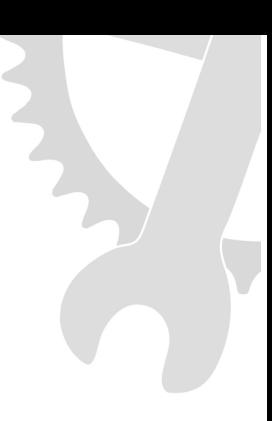

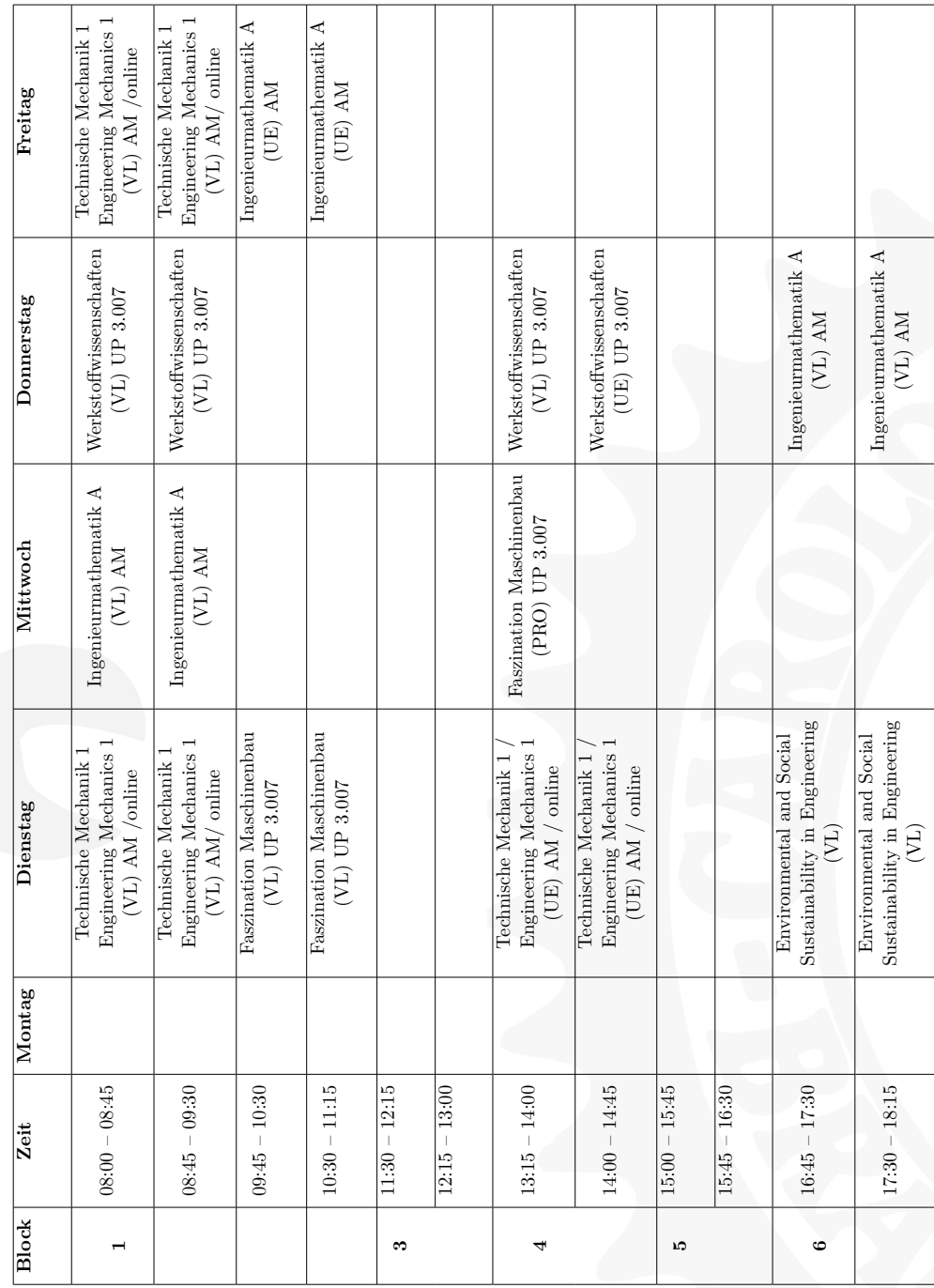

# **Sustainable Engineer Product and Processes**

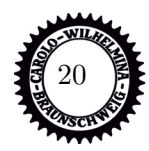

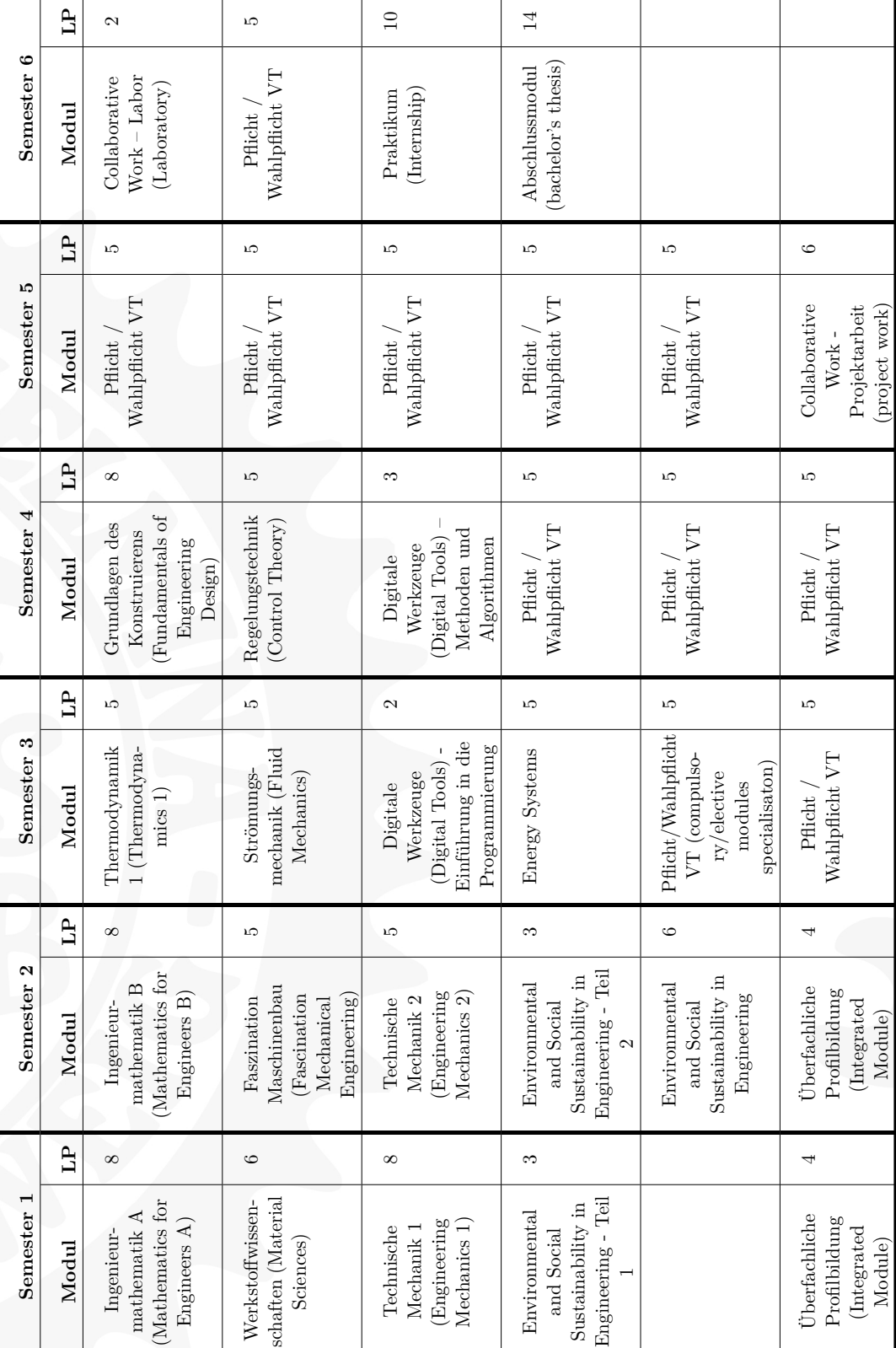

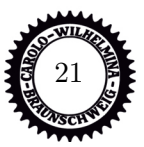

# **Wie geht es weiter?**

Natürlich besteht euer Studium nicht nur aus den ersten beiden Semestern. Damit ihr seht, wie es weiter geht, und wie sich die Creditpoints aufteilen, haben wir euch hier die Mustercurricula der verschiedenen Studiengänge auf den vorigen Seiten abgedruckt. Dabei solltet ihr aber einige Dinge beachten: Die Einteilung, in welchem Semester ihr welche Fächer belegt, ist euch überlassen. Gerade später im Studium macht es eventuell Sinn, seine Fächer nach den Vertiefungen zu wählen, weil die Fächer dort nur im Winter- oder Sommersemester angeboten werden. Es kann natürlich auch immer zu Verzögerungen kommen, wenn ihr in einzelnen Fächern durchfallt (was wir euch natürlich nicht wünschen). Außerdem können sich noch Verzögerungen oder sinnvolle andere Aufteilungen durch Praktika oder Auslandsaufenthalte ergeben, ebenso spielen die Prüfungstermine für die Semesterwahl einer Veranstaltung eine Rolle.

Im **Maschinenbau** gibt es folgende Vertiefungsrichtungen, die ihr ab dem 4. Semester wählen könnt:

- Allgemeiner Maschinenbau
- Energie- und Verfahrenstechnik
- Fahrzeugtechnik und mobile Systeme
- Luft- und Raumfahrttechnik
- Materialwissenschaften
- Mechatronik
- Produktions- und Systemtechnik

Im **Wirtschaftsingenieurwesen** ist eine der Maschinenbau-Vertiefungen im Umfang von 20 CP als Kompetenzfeld zu wählen sowie 3 Wirtschaftswissenschaftliche Vertiefungen im Umfang von 18 CP aus folgendem Katalog:

• Decision Support

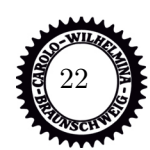

- Informationsmanagement
- Dienstleistungsmanagment
- Finanzwirtschaft
- Marketing
- Produktion und Logistik
- Recht
- Unternehmensrechnung
- Volkswirtschaftslehre

Im **BCPI** gibt es Vertiefungsrichtungen mit festgeschriebenen Modulen:

- Bioingenieurwesen: Angewandte Mikrobiologie, Bioprozesskinetik, Biochemie
- Chemieingenieurwesen: Elektrochemische Verfahrenstechnik, Grenzflächenwissenschaft, Technische Chemie
- Pharmaingenieurwesen: Pharmazeutische Technologien, Synthetische Arzneistoffe, Biogene Arzneistoffe

Im **SEPP** gibt es drei Vertiefungsrichtungen. Diese bestehen aus fest vorgeschriebenen Modulen und einigen aus einem Pool frei wählbaren Modulen. Eure Vertiefung beginnt bereits im dritten Semester. Ihr könnt aus folgenden Vertiefungen auswählen:

- Sustainable Production
- Sustainable Mobility
- Sustainable Energy and Process Engineering

# **Prüfungstermine**

Prüfungen, zu Beginn des Studiums eigentlich nur Klausuren, sind am Ende des Semesters in der Regel das, was zählt. Dort liefert ihr eure Leistung ab, durch Bestehen erhaltet ihr Creditpoints (CPs, auch Leistungspunkte) und die zählen zumeist auch zu eurer Bachelorabschlussnote, in Gewichtung der CPs. Die Bedeutung der Prüfungen sollte klar sein. Sie werden in der vorlesungsfreien Zeit nach dem Winter- und Sommersemester geschrieben und es gibt einen Prüfungsplan für die Zeiträume, in dem alle Prüfungen sind.

Da die Räume (im Audimax können unter Klausurbedingungen nur ca. 140 Personen schreiben) für die Klausuren immer knapp sind und ja die ganze Universität in den Zeiträumen Prüfungen schreibt, gibt es einen großen Plan mit allen geplanten Prüfungen, nicht nur für unsere Fakultät. Dieser wird zusammengesetzt aus den jeweils in den Fakultäten geplanten Prüfungen und dort werden dann Konflikte in der Planung gelöst. Wenn man nun noch bedenkt, dass viele Prüfungen übergreifend sind, wie etwa die Wirtschaftsklausuren, die von allen Wirtschaftsingenieuren, Wirtschaftsinformatikern, Wirtschaftsmathematikern und noch anderen Studiengängen geschrieben wird, und dass später im Studium sehr viele verschiedene Kombinationen möglich sind, dann kann man sich in etwa vorstellen, dass die Planung recht komplex ist

und nicht immer alle Prüfungen ideal terminiert werden können.

Wir als Fachschaft wirken bei der Prüfungsplanung mit. Wenn die Termine zum ersten Mal geplant wurden, bekommen wir sie und können unsere Wünsche für Änderungen äußern. Je nach Möglichkeiten werden diese Wünsche dann mehr oder weniger berücksichtigt. Wir wollen erreichen, dass der Plan euch eine möglichst gute Vorbereitungszeit für jede Prüfung vorbehält. Um zumindest einige Wochen frei zu haben und Zeit für das Praktikum zu schaffen, dürfen die Prüfungen sich jedoch auch nicht zu lange hinziehen.

Außerdem wäre es wohl recht praktisch, wenn man einen permanenten Plan etablieren könnte, der jedes Jahr gleich bleibt. Dies versuchen wir ebenfalls umzusetzen, es ist jedoch aufgrund der ständig wechselnden Raumsituation nicht einfach. Insgesamt ist die Prüfungsplanung ein Balanceakt, der in vielen Kompromissen endet. Wir hoffen, dass ihr mit euren Prüfungsterminen zufrieden seid und gut durch eure Prüfungen kommt.

**Denkt bitte dran, ihr könnte eure Prüfungen für dieses Wintersemester nur in dem Zeitraum vom 15.12.2023 bis zum 15.01.2024 anmelden!**

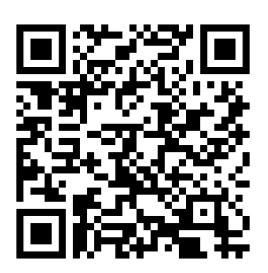

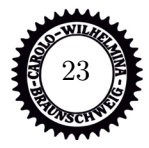

# **Überfachliche Profilbildung**

"Was bitte sind Nichttechnische Fächer?! Ich studiere doch Maschinenbau und da ist doch alles irgendwie technisch. Oder?"

So hieß es früher, als die überfachliche Profilbildung noch als Nichttechnische Fächer bezeichnet wurden. Mit dem Bachelor hat man die Namensgebung angepasst, es ist aber im Prinzip immer noch das Gleiche. Generell soll die überfachliche Profilbildung dazu dienen, uns vor der totalen Fachidiotie zu bewahren und ein wenig über den Tellerrand der Technik hinauszublicken. Wirtschaftsingenieure verschweigen jetzt besser ihre Bedenken bezüglich dieser Definition.

Insgesamt ist es möglich, jedes Fach, das ihr in eurem Studium und im folgenden Master nicht regulär wählen könnt, zu belegen. Es gibt auf der Seite der Fakultät eine Tabelle mit möglichen Fächern, dort findet sich zum Beispiel Geschichte der Mathematik oder Medizin für Ingenieursstudierende. Wichtig ist jedoch, dass die Veranstaltung mit einer Prüfungsleistung abschließt (die Note zählt nicht zur Bachelornote, ihr müsst nur bestehen). Wenn ihr also z.B. Wasserbau von den Bauingenieuren hören wollt, macht das.

Es gibt auch Lehrveranstaltungen oder Softskill Training von verschiedenen Instituten (Die Psychologie bietet hier sehr gute Kurse an) und Organisationen (Denkt daran, euch rechtzeitig zu bewerben, da beliebte Kurse schnell ausgebucht sind). Außerdem können auch jegliche Sprachkurse (außer Muttersprache) angerechnet werden. Ihr müsst bei allen Sprachen außer bei Einsteiger-Kursen (A1-Niveau) einen Einstufungstest durchs Sprachzentrum machen, damit euer Sprachniveau festgestellt werden kann. Kurse, welche nicht eurem Sprachniveau entsprechen können nicht belegt werden. Um Kurse höheren Sprachniveaus zu belegen müsst ihr zuerst die Kurse des niedrigeren Sprachniveaus bestehen, falls ihr nicht entsprechend eingestuft wurdet.

Im Zweifel fragt bei der Geschäftsstelle der Fakultät (oder bei uns) nach, ob das Fach eurer Wahl okay ist.

Hier folgt nochmal eine kurze Übersicht, wie viele Leistungspunkte (LP) ihr jeweils in den Fächern in diesem Bereich erlangen müsst:

- Maschinenbau: 4 Leistungspunkte
- BCPI: 5 Leistungspunkte (2 LP mit einem vorgeschrieben Fachenglischkurs und 1 LP für "Faszination Verfahrenstechnik" und dann noch 2 LP in einem Fach eurer Wahl)
- Wirtschaftsingenieurswesen: 5 Leistungspunkt ( 2 LP für ein Planspiel und 3 LP freie Wahl)
- SEPP: 8 Leistungspunkte ( heißt bei euch übrigens offiziell Integrated Module)

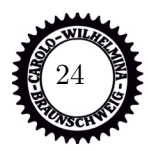

# **Rund um die Universität - TU Braunschweig**

# **Uni Guide**

## **Die Fakultät für Maschinenbau**

In einer Fakultät sind alle Organisationen eines gemeinsamen Fachbereiches zusammengefaßt. Ihr gehört zur Fakultät 4, die dem großen Themenbereich des Maschinenbaus gewidmet ist. Insgesamt gibt es an der TU Braunschweig 6 Fakultäten, das aber nur der Vollständigkeit halber.

Für alle Angelegenheiten, die den Ablauf und die Organisation eures Studiums betreffen, ist die Geschäftsstelle der Fakultät zuständig.

Die Räumlichkeiten der Fakultät findet ihr in der Schleinitzstraße 20. Dahin kommt ihr über den Altbau, am Eingang rechts, dann links den Gang entlang und am Ende durch die Tür, oder ihr nutzt einfach den hinteren Eingang direkt an der Schleinitzstraße 20. Vor der Eingangstür findet ihr viele schwarze Bretter mit allerlei Wissenswertem. Vor Ort gibt es zwei Service-Stationen für kleinere Aufgaben wie die Abgabe oder das Abholen von Anträgen und Bescheinigungen, kurze Auskünfte über Prüfungsdaten oder das Praktikum. Für längere Beratungsgespräche kannst du auf der Homepage der Fakultät einen Termin buchen. Die Anmeldung zu den Klausuren ist über das Internet in TUconnect zu erledigen. Im Netz gibt es die Stundenpläne, die Prüfungsordnungen und fast alle weiteren wichtigen Unterlagen. Man kann sich also oft den Besuch in der Fakultät sparen oder ihn zumindest verkürzen, wenn man sich mit der Fakultäts-Homepage einmal genauer befaßt hat. Geht aber davon aus, dass ihr im Laufe des Studiums auch einige Male persönlich in die Fakultät müsst.

Das Praktikantenamt befindet sich in der Fakultät für Maschinenbau. Hier werden eure Praktikumsberichte gelesen und beurteilt. Dazu müsst ihr diese aber den Anforderungen

entsprechend erstellen und alles von eurem Praktikumsbetrieb abzeichnen lassen. Wartet nicht zu lange damit, die Berichte fertig zu machen, denn die Arbeit wird nicht weniger und das Praktikumsamt kritischer, umso mehr Arbeit sie haben. Aber Achtung: Schreibfaule Studierende müssen auch schon mal nachbessern oder bekommen nicht direkt alles anerkannt. Ihr solltet euch also beim Schreiben an die Vorgaben halten. Damit das gelingt, solltet ihr bereits vor dem Schreiben einen Blick in die Praktikumsrichtlinien werfen, die ihr im Internet findet ([www.tu-braunschweig.](www.tu-braunschweig.de/fmb/studium/praktikum) [de/fmb/studium/praktikum](www.tu-braunschweig.de/fmb/studium/praktikum)).

Anschrift Schleinitzstraße 20 38106 Braunschweig

Telefon 0531-391 4040

E-Mail service-fmb@tu-bs.de

Homepage <www.tu-braunschweig.de/fmb>

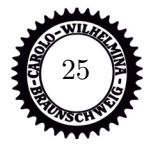

# **Das Studienservice-Center (SC)**

Hier werden alle zentralen Beratungs-, Informations- und Serviceleistungen aus einer Hand geboten. Die Anliegen der Studieninteressierten, Studierenden und TU-Interessierten können so über kurze Wege bearbeitet werden. Fester Bestandteil und Eckpfeiler des Studienservice-Centers sind neben Immatrikulationsamt, International Office, Zentraler Studienberatung und Sozialberatung auch das Feedback-Portal Sag's uns und das Sprachenzentrum. Außerdem sind students@work und die Agentur für Arbeit vor Ort. Seit 2018 wurde außerdem die Stelle des Koordinators für Campusleben erstellt.

Anschrift Pockelsstraße 11, 38106 BS

Tel. 0531-391 4321 Mail studienservicecenter@tu-bs.de <www.tu-braunschweig.de/sc>

## **Das Immatrikulationsamt (I-Amt)**

Hier solltet ihr alle euch, mehr oder weniger persönlich, für das Studium an der TU Braunschweig angemeldet haben. Anmelden heißt an der Uni einschreiben oder als Fremdwort immatrikulieren. Mit dem I-Amt habt ihr eigentlich nur zum Anfang jedes Semesters zu tun, wenn ihr euch wieder einschreiben müsst (bzw. eigentlich immer 2 Monate vorher). Das geschieht allerdings automatisch mit dem Entrichten des Semesterbeitrags. Den könnt ihr entweder selbständig jedes Semester überweisen oder auch von der Uni abbuchen lassen, wie es euch lieber ist. Anschrift

Pockelsstraße 11 38106 Braunschweig

Tel. 0531-391 4321 Mail i-amt@tu-bs.de <www.tu-braunschweig.de/i-amt>

#### **Das Sportzentrum**

Das Sportzentrum bietet jedes Semester ein vielfältiges Sportprogramm für Studierende und Mitarbeitende der TU an. Bevor wir jetzt ewig das gesamte Programm von Aerobic bis Zumba vorstellen, werft ihr lieber selbst mal einen Blick in das Büchlein, in dem alle Kurse aufgelistet und erklärt sind. Da ist bestimmt etwas für euch dabei. Außerdem veranstaltet das Sportzentrum ein großes Sommerfest, das sich auch für die weniger Sportbegeisterten lohnt. Alle Infos findet ihr natürlich auch im Internet auf der Seite des Sportzentrums.

Anschrift Franz-Liszt-Str. 34, 38106 BS

Tel. 0531-391 3659 Mail sportzentrum@tu-bs.de <www.unisport.tu-bs.de>

#### **Sprachenzentrum**

Das Sprachzentrum bietet eine große Anzahl an Kursen in zahlreichen Sprachen und für alle Leistungsstufen. Anmelden könnt ihr euch für die Kurse online. Wartet nicht zu lange mit dem Anmelden, denn für einige Sprachen muss man, bevor man sich für einen Kurs einschreiben kann, einen Einstufungstest machen. So wird ermittelt, wie gut eure Sprachfähigkeiten sind und welche Kurse für euch geeignet sind. Diese Tests werden aber nur zum Anfang eines jeden Semesters angeboten. Teilweise sind die Sprachkurse sehr beliebt, man muss fix mit dem Anmelden sein. Für Ingenieursstudierende gibt es auch spezielle technische Sprachkurse, damit ihr auch fachsprachliches Englisch lernt.

Adresse Bültenweg 74/75, 38106 BS

Tel. 0531-391 5091 Mail sz@tu-braunschweig.de <www.tu-braunschweig.de/sprachenzentrum>

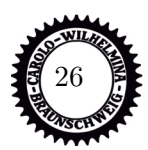

#### **Studentenwerk**

Das Studentenwerk ist eine Einrichtung des öffentlichen Rechts. Das bedeutet, es handelt sich um keine Einrichtung der Hochschule, obwohl es sich um viele Aspekte eines Lebens als Studi kümmert. Das Studentenwerk betreibt die Mensen und Cafeterien, in denen ihr als Studierende vergünstigt Essen bekommt. Auch die Wohnheime, die Studierenden in Braunschweig ein Dach über dem Kopf bieten, werden von dieser Einrichtung für euch betrieben. Aber auch um die kleinen noch nicht Studierenden wird sich gekümmert. Die Kinderbetreuung gibt den jungen Eltern unter euch etwas Zeit, sich mal nur auf ihr Studium zu konzentrieren. Auch in vielen anderen Lebenssituationen sollen euch die Beratung und der Service des Studentenwerkes in eurem Studium unterstützen.

Beim Studentenwerk befindet sich ebenfalls die Förderungsabteilung des Studentenwerks, welche euch wahrscheinlich schon unter dem Namen BaföG-Amt bekannt ist. Hier stellt ihr eure Förderanträge und denkt dran, dieses möglichst schnell zu tun, da die Bearbeitung teilweise sehr lange dauert. Die entsprechenden Anträge bekommt ihr dort oder im Netz unter [www.bafÃűg.de](�� w w w . b a f � � g . d e). Stellt auf jeden Fall einen Antrag, auch wenn ihr evtl. glaubt, das lohnt nicht. Oftmals gibt es doch zumindest ein wenig finanzielle Unterstützung, die Hälfte als Zuschuss, die andere Hälfte als zinsloses Darlehen (wers nicht braucht, packt die unters Kopfkissen). Selbst mit einem Ablehnungsbescheid könnt ihr dann (aber nur dann) ggf. Wohngeld von der Familienkasse bekommen.

Adresse Wilhelmstr. 1, 38100 BS

Tel. 0531-391 4807 Mail info@stw-on.de <www.stw-on.de>

#### **International Office**

Das International Office kümmert sich sowohl um die Studierenden, die von anderen Unis an die TU Braunschweig kommen, als auch um die Studierenden, die von Braunschweig in alle Welt aufbrechen. Diejenigen unter euch, die beabsichtigen, zu einem späteren Zeitpunkt im Ausland zu studieren, Praktikum zu machen oder gar die Abschlussarbeit zu schreiben, können sich hier bei regelmäßig angebotenen Veranstaltungen über alle Möglichkeiten informieren. Alle Infos und Termine findet ihr natürlich im Netz unter <www.tu-braunschweig.de/international>.

# **Sozialberatung**

Marta Gabriel-Kawulok steht euch im SC in allen Aspekten des Studiums (BAföG, ALG I, Wohngeld, Sozialhilfe, ALG II, Unterhalt, Kindergeld, Mutterschaftsgeld, Elterngeld, Unterhaltsvorschuss, Kinderzuschlag, Notfonds, Dalehen, Jobben allgemein, Stipendien allgemein, Studien- und Studiengebühren, Kredite und Vergünstigungen als Studi), zu Fragen von Studierenden mit Behinderung, mit chronischer Krankheit, mit Kindern und weitgehenden Informationen zu Leben, Gesundheit und Familie zur Seite. Außerdem könnt ihr euch bei Problemen durch chronische Erkrankungen oder durch Behinderungen bei Nora Hartwig melden, die die Ansprechpartnerin für Studierende an der Stelle ist.

Adresse Pockelsstr. 11, 38106 BS

Tel. 0531-391 4059 Mail m.gabriel-kawulok@stw-on.de [www.stw-on.de/braunschweig/beratung/](www.stw-on.de/braunschweig/beratung/sozialberatung) [sozialberatung](www.stw-on.de/braunschweig/beratung/sozialberatung)

Darüber hinaus gibt es das Sozialreferat des AStA, welches die gleichen Themen aus leicht anderer Perspektive behandelt. Beide Anlaufstationen ergänzen sich gegenseitig und arbeiten eng zusammen. Je nach konkre-

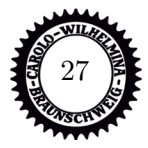

ter Fragestellung ist mal die eine und mal die andere kompetenter. Für beide gilt: Die Beratungen sind anonym und vertraulich. [www.asta.tu-braunschweig.de/service/](www.asta.tu-braunschweig.de/service/sozialberatung) [sozialberatung](www.asta.tu-braunschweig.de/service/sozialberatung).

#### **Die Mensen**

Die TU hat zwei Mensen und mehrere Cafeterien, die eure ausreichende Versorgung mit Kaffee und Kohlenhydraten sichern sollen. Für alle von euch, die nicht unbedingt selber kochen wollen, sollte die Mensa Katharinenstraße (Mensa 1) zum Mittelpunkt des Uni-Lebens werden. Hier werden für euch nicht nur mittags, sondern auch abends und am Samstag warme Gerichte, Salate und natürlich auch Nachtisch bereitgehalten. Ab 11:30h Live-Cooking mit Pizza und Pasta zu etwas höheren Preisen als bei den weiteren Angeboten Classic 1, 2 und Express.

Die Mensa Beethovenstraße (Mensa 2) ist ein futuristisches Gebäude am Rand des TU-Ostbereichs, weit weg von euren Vorlesungsorten. Sie hat nur wochentags geöffnet und bietet auch keine Abendmensa. Für euch sollte diese Mensa und die kleine Cafeteria dort erst interessant sein, wenn Ihr öfter mal im Ostbereich tätig seid, im Masch.Bau lernt oder wenn euch das Essen in der Mensa Katharinenstraße nicht schmeckt. Erwartet aber auch dort keinen komplett anderen Speiseplan.

Bei der Suche nach einem Snack oder, wenn in den Mensen nichts Essbares angeboten wird, sollten die 9bar in der Katharinenstraße oder die Cafeteria am Tentomax oder in der Mensa 2 euch weiter helfen können. Aufladen könnt ihr eure Mensakarte per Bargeld an den verschiedenen Automaten in allen Einrichtungen oder per EC-Karte am Automat im Sitzbereich der Mensa I oder in der Sparkassenfiliale neben dem I-Amt. Den aktuellen Speiseplan findet ihr auf den Aushängen in allen Mensen oder natürlich im Netz unter [www.stw-on.de/braunschweig/](www.stw-on.de/braunschweig/essen/menus)

[essen/menus](www.stw-on.de/braunschweig/essen/menus). Es gibt auch Apps für Android, iOS, und Windows Phone.

Außerdem gibt es Angebote am Campus Nord sowie am Flughafen, was später für euch interessant sein könnte.

#### **Die Universitätsbibliothek (UB)**

Die UB ist das hässliche Gebäude auf dem Universitätsplatz, auf das der nackte Mann (Dionysos-Statue) mit der rechten Hand zeigt. Über 1 Mio. Bände warten darauf, von euch entdeckt zu werden. Manchmal dauert das Entdecken etwas länger, weil der Computer mit der Datenbank immer genau an der anderen Ecke steht und z.B. alte Zeitschriften in dicke, braune Bücher gebunden werden. Forscht ein bisschen herum, was es alles gibt; nicht alles erschließt sich auf den ersten Blick. Ihr könnt auch am Anfang des Semesters an kostenlosen Führungen teilnehmen.

Zum Ausleihen von Medien benötigt ihr eure TUcard. Wollt ihr eure Bücher verlängern, dann geht dies über das Internet bzw. über die PCs in der UB. (<www.biblio.tu-bs.de>) Im hinteren Teil des Erdgeschosses ist die große Lehrbuchsammlung. Dort solltet ihr zuerst mal rein schauen, wenn ihr nach den Büchern für die Vorlesungen sucht. Daneben bietet die UB viele Arbeitsplätze zum Lernen und ist daher meist sehr voll, wenn die Klausuren anstehen. Inzwischen dürft ihr sogar eure Taschen mit rein nehmen, wenn ihr wollt, könnt ihr eure Sachen aber auch in den Schließfächern am Eingang einschließen. Die Schlüssel dafür gibt's an der Freihandverbuchung im EG. Getränke in offenen Behältern und Essen ist leider nicht erlaubt.

#### Adresse

Universitätsplatz 1, 38106 BS

Tel. 0531-391 5018

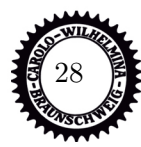

## **IT der TU Braunschweig und Gauß-IT-Zentrum**

Das ist der Name für die Serviceeinrichtung an der TU, die euch in allen Aspekten der Computertechnik zur Seite steht. Mit der Immatrikulation habt ihr eine Zugangsnummer (auch y-Nummer, besteht aus y und 7 Ziffern) für das Uninetzwerk und damit auch eine TU-BS Mailadresse erhalten. Meist lautet sie Anfangsbuchstabe vom Vornamen Punkt Nachname @tu-bs.de (Bsp.: m.mustermann@tubs.de). Die Zugangsnummer braucht ihr, um euch an den Unirechnern anzumelden und die Geräte nutzen zu können, außerdem auch fürs Stud.IP. Daher solltet ihr auch diese Nummer auswendig können und das Passwort direkt ändern. Das kannst du einfach über die Internetseite des GITZ machen. Es gibt auch PC-Pools an der Uni, z.B. im Gebäude des ITZentrum, Hans-Sommer-Str. 65, neben dem E-Techniker-Hochhaus. Wenn ihr Probleme oder Fragen habt, kann man sich direkt dort an die Beratung wenden (neben Raum 015).

Wie es sich für ein IT-Zentrum gehört, könnt ihr eigentlich alle Angebote per Rechner erreichen (http://www.tu-braunschweig.de/ it). Dort findet ihr auch mit etwas Suchen Anleitungen zu den meisten Angeboten. Hier eine kleine Auswahl, was euch das IT-Zentrum bietet:

## **Drucker**

Es gibt sowohl Laserdrucker als auch große Plotter, mit denen man auf hochwertigem Papier bunt oder einfarbig drucken kann. Nachladen könnt ihr dieses Konto bei der Beratung oder am Ladeterminal im IT-Zentrum. Wenn ihr zu faul seid oder zur Zeit nicht in die Uni könnt, ist es auch möglich, von zu Hause zu drucken und den Druckauftrag am nächsten Tag abholen. Eine Anleitung findet ihr auf den Seiten des GITZ: [https://www.tu-braunschweig.de/](https://www.tu-braunschweig.de/ it/downloads/anleitungen) [it/downloads/anleitungen](https://www.tu-braunschweig.de/ it/downloads/anleitungen)

#### **Cloud.TUBraunschweigStorage**

Dropbox, Google Drive, OneDrive oder iCloud kennt ihr bestimmt, und diese sind zur Speicherung von Uni-bezogenen Dateien

rechtlich nicht gestattet! Als Alternative stellt das GITZ eine Cloud basierend auf Nextcloud für euch zur Verfügung. <https://cloud.tu-braunschweig.de>

#### **Geräte-Verleih**

Die IT-Beratung verleiht an die Studierende ziemlich coole Digitalkameras, Mikros, Leuchten usw. für Studi-Zwecke.

#### **W-LAN**

Das wahrscheinlich Wichtigste für die meisten von euch. Mit Hilfe einer Software könnt ihr euch mit eurem eigenen Laptop in das W-LAN-Netz " eduroam" der TU einloggen und fast überall surfen. Die Software und eine genau Beschreibung fndet ihr auf der Homepage des IT-Zentrums ([https:](https://www.tu-braunschweig.de/it/dienste/11/1106/eduroam) [//www.tu-braunschweig.de/it/dienste/](https://www.tu-braunschweig.de/it/dienste/11/1106/eduroam) [11/1106/eduroam](https://www.tu-braunschweig.de/it/dienste/11/1106/eduroam)). Doch achtet darauf, dass das W-LAN zum Zwecke der Forschung und Lehre eingerichtet worden ist, d.h. man sollte eigentlich keine privaten Sicherungskopien von anderen Usern downloaden. Es gibt noch keine maximale Traffic-Begrenzung, aus dem Grunde, weil bisher das Angebot der Uni nicht missbraucht wurde, also haltet auch ihr euch bitte daran, sonst werden wir ganz schnell eingeschränkt. Wer nahe der Uni wohnt, kann mit etwas Glück auch in seiner Butze W-LAN empfangen. Wo der Empfang möglich ist, verrät eine Karte, allerdings hängt das auch von der Bebauung ab.

## **Email-Portal**

Für eure Mail-Adresse habt ihr einen entsprechenden Email-Zugang, mit dem ihr überall eure Mails abrufen könnt. Auf diesem System meldet ihr euch mit dem Benutzernamen ad\ eure y-Nummer  $(z.B. ad\012345)$ <https://mail.tu-braunschweig.de/>

#### **TUconnect**

Über dieses Portal ist es möglich, sich Studien z.B. für die Krankenkasse herunterzuladen. Hier müsst ihr alle eure Prüfungen online anmelden. Dort habt ihr dann auch immer einen Überblick über euren Studienverlauf und über

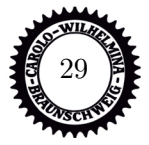

eure angemeldeten oder durchgefallenen Prüfungen. Vor der Prüfungsanmeldung könnt ihr hier die Belegung der Räume einsehen, wie zum Beispiel der Grotrian-Räume, wenn ihr lernen wollt. Falls ihr euch für ein Praktikum oder etwas anderes bewerben wollt, könnt ihr euch hier einen Notenspiegel erstellen lassen und ihn als PDF-Datei herunterladen. <https://connect.tu-braunschweig.de/>

**StudIP**

Dies ist für euch das wichtigste Portal in eurer Studienzeit. Dort könnt ihr euch in jede eurer Veranstaltungen eintragen und so über Neuigkeiten informiert werden. Auch laden hier die Dozierenden die Übungsunterlagen und (wenn ihr Glück habt) Altklausuren hoch. Manche Professoren stellen auch ihre Skripte oder Folien zur Vorlesung online. Auch Vorlesungs- und Übungsvideos oder - livestreams findet ihr hier. Des Weiteren gibt es auf der Homepage eine Rubrik "Schwarzes Brett", auf der sehr viele Angebote und Nachfragen von Kommilitonen gestellt werden. [https://studip.tu-braunschweig.de/]( https://studip.tu-braunschweig.de/)

Des Weiteren gibt es auf der Homepage eine Rubrik "Schwarzes Brett", auf der sehr viele Angebote und Nachfragen von Kommilitonen gestellt werden. So könnt ihr Mitfahrgelegenheiten, Wohnungen oder gebrauchte Bücher

#### **VPN**

finden.

Damit ihr die IT-Dienste auch außerhalb der TU nutzen könnt, stellt das Gauß-IT-Zentrum eine VPN-Verbindung zur Verfügung. Mit der VPN-Verbindung stellt ihr euch von außen als Studierende der TU Braunschweig dar und könnt Lizenzen für wissenschaftliche Software, den Portal-Dienst für die Unibibliothek benutzen oder beim Springer-Verlag kostenlos Bücher herunterladen. Zudem ist die Verbindung auch wichtig, wenn ihr von zu Hause drucken wollt. Außerdem sind einige Bereiche und Unterseiten der Uni und Institute nur im eingeloggten Zustand erreichbar, auch hierfür nutzt ihr von außerhalb der Uni VPN.

[https://www.tu-braunschweig.de/it/](https://www.tu-braunschweig.de/it/downloads/anleitungen)

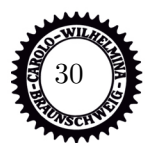

[downloads/anleitungen](https://www.tu-braunschweig.de/it/downloads/anleitungen)

## **TUcard**

Der elektronische Studierendenausweis TUcard beinhaltet den Studierendenausweis, die Immatrikulationsbescheinigung, den Bibliotheksausweis und die Mensakarte. Damit die Karte gültig ist, muss sie zu Beginn und zu jedem neuen Semester validiert werden. Das bedeutet, dass der Thermostreifen auf der Karte in einem Validierungsdrucker mit den aktuellen Daten beschrieben wird. Standorte der Validierungsdrucker sind das Haus der Wissenschaft, Mensa 1 und 2, das GITZ und das Forumsgebäude.

Das Börsenguthaben der Karte, beispielsweise zum Bezahlen in der Mensa, kann an Börsenaufwertern aufgeladen werden. Diese sind in den Mensen 1 und 2 sowie im GITZ zu finden. Zum Drucken kann Guthaben der Karte auf ein Druckkonto umgebucht werden. Dies geschieht an den Druckkontenumbuchern, ebenfalls im GITZ und auch am PC-Pool im Altgebäude.

Die Identifikation zu Hochschul- und Studierendenwahlen erfolgt ebenfalls mit der TUcard. An den jeweiligen Wahlurnen wird die Karte ausgelesen und ihr werdet als Wähler registriert. Anschließend erhaltet ihr eure Stimmzettel, um von eurem Wahlrecht Gebrauch zu machen. Die Briefwahl wird bei der Abteilung 11 beantragt. Das notwendige Formular erhaltet ihr aus dem Bereich der Onlineservices.

# **Lernplätze**

# **Masch.Bau**

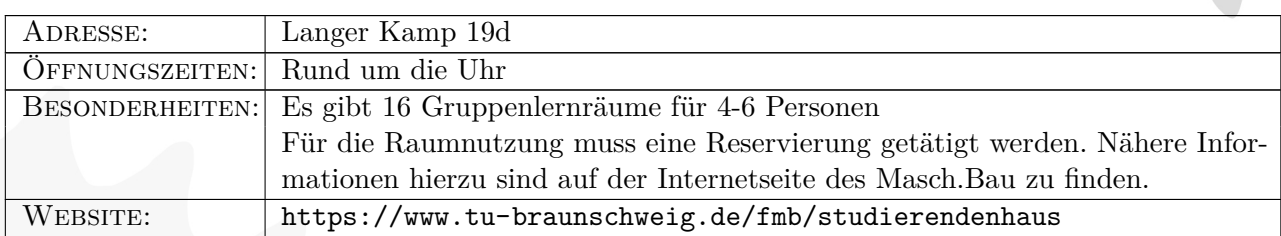

# **Studierendenhaus**

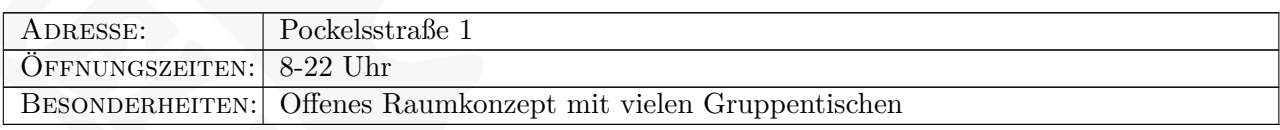

# **Universitätsbibliothek**

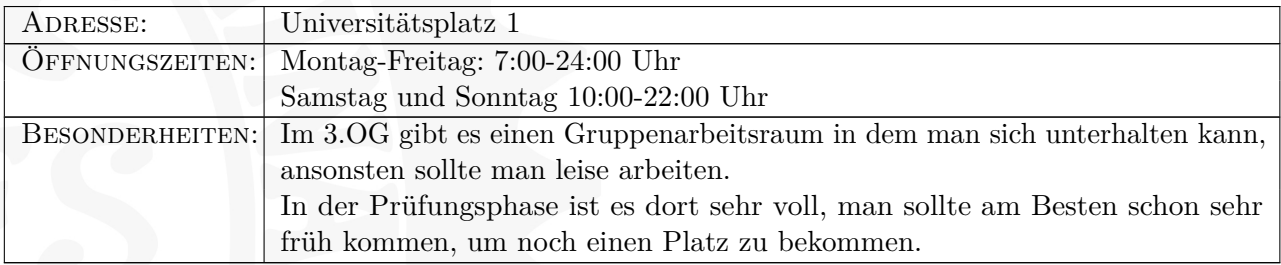

# **Grotrian**

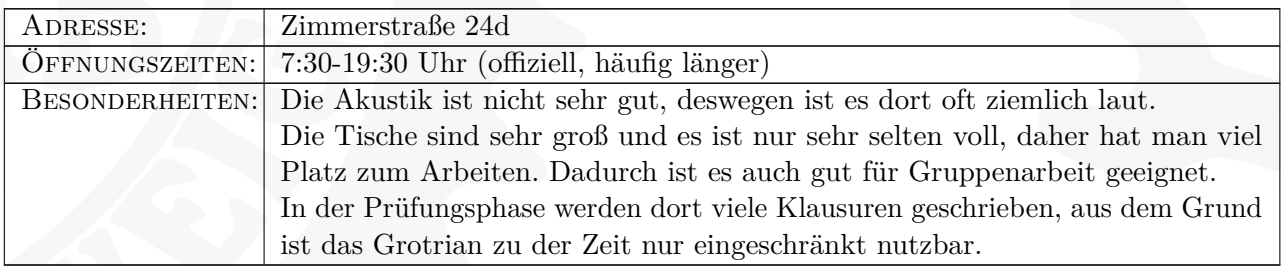

# **Foyer des Forumsgebäudes**

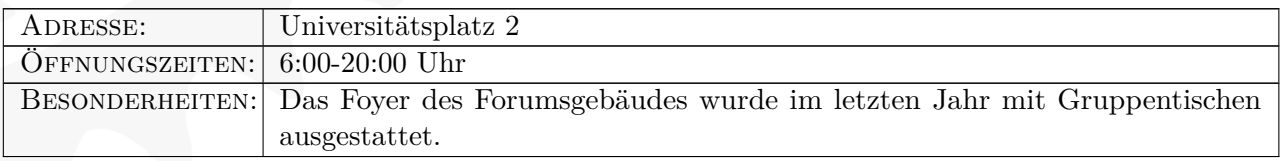

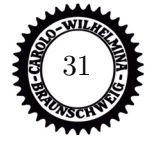

# **Foyer des Audimax**

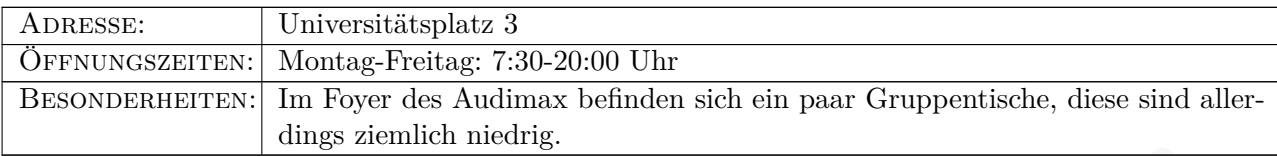

# **Chemiebibliothek**

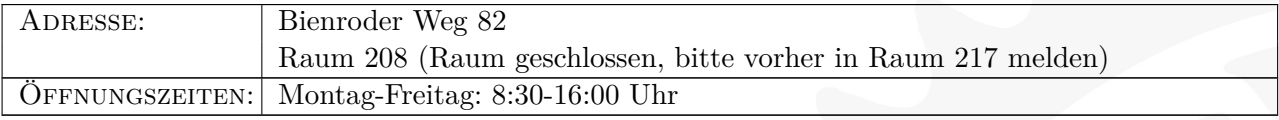

# **Stadtbibliothek**

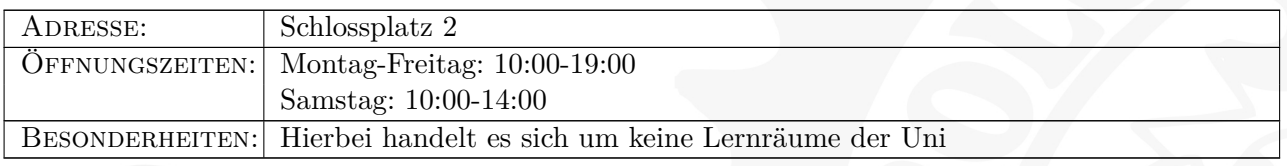

Wie viele Lernplätze in den verschiedenen Gebäuden der Uni aktuell belegt sind, kannst du in der Lernplätze-App des Sandkasten nachsehen! <lernplaetze.tu-braunschweig.de>

**Achtung!** Aufgrund der Corona-Pandemie können die Kapazitäten der Lernräume abweichen!

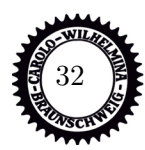

# **Kleine Gremienkunde**

Damit auch die Studierenden sich gut verwaltet fühlen dürfen, gibt es natürlich auch an der TU Braunschweig eine Menge Gremien und Organe, die Entscheidungen fällen und Kompetenzen zuteilen.

Damit ihr euch im Dschungel ein wenig besser orientieren könnt, wollen wir im Folgenden versuchen, die einzelnen Gremien und deren Aufgaben vorzustellen und euch zeigen, wie und in welchem Umfang ihr unmittelbar (durch Wahl) oder mittelbar (durch die Gewählten) Einfluss auf die Hochschulpolitik nehmen könnt. Wir haben auch eine grafische Übersicht ans Ende dieses Artikels gestellt.

Ganz kurz und vorweg: Wichtig ist zunächst die Unterscheidung in "Gremien der verfassten Studierendenschaft" , wie z.B. der Fachschaftsrat oder das Studierendenparlament; das sind die Gremien, mit denen sich die Studis selbst verwalten und wo keine andere Statusgruppe Einfluss nehmen darf, sie sind " basisdemokratisch" aufgebaut, d.h. jeder Studi hat Rede-, Einbring- und Forderungsrecht. Dem gegenüber stehen die " Kollegialorgane", in denen alle vier Statusgruppen der Uni, nämlich die Professor\*innen, die wissenschaftlichen Mitarbeiter\*innen, die Mitarbeiter\*innen aus Technik und Verwaltung und wir Studis zusammensitzen und uns die Köpfe heiß reden. Hier haben, das geht auf einen Beschluss des Bundesverfassungsgerichtes zurück, die Professor\*innen immer eine Stimme mehr als alle anderen Gruppen zusammen (z.B. im Fakultätsrat 7:2:2:2), was das Um- und Durchsetzen unserer Forderungen nicht wirklich einfacher macht. Im Folgenden möchten wir die Gremien kurz vorstellen, damit ihr wenigstens einen kleinen Einblick in das Unileben bekommt.

# **Fachschaft (FS)**

• Alle Studierenden einer Fakultät. Bei uns sind das Maschinenbau, Wirtschaftsingenieurwesen Maschinenbau, Bio-, Chemie- und Pharmaingenieurwesen

und Sustainable Engineering of Products and Processes zusammen

# **Fachschaftsrat (FSR)**

- Gewählte Vertreter\*innen der FS
- Wird jedes Semester von euch gewählt
- Größe ist abhängig von der Größe der FS
- Kümmert sich um Belange der FS, beruft die FS-VV ein, arbeitet mit der Fakultät zusammen (z.B. Prüfungstermine, Curriculum), organisiert die Orientierungseinheit für Erstsemester, informiert über FS-Zeitungen und Internet und trägt Informationen aus den anderen Gremien zusammen
- Wichtigster und erster Ansprechspartner für dich :)
- Sitzungen sind öffentlich, komm also gern vorbei! Du musst nicht gewählt sein, um mitmachen zu können.

# **Fachgruppe (FG)**

• Alle Studierenden einer Fachrichtung, bei uns Maschinenbau, Wirtschaftsingenieurwesen Maschinenbau und Bio-, Chemie- und Pharmaingenieurwesen

## **Fachgruppenrat (FGR)**

- Gewählte Vertreter\*innen aller Studis einer FG
- Haben gleiche Aufgaben wie der FSR, nur bezogen auf die FG
- In unserer Fakultät arbeiten die FGR als FSR zusammen

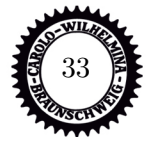

# **Studierendenparlament (StuPa)**

- Unmittelbare Vertretung aller Studierenden, direkte Wahl der etwa 36 Abgeordneten einmal im Semester. Öffentliche Sitzung ca. alle drei Wochen im BRICS.
- Wahl des AStA und anderer Ausschüsse, Verteilung des unabhängigen studentischen Haushaltes
- Einberufung und Leitung der "großen" studentischen Vollversammlung (einmal im Semester) durch das in der ersten Sitzung gewählte StuPa-Präsidium

# **Fakultätsrat**

- Oberstes Entscheidungsorgan innerhalb einer Fakultät, alle Statusgruppen vertreten (Stimmverhältnis 7:2:2:2)
- Sitzung mehrfach im Semester, teilweise nichtöffentlich, wählt Dekan\*in (Vertreter der Fakultät nach außen) sowie Studiendekan\*in (für alles zuständig im Bereich Studium und Lehre), entscheidet über Fakultätssinterna wie BPO, Raumplanung usw.

# **Senat**

- Formal oberstes Gremium der Uni, alle Statusgruppen vertreten (Stimmverhältnis 7:2:2:2)
- Befasst sich mit allgemeinen Sachen, die über der Zuständigkeit der Fakultäten liegen (z.B. Verteilung des universitären Haushaltes, Neuausschreibung von Professuren usw.)
- Wahl von Präsident/-in und Vizes, Sitzung teilweise nicht öffentlich

# **Prüfungsausschuss**

• Tritt dann zusammen, wenn es um Prü-

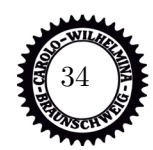

fungen und deren Konsequenzen geht (z.B. bei Durchfallen im dritten Versuch)

- Tagt ausschließlich nichtöffentlich, ist 3:1:1 besetzt
- Entscheidet über Prüfungszulassungen, Bachelorarbeiten, Exmatrikulationen usw.

Insgesamt haben die Studierenden bei uns an der Universität schon ein großes Mitspracherecht bei vielen wichtigen Dingen. Wir haben Mitglieder in allen Gremien und können so unsere Meinungen dort einfließen lassen. Damit das auch so bleibt, brauchen wir immer wieder neue Leute, die sich in solchen Gremien engagieren und mitentscheiden. Wenn ihr Interesse habt, meldet euch doch einfach bei uns.

# **Der AStA**

Der AStA (Allgemeiner Studierendenausschuss) ist wie die Fachschaften und Fachgruppen eures Studiengangs ein Teil der gesetzlich verankerten studentischen Selbstverwaltung (Verfassten Studierendenschaft) der TU Braunschweig. Im Gegensatz zu den Fachschafts- und Fachgruppenräten beschäftigt sich der AStA vor allem mit Themen und Fragestellungen, die über die Grenzen der Fakultäten hinaus von Bedeutung sind. Weiteres dazu könnt ihr in den AStA-Infos und auf der Homepage des AStAs nachlesen, oder ihr tragt euch einfach in die AStA-Mailingliste ein.

An dieser Stelle wollen wir euch jedoch vor allem auf das umfassende Beratungs- und Serviceangebot des AStA hinweisen. Selbstverständlich stehen euch zunächst einmal die Mitglieder des AStA-Vorstands als erste Ansprechpersonen zur Verfügung. Alles Folgende findet ihr in den Räumen des AStA neben der Mensa 1. Während der **Vorlesungszeit** gelten folgende Sprechzeiten (in der vorlesungsfreien Zeit bitte die Aushänge beachten):

• **AStA-Vorstand** (im "Glaskasten"): Montag - Freitag von 11:00–14:00 Uhr

Die Sprechzeiten der Beratungsreferate werden zu Semesterbeginn feststehen. Aufgrund der aktuellen Lage findet hier die Beratung nur online oder telefonisch statt.

- Sozialreferat (BAFöG Fragen, Wohngeld, Darlehen, etc.)
- Referat für Internationales
- Referat für Studierende mit Kind

Außer der eigenen Beratung bietet die Verfasste Studierendenschaft auch in Kooperation mit anderen folgende Beratungsleistungen für Studierende an:

• Zusammen mit dem Studentenwerk Braunschweig eine kostenlose Rechtsberatung durch eine Anwältin, immer mittwochs von 13:15–15:15 Uhr

• Mit der Kooperationsstelle des DGB sowie dem Hochschulinformationsbüro (hib) der IGM "Students at work" (Fragen rund ums Jobben und Praktikum), donnerstag 15:00-17:00 Uhr im Studienservice-Center

Neben der politischen Arbeit und dem Beratungsangebot bietet der AStA auch folgende Service-Leistungen kostengünstig an:

- Internationaler Studierendenausweis (ISIC-Ausweis)
- Kopieren, Scannen, Drucken (vom USB-Stick)
- Spiralbindungen
- Fahrradpannenkoffer (für die kleinen Reparaturen zwischendurch)
- Wohnungs- und Jobangebotsaushänge
- AStA-Notizen (Zeitung über alles, was gerade in der Uni los ist

**Adresse:** Katharinenstr. 1, 38106 BS **Vorstand E-Mail:** asta@tu-braunschweig.de **Vorstand Tel.:** 0531-391 4555 **Service E-Mail:** asta-service@tubraunschweig.de **Service Tel.:** 0531-391 4556

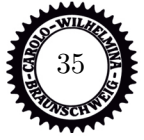

# **Verkehrsnetz des Semestertickets**

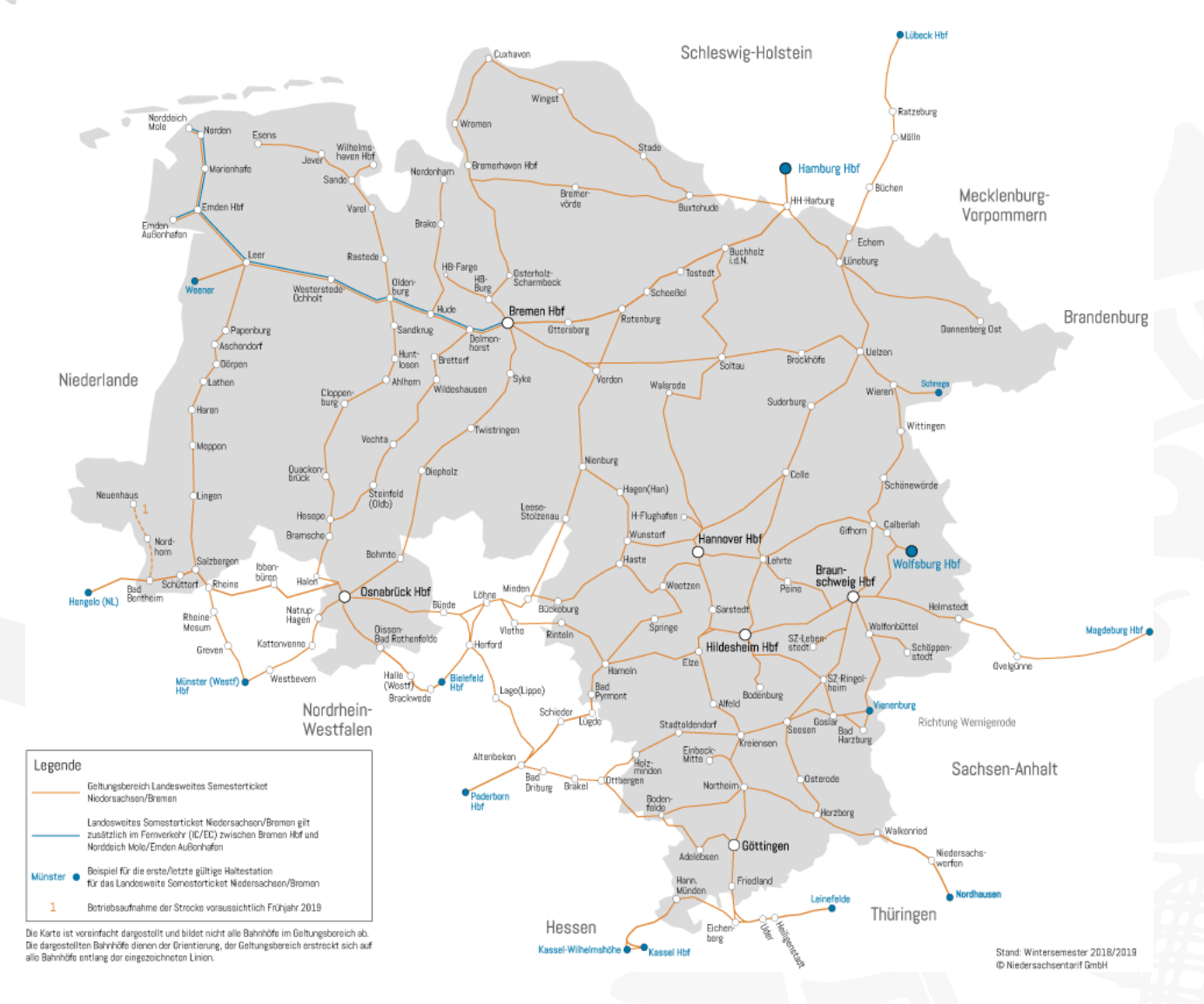

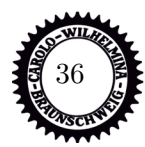

# Die Geschäftsstelle der Fakultät für Maschinenbau

Liebe Erstsemester-Studierende,

die Fachschaft hat uns die Möglichkeit gegeben, an dieser Stelle die Geschäftsstelle der Fakultät für Maschinenbau vorzustellen, was wir sehr gern tun möchten. Zunächst aber heißen wir Sie herzlich bei uns an der Technischen Universität Braunschweig willkommen! Sie haben sich für eine traditionsreiche Universität und einen Studiengang entschieden, der sehr zukunftsorientiert ist. Damit Sie ihn erfolgreich absolvieren können, stehen wir Ihnen mit Rat und Tat zur Seite und werden unser Möglichstes tun, um Sie zu unterstützen.

Viele von Ihnen hatten sicherlich bereits Kontakt mit der Geschäftsstelle der Fakultät. Sei es, dass Sie Fragen zum Vorpraktikum hatten, ein Informationspaket angefordert oder sich auf unserer Homepage über die Studiengänge informiert haben. Sie ist eine Einrichtung, die als Schnittstelle zwischen dem Präsidium der TU Braunschweig und den 24 Instituten der Fakultät für Maschinenbau angesiedelt ist. Das heißt, dass bei uns universitäre Vorgaben bezüglich der Lehre umgesetzt oder Landesmittel verwaltet werden. Außerdem werden hier alle prüfungsrelevanten Vorgänge bearbeitet, Fragen zu Praktikumsangelegenheiten geklärt und Ihnen wird bei allen Belangen rund um das Studium weitergeholfen. Auch weitere Angebote, zum Beispiel das Mentor.ING-Programm, werden von den Mitarbeiter\*innen der Geschäftsstelle betreut.

Damit Sie wissen, an wen Sie sich bei bestimmten Fragen und Problemen wenden können, stellen sich die für Sie wichtigen Personen und Bereiche kurz vor:

# SERVICEteam (Studienberatung, Prüfungsamt, Praktikantenamt)

## Kontakt: service-fmb@tu-braunschweig.de

Die Mitarbeiterinnen des SERVICEteams sind Ihre Ansprechpartnerinnen am SERVICEpunkt und/ oder in der SERVICEberatung.

Bei Fragen rund um Ihr Studium, bei Problemen oder Sorgen, wenden Sie sich gern an die Studienberatung und vereinbaren ggf. einen persönlichen Beratungstermin.

Benötigen Sie Informationen zum Praktikum, möchten Praktikumsprüfungen oder Praktikumsanerkennungen durchführen lassen, sind Sie beim Praktikantenamt an der richtigen Stelle.

Für die prüfungstechnische Einrichtung und Pflege Ihrer Studiengänge, die Eingabe und Pflege Ihrer Studien- und Prüfungsleistungen sowie die technische Aufbereitung und Erstellung Ihrer Zeugnisse ist das Prüfungsamt zuständig.

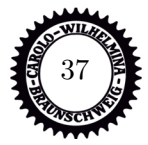

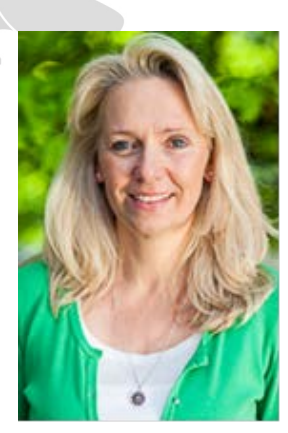

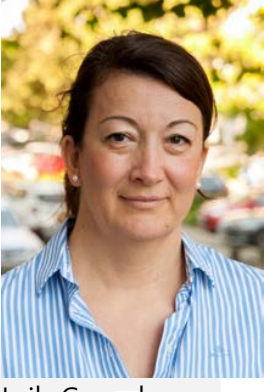

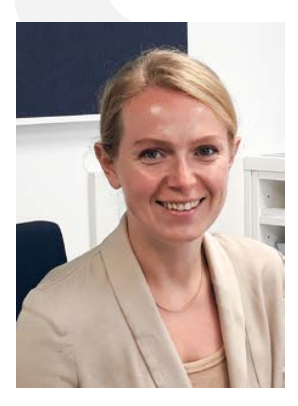

Regina Petrich

# Studiengangsmanagement

# Kontakt: studiengangsmanagement-fmb@tu-braunschweig.de

Seit Planung und Einführung der Bachelor- und Masterstudiengänge sind die Studiengangsmanager\*innen Ansprechpartner\*innen für Lehrpersonal und hochschulinterne Einrichtungen in allen Fragen zu den Studiengängen der Fakultät für Maschinenbau.

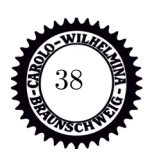

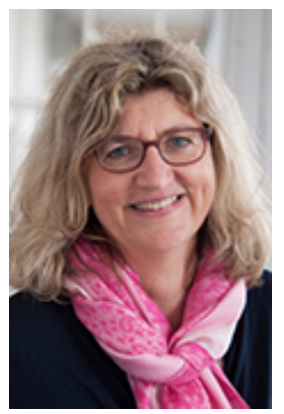

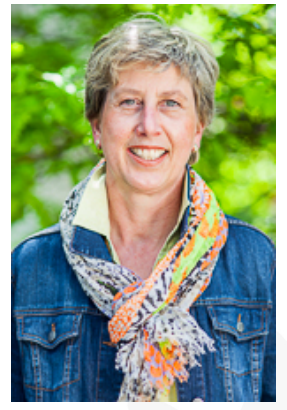

Nicola Alex **Iris Bürgel** Margret Burow

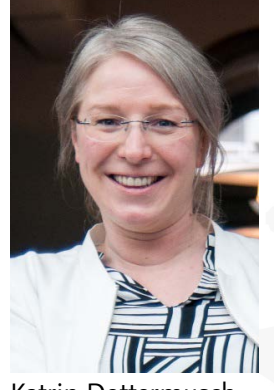

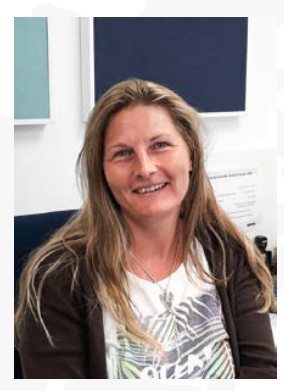

Lejla Conrads Katrin Dottermusch Ulrike Kistenmacher

Darüber hinaus zählt das Qualitätsmanagement der Lehre zu den Aufgaben der Mitarbeiter\*innen des Studiengangsmanagements, was zum Beispiel die konzeptionelle Weiterentwicklung der Studiengänge oder Evaluationen, die Prozessoptimierung des Studiums sowie Neu- und Reakkreditierungen, beinhaltet. Die Pflege der Modulhandbücher - in denen zum Beispiel Prüfungsformen und Qualifikationsziele Ihrer Studiengänge festgehalten sind - die Unterstützung des Studiendekans bei der Durchführung seiner Aufgaben, die Beratung als Beisitzer\*innen in der Studienkommission, die Entwicklung und Durchführung von Informationsveranstaltungen für Studierende sowie die Antragstellung und Abwicklung der Studienqualitätsmittelprojekte sind ebenfalls Bestandteile der Aufgaben des Studiengangsmanagements.

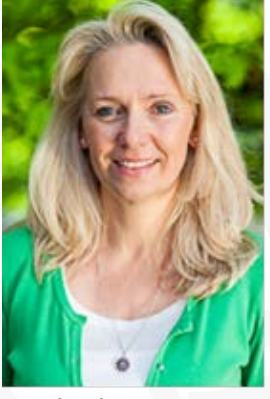

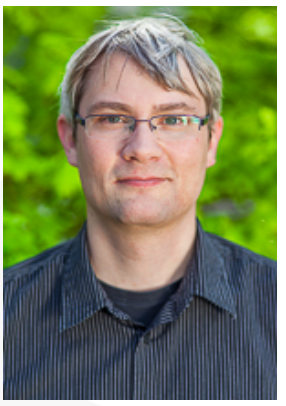

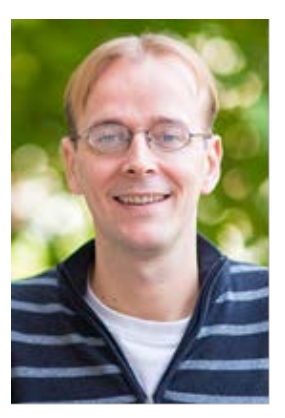

Nicola Alex Hendrik Fischer Dr.-Ing. Marc Fischer

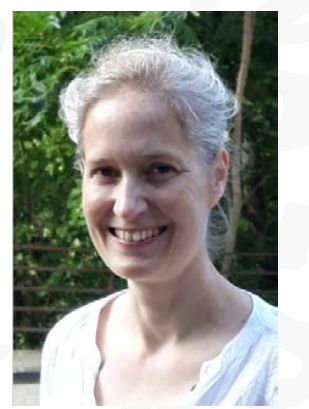

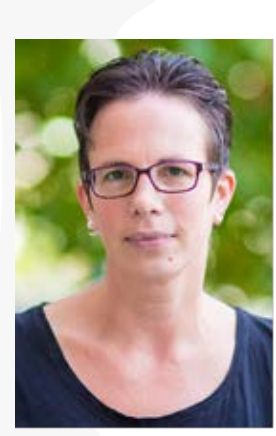

Christa Hellert Dr.-Ing. Anke Lütkepohl

## Weitere Mitarbeiter\*innen

Des Weiteren werden Ihnen in der Geschäftsstelle Clemens Eichhorn (Geschäftsführung), Elke Hennig (Kommunikation, Mentor.ING, AlumnING.), Celina Neumann und Loana Kaulfuss (Auszubildende), Tanja Osterhues (Assistenz der Geschäftsführung) und Benjamin Piecha (Promotionsangelegenheiten) begegnen.

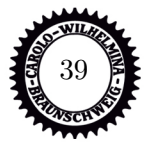

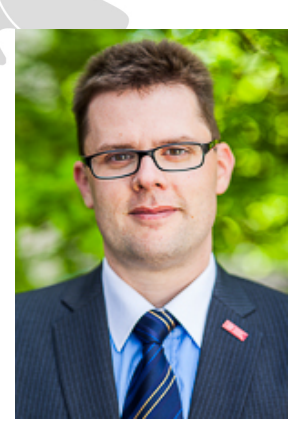

Clemens Eichhorn Elke Hennig Loana Kaulfuss

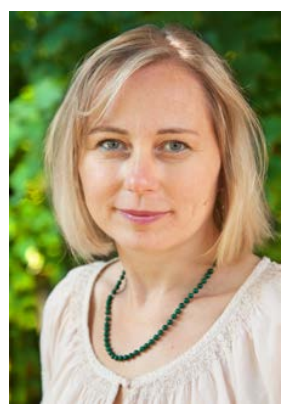

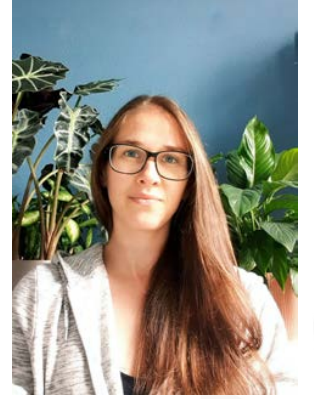

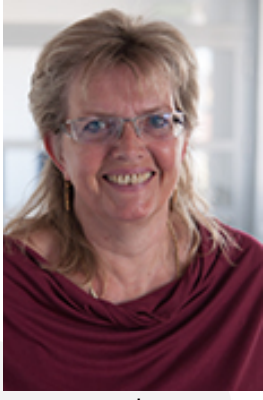

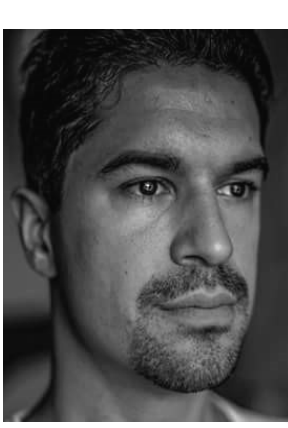

Tanja Osterhues Benjamin Piecha

Bitte zögern Sie nicht, uns zu kontaktieren, wenn Sie Fragen haben, Hilfe benötigen oder Schwierigkeiten in Ihrem Studienverlauf auftreten.

Viele Informationen und Antworten auf gängige Fragen finden Sie bereits online auf www.tubraunschweig.de/fmb. Für alles Weitere sind wir telefonisch und persönlich zu den Sprechzeiten - Montag, Dienstag, Donnerstag von 9:30 – 12:00 Uhr sowie Donnerstag 13:30 – 16:00 Uhr - und per E-Mail für Sie da. Bitte informieren Sie sich regelmäßig auf der Homepage über die aktuell gültigen Kontaktzeiten und -möglichkeiten.

Wir wünschen Ihnen einen guten Start in das Semester und ein erfolgreiches Studium.

Alles Gute! Ihre Geschäftsstelle

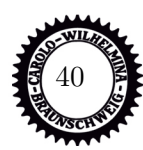

# **Die Klappe**

Was die Klappe ist, habt ihr bereits auf den ersten Seiten dieser Zeitung erfahren. Der Vollständigkeit halber aber noch einmal: Hier bekommt ihr einen Teil eurer Skripte in Papierform und hier könnt ihr auch Klausuren aus den letzten Semestern, also Altklausuren, bestellen, die euch hoffentlich beim Lernen helfen.

Bevor ihr nun zu Beginn des Semesters wissbegierig zur Klappe zieht, Lest euch die Liste der vorrätigen Skripte durch und schaut, welche eurer Skripte wir haben. Wenn ihr Altklausuren abholt, haltet eure Abholnummer bereit.

Altklausuren könnt ihr leider nicht direkt zu Beginn des Semesters bestellen, weil sonst der Skriptdruck zu sehr in Verzug gerät. In der Klappe-Online findet ihr aber die gleichen Altklausuren, die Ihr bis zuletzt bei uns auch in gedruckter Form erhalten hattet. Es gibt keine Altklausuren, die wir nur drucken oder die nur in der Klappe-Online erhältlich sind. Nach einigen Wochen – im Wintersemester meist ab Dezember und im Sommersemester ab Juni – könnt ihr dann aber eure E-Mail von eurer TU-Mail-Adresse (alles andere wird automatisch gelöscht) an klappe@tu-braunschweig.de schicken für gedruckte Altklausuren. In der Mail sollten dann folgende Sachen stehen:

- Vollständiger Name
- Studiengang
- Von welchen Fächern ihr Klausuren haben wollt
- Wie viele Klausuren (5 oder 10) ihr jeweils haben wollt

Beachtet bitte das Drucken/Kopieren von Altklausuren kostet 2 Cent pro Blatt. Drucken/ Kopieren von eigenen Dateien kostet ebenfalls 2 Cent pro Blatt (Din-A4). A3 kostet 4 Cent pro Blatt.

Natürlich könnt ihr der Klappe jederzeit eine Mail schreiben, solltet ihr zu einem der Angebote Fragen haben. Auf der Homepage findet ihr sowohl die Infos, die hier stehen, als auch ein FAQ und die aktuellen Öffnungszeiten. Schaut also dort gern vorbei!

# <www.tu-braunschweig.de/fsmb/klappe> Mail: klappe@tu-bs.de

Adresse: Langer Kamp 19D, 38106 BS

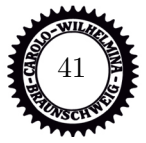

# **Studentische Vereinigungen**

Was sind eigentlich studentische Vereinigungen? Diese Frage wird sich vielen von euch früher oder später im Laufe eures Studium stellen. Vielleicht, wenn sich eine solche in einer eurer Online-Vorlesungen auf Big-BlueButton vorstellt und Mitglieder wirbt, vielleicht auch in einem späteren Semester, wenn es wieder eine Infobörse oder eine TU-Night gibt. Auch als studentische Initiativen oder Studi-Inis bekannt, sind studentische Vereinigungen einfach eine Gruppe mit einem Interesse, die an der TU Braunschweig eingetragen ist. Hier könnt ihr euch mit anderen Studierenden treffen und wirken – je nach Initiative kann das mit eurem Studium im direkten Zusammenhang stehen oder aber ein sowieso schon bestehendes Hobby von euch ausbauen. Wir nennen hier kurz eine Auswahl einiger solcher Initiativen:

- AkaBlas: Studentisches Blasorchester.
- Brau-AG: Entwickeln und Brauen eigene Bierkreationen und nehmen einmal jährlich am internationel Brauwettbewerb der TUHH teil.
- Bonding: Führt jedes Semester eine Firmenkontaktmesse durch.
- Consult One: Unternehmensberatung für Unternehmen in der Region
- Enactus: Führt soziale, ökologische und ökonomische Projekte durch.
- EUROAVIA: Verein für Luft- und Raumfahrttechniker, führt Events und Exkursionen durch.
- FREDT: Field Robot Event Design Team
- Lions Racing Team: Entwickle, konstruiere und fertige mit einem Team jährlich einen Rennwagen, der auf Wettbewerben fährt.
- Schuntille, SchunterKino und Schunter-Net e.V.: Die Bar des Wohnheims an der Schunter bietet viele Möglichkeiten zur Freizeitgestaltung und sucht immer Unterstützung von seinen Bewohnern.
- StAgEz: Studentische Arbeitsgemeinschaft für Entwicklungszusammenarbeit, führt nachhaltige Projekte durch.
- Team CDLC: Baut autonom fahrende Fahrzeuge im Maßstab 1:10.
- Unikino Braunschweig: Hier laufen im Semester wöchentlich Filme, die von Studierenden per Umfrage ausgewählt wurden.

Eine genaue Auflistung der Initiativen findet ihr unter www.tubs.de/abt11/studentischevereinigungen. Natürlich könnt ihr euch auch an anderer Stelle engagieren – zum Beispiel bei uns in der Fachschaft, dort gibt es verschiedenste Aufgaben, die man übernehmen kann.

Ein kleiner Tipp: Stürzt euch nicht direkt im ersten Semester in die Arbeit einer Initiative, sondern findet euch erst im Studium ein und schaut dann, wie viel Zeit ihr euch für Studium, Freizeit (die ist absolut notwendig!), Schlaf und Weiteres einteilen wollt. Einige Vereinigungen wie Consult One und Lions Racing setzen auch Grundkenntnisse des Studium voraus.

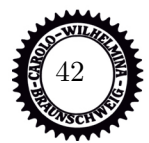

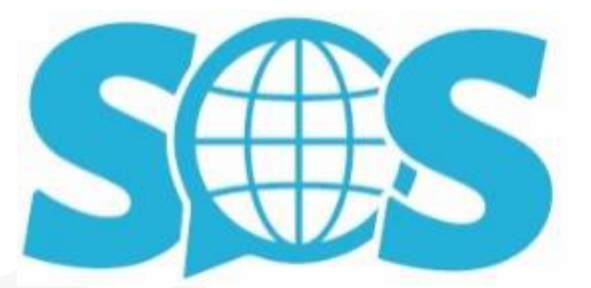

# **STUDIEREN OHNE SPRACHBARRIEREN**

# **S.o.S. – Studieren ohne Sprachbarrieren**

# **Für internationale Studierende**

Es fällt Euch manchmal schwer, in deutschsprachigen Lehrveranstaltungen alles zu verstehen? Das S.o.S.-Programm hilft Euch! In interkulturellen Lerngruppen bearbeitet Ihr gemeinsam mit deutschsprachigen Studierenden die Inhalte einer bestimmten Lehrveranstaltung, könnt Fragen besprechen, Euer Deutsch trainieren und Kontakte zu anderen deutschen und internationalen Studierenden knüpfen.

# **Für deutschsprachige Studierende**

Als Sprachcoach unterstützt ihr internationale Studierende in den Lehrveranstaltungen, die ihr gemeinsam in eurem Studiengang besucht und helft euren Kommiliton\*innen in kleinen Lerngruppen bei sprachlichen Schwierigkeiten. Bei erfolgreicher Durchführung der Lerngruppen erhaltet ihr als Sprachcoach vier Credits im überfachlichen Professionalisierungsereich.

# **So meldet Ihr Euch an**

Loggt euch im Studip ein und sucht nach "Seminar: SOS - Studieren ohne Sprachbarrieren für Sprachcoaches" oder "Seminar: SOS – Studieren ohne Sprachbarrieren für internationale Studierende" und meldet euch für die Veranstaltung an.

#### **Weitere Informationen findet Ihr auf unserer Website**

<https://www.tu-braunschweig.de/sos>

QR-Code:

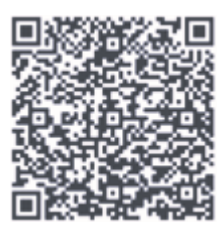

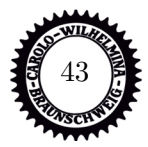

# **Rund um die Stadt Braunschweig und Freizeit**

# **Willkommen in Braunschweig**

Willkommen in der Stadt, welche bereits im Jahre 1764 Casanova begeisterte (und der wusste ja bekanntlich, was gut ist). Im Mittelalter entwickelte sich Braunschweig durch Heinrich den Löwen zu einer Handelsmetropole und wurde Mitglied der Hanse. Ob Herzog Heinrich den Löwen damals tatsächlich vor einem Drachen rettete, oder ob doch eher der Wunsch Vater des Gedanken war, lässt sich wohl heute kaum noch überprüfen. Fest steht jedoch, dass wir es Heinrichs außergewöhnlicher Wahl seines Haustieres zu verdanken haben, dass die flauschige Großkatze in Braunschweig heute nicht mehr wegzudenken ist.

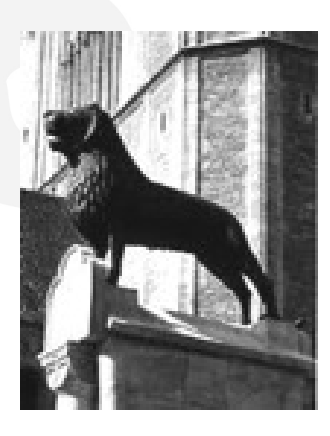

Die kulinarischen Highlights unserer Stadt umfassen nicht nur die gute Braunschweiger Mettwurst. Man bekommt hier ebenfalls leckeren weißen Spargel und eine echte deutsche Seltenheit: Braunkohl (nicht zu verwechseln mit Grünkohl, das ist selbstverständlich etwas völlig anderes). Die Kunst des Bierbrauens wird auch hier hoch geschätzt, jedoch produzieren von einst über 300 Brauereien heute nur noch vier in Braunschweig, unter anderem das Hofbrauhaus Wolters und die Brauerei Braunschweig (besser bekannt als Brauerei Oettinger). Gegebenenfalls werdet ihr im Laufe eures Studiums mit den wundervollen Ergebnissen der jahrelangen Erfahrung beider Institutionen noch in Kontakt kommen.

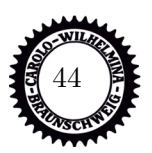

Heutzutage ist die Region Braunschweig einer der bedeutendsten europäischen Standorte für Wissenschaft und Forschung. Braunschweig ist unter anderem Sitz des Deutsche Zentrums für Luft- und Raumfahrt, des Luftfahrt-Bundesamts und vielen mehr. Die Physikalisch-Technische Bundesanstalt hat seit 1978 den Auftrag, mit den Atomuhren in Deutschland die Zeit festzulegen. Auch das Helmholtz-Zentrum für Infektionsforschung hat hier seinen Sitz und ist an der Corona-Forschung mit Forschenden wie Melanie Brinkmann beteiligt.

Neben Carl Friedrich Gauß, einem Mathematiker, dessen Vermächtnis ihr alle noch in den mathematischen Grundlagenfächern begegnen werdet (oder bereits in der Schule begegnet seid), stammen noch viele andere berühmte Persönlichkeiten aus der Stadt Braunschweig. Hierzu gehören etwa der Musiker Axel Bosse, der ehemalige FIFA-Schiedsrichter Florian Meyer oder Let's Player Gronkh. Dem Braunschweiger Konrad Koch haben wir den deutschen Fußball zu verdanken, auch wenn sich dies durch die bisherige Spielweise des bekanntesten örtlichen Fußballvereins in der bisherigen Saison kaum noch erkennen lässt (an dieser Stelle sei festzuhalten, dass der BTSV dennoch öfter Bundesliga-Meister war als Schalke 04).

Nun aber ein wenig zu der Sache, die uns alle verbindet: die Technische Universität Carolo-Wilhelmina zu Braunschweig. 1745 wurde sie als Collegium Carolinum gegründet und besitzt damit die längste Tradition der deutschen Technischen Universitäten. "Carolinum" stammt aber nicht daher, dass ein aufgeklärter Herzog seinerzeit die Bildungsinstitution zu Ehren seiner äußerst intelligenten Frau Carolin nach ihr benennen wollte. Stattdessen war Carl I. von Braunschweig-Wolfenbüttel

so großzügig, die Gründung einer solchen Einrichtung zu genehmigen, weshalb sein Name prompt in ebenjener verewigt wurde (seine Frau hieß übrigens auch nicht Carolin, sondern Philippine Charlotte).

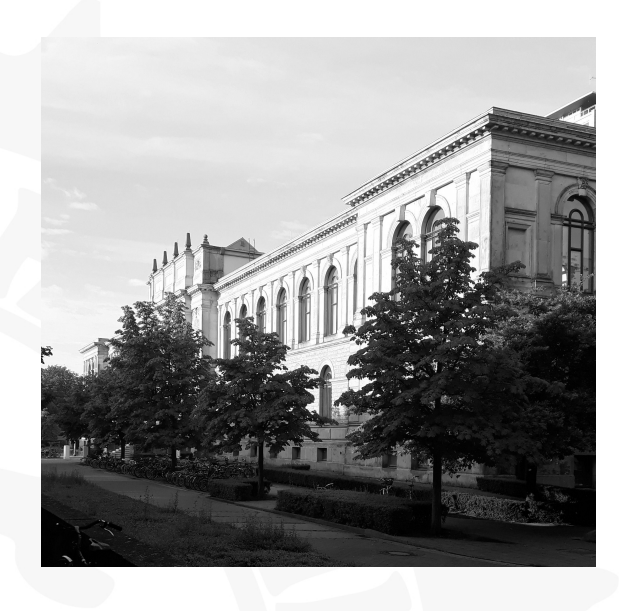

Heute besitzt unsere Universität über 120 Institute an sechs Fakultäten, die viele spannende Forschungsthemen bearbeiten und dafür Sorge tragen, dass die etwa 18.000 Studierenden stetig mit dem notwendigen Wissen versorgt werden, um eventuell einmal ihre eigene Forschung zu betreiben (oder sich später bei sympathischen, lokalen Familienbetrieben ihre jährlichen Bonuszahlungen zu verdienen). Die Fakultät für Maschinenbau ist mit aktuell knapp unter 4*.*000 Studierenden die größte der Fakultäten, belegt jedoch mit einem Anteil an weiblichen Studierenden von 18,3 % den fünften Platz und liegt auch deutlich hinter dem TU-weiten Anteil von 41 %. Statt mit einer herausragenden Frauenquote kann unsere Fakultät aber mit gleich zwei Exzellenzclustern punkten, welche sich in Zusammenarbeit mit anderen Hochschulen mit den Themen Quanten- / Nanomesstechnik und nachhaltiger Luftfahrt beschäftigen. Die vielen Kooperationen der Institute mit Unternehmen und nationalen wie internationalen Hochschulen ermöglichen die Gestaltung interessanter Studiengänge und Vertiefungen aus dem Maschinenbau, beziehungsweise dem Ingenieurswesen.

Auf den folgenden Seiten findet ihr nun viele Inspirationen aus den Rubriken "Kulinarische Highlights" (von schick ausgehen bis hin zur Möglichkeit, nachts um zwölf lautstark ins Karaoke-Mikrofon zu grölen) und "Freizeitgestaltung" (falls den Feingeistern unter euch der Sinn einmal nicht nach solch profanen Dingen steht, wie im Club beim Tanzen von der Bar zu fallen, besitzt Braunschweig auch ein reiches und vielseitiges Kulturangebot).

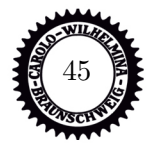

# **Abseits der Uni**

# **Restaurants**

Ihr wollt mal schön mit Eltern oder Freund/Freundin essen gehen, habt aber keine Ahnung, wo man anständiges Essen in Braunschweig bekommt?

Wir haben nach jahrelanger Nachforschung unsere Favoriten zusammengetragen, damit auch neu Hergezogene in Braunschweig mal so richtig lecker Essen gehen können.

# • **Guidos Pizza**

Braunschweigs älteste und viele sagen auch beste Pizzeria. Neben einer wirklich leckeren Pizza hat der Laden echt schönes Ambiente. Man fühlt sich direkt wie in der kleinen und dunklen, aber super gemütlichen Dorfpizzeria im Italienurlaub. Neue Straße 22, gegenüber von Karstadt

# • **Quartier**

Optisch sehr cool aufgemachter Restaurant-Bar-Hybrid mit einer kleinen Speisekarte, bei der aber für jeden was dabei ist. Für faire Preise kriegt man richtig große Portionen mit einigen innovativen Ideen serviert.

Bültenweg 89, zwischen Audimax und Grotrian

# • **Mutter Habenicht**

Gutbürgerliche deutsche Küche und die besten Spareribs in Braunschweig. Außerdem sind immer die saisonalen Highlights der Braunschweiger Küche wie Braunkohl oder Spargel auf der Karte. Man könnte meinen, Oma kocht im Dorfgasthof. Papenstieg 3, in der Innenstadt, in Domnähe

## • **Ichiban**

Ein Sushi-Restraunt mit einer großen Auswahl, auch an anderen japanischen Speißen. Dort gibt die Möglichkeit All-you-can-eat zu bestellen und die Vielzahl an Gerichten (natürlich besonders viel Sushi-Auswahl) über ein Tablett frisch jede Runde zu bestellen und es wird bequem an den Tisch gebracht. Wenn man Mittagessen ausfallen lässt und sich dann so richtig den Bauch vollschlägt lohnt sich das auch so richtig. Sonnenstraße 13, in der Nähe vom Altstadtmarkt

# **Kaffee und Bier - Uninah**

Wenn es zwischen zwei Vorlesungen mal ein Kaffee oder ein Bierchen sein darf, haben wir hier die perfekten Anlaufstellen aufgeschrieben, um auf dem Campus mal schön zu entspannen.

# • **McMurphy's**

Irish Pub in Uninähe. Im Sommer kann man gemütlich auf der Ecke sitzen und sein Bierchen zwischen den Vorlesungen trinken. Die Preise sind leider Pub-typisch. Bültenweg 10, direkt gegenüber vom Grotrian

## • **Eusebia**

Leckeres Essen zu üblichen Preisen. Im Geschäft gibt es einen abgetrennten Raucherbereich

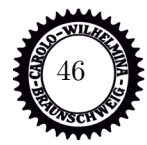

und es wird zum Beispiel Fußball oder auch der Tatort übertragen. Insgesamt ein gemütliches Ambiente.

Spielmannstraße 11, auf dem Weg von Audimax zum Grotrian

#### • **Hermans**

Für Fingerfood und ein kühles Bier in Uninähe definitiv eine gute Anlaufstelle, ohne ein Vermögen ausgeben zu müssen. Auch das Frühstück oder nachmittags ein Kaffee im Hermanns sind zu empfehlen.

Schleinitzstraße 18, gegenüber vom Altgebäude

## • **Carolo-Campus-Café (C<sup>3</sup> )**

Ein von Studierenden verwaltetes Café im Grotrian. Sehr zu empfehlende Espressospezialitäten nach italienischem Vorbild und Qualitätsanspruch zum Selbstkostenpreis. Nur wer Filterkaffee sucht, wird hier nicht fündig werden. Im 1. OG des Grotrian, Zimmerstraße 24C

#### **Kneipen**

Wenn man abends mit seinen Freunden nach einem langen Vorlesungstag mal ein gemütliches Bierchen (oder auch ein paar mehr) trinken möchte, sind hier unsere Top-Kneipen in Braunschweig.

#### • **Luke 6**

Ein Stück Hamburger Szene in Braunschweig mit Astra vom Fass, einem Kicker und gutem Mexikaner. Dazu noch eine Mischung aus Punk, Rock und Metal als Hintergrundbeschallung. Insgesamt sehr entspannt. Wenn man dann noch Hunger hat gibt's bis 22 Uhr Fritten, Burger und anderes Kneipenfutter, das auch echt gut schmeckt.

Stobenstraße 12, Bohlweg runter, an Galeria vorbei, Ecke Rosenhagen

#### • **Wild Geese**

Ein schweineteurer aber ziemlich stilechter Irish Pub. Zum Teil gibt es dort Live-Konzerte und sie haben eine ziemlich geile Whiskyauswahl. Anstelle des standardmäßigem Guinness mit originalem Körnerbrotgeschmack gibt es Murphy's Red, Stout, New Castle Brown Ale und Cider vom Fass.

Gördelingerstraße 49, direkt am Altstadtmarkt

## • **AST (Altstadttreff)**

Jeder war schon einmal da, aber die meisten erinnern sich nicht wirklich daran. Es ist DIE Kneipe, wenn man einfach mal in eine Kneipe gehen will. Mit seinen 3 Etagen ist das AST ziemlich groß und bietet die Möglichkeit, Fußball-Liveübertragungen mit einem kühlen Wolters zu schauen.

Am Magnitor 14, gegenüber der Magnikirche

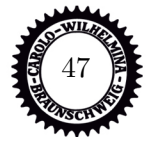

#### **Imbiss**

Wenn man doch länger als nur für ein Bier abends unterwegs war oder mittags in der Stadt was zu erledigen hatte, sind hier die ultimativen Anlaufstellen in der Braunschweiger Innenstadt, um seinen Hunger zu stillen.

#### • **Stresa**

Der älteste Take-Away-Pizzaladen Braunschweigs. Die Preise haben leider in den letzten Jahren ziemlich angezogen, aber die Pizza schmeckt echt nicht schlecht, wenn man mal keinen Bock auf den Mitternacht-Döner hat. Bohlweg 14

#### • **Tayba**

Türkisch-Arabisches Restaurant im Diner-Stil. Neben Döner und arabischen Spezialitäten bekommt man hier auch halbe Hähnchen oder Falafel mit Hummus als vegane Alternative. Unserer Meinung nach die beste Anlaufstelle für einen Döner in der Braunschweiger Innenstadt, vor allem wegen der hervorragenden Soßenauswahl – auch wenn die Öffnungszeiten nicht unbedingt partytauglich sind.

Vor der Burg 14, direkt am Ringerbrunnen

# • **Kebap Haus**

Die Anlaufstelle, wenn man nach einer durch gezecht... durch gelernten Nacht etwas für den Magen braucht. Eine Insel der einsamen Seelen am Braunschweiger Bohlweg. Bei den Portionsgrößen von Dürüm und Lahmacun wird man zweimal satt und zahlt das gleiche wie überall sonst, geschmacklich ist das Fleisch durchschnittlich. Eine Offenbarung kann man hier nicht erwarten. Die Öffnungszeiten haben wir noch nicht rausfinden können. Eigentlich haben wir immer einen Döner bekommen. Bohlweg 18

#### • **Frites van Holland**

Doppeltfrittierte, holländische Pommes mit geilen Soßen und anständigen Preisen. Kann man sich mal geben.

Schuhstraße - Ecke Stephanstraße, am Karstadtkaufhaus

#### • **Eight Monkeys**

Bisher bloß einmal da, war betrunken – aber es war super. Der Laden befindet sich quasi "in" der Meile und hat auch die passenden Öffnungszeiten zum Feiern. Unter den Feiernden gilt der Burger als gut und günstig, weswegen es nachts auch mal zu längeren Schlangen kommen kann. Seit Sommer 2017 gibt es eine zweite Filiale, die tagsüber geöffnet hat Kalenwall 3, direkt neben dem 42°Fieber. Bohlweg 28, gegenüber der Haltestelle Rathaus

#### • **Falafeli**

relativ Uninah und es gibt wirklich super frisch gemachte Falafel da zu einem fairen Preis – Plus es gibt auch Studentenrabatt auf den Falafalwrap. Wendenstraße 56

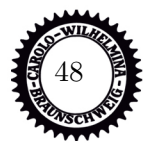

# **Freizeitgestaltung**

Das Gefühl kennt fast jeder: Neu in einer fremden Stadt und keinen Plan, was man da so alles machen kann. Hier bekommst du fürs Erste ein paar Anregungen, obwohl sich natürlich immer einiges ändern kann.

# **Discos**

Sollte man übers Feiern in Braunschweig reden, wird man als Studierender nicht um das EulenXO, auch **Eule** genannt, herumkommen. Die Musik variiert auf den bis zu 3 Floors von Donnerstag bis Samstag immer und macht auf jeden Fall gute Laune. Ansonsten lockt der Club mit einem großen Außenbereich und einer Ecke, in der man mit seinen Freunden Mario Kart spielen kann.

Direkt nebenan, wenn auch durch einen anderen Eingang zu erreichen, ist das **Schwanensee**. Im Schwanensee werden auch häufiger Schlager gespielt, hier ist jeden 2. Samstag Trashpop-Party, welche äußerst beliebt und immer gut besucht ist.

Wenn man die "Meile" etwas weitergeht, kommt man als Nächstes zum **Lindbergh**, ein Club, in dem die Tanzfläche kleiner ist als der Thekenbereich, in dem sogar ein lebensgroßer Hirsch Platz gefunden hat. Wer keine Lust auf Mainstream und/oder elektronische Musik hat, kann hier Rock-, Alternativ- oder Independent-Sounds genießen.

Nur ein paar Schritte weiter liegt das **42° Fieber**, das mehr in Richtung edleren Club anstatt von Studierenden-Massen-Club geht. Dort muss man auch schon mal anstehen und den Türsteher wirklich überzeugen, um hereinzukommen. Das Ambiente ist ziemlich cool, dort befindet sich allerdings auch entsprechendes Publikum. Leider hat dieser Club keinen Außenbereich, was auch den Namen des ganzen erklären sollte.

Wenn deine Freunde dich überredet haben noch ein Stück den Kalenwall bzw. Bruchtorwall entlangzugehen und du dich am nächsten Morgen nur noch an einen Club mit süßlichem Geruch in der Luft und einer merkwürdigen aber guten Musikwahl irgendwo zwischen DnB, Alternative, Reggae und Punk erinnerst, dann, ja dann warst du im **Brain-Klub**.

Dieser hat seit neuestem auch bereits am Donnerstag auf und bedient wirklich alle Musikgenres, unter anderem auch die DnB Bundesliga.

Als einzige wirkliche Großraumdisko müssen wir natürlich auch über das **Jolly Time** aka. Joker reden. Der Name "Joker" oder "Jokers" kommt aus älteren Zeiten, denn leider musste der Laden 2012 seine Pforten schließen. Ranzig aber geil war damals wohl die beste Beschreibung. Auf der Tanzfläche vegetierte der Alkohol von Jahrzehnten auf dem Holzdielenboden, was dazu führte, dass das Tanzen auf Fliegenpapier gleich kam. Festes und vor allem hohes Schuhwerk war ohnehin Pflicht, da bei der Konstruktion der Toilette anscheinend ein Ablauf auf dem Boden vergessen wurde. Dennoch strömten wöchentlich die Studierenden in diesen Laden wie auf einer Pilgerreise, denn trotz der Mankos stand der Laden für garantierten Spaß. Extra für die Studierenden wurde jeden Dienstag geöffnet und mit tollen Angeboten gelockt.

Heute, 10 Jahre später, wird Dienstag nicht mehr geöffnet und der Laden ist leider etwas in Vergessenheit geraten, wodurch die Tanzflächen etwas leer wirken.

Mit behobenen Mankos, vielen Floors und der guten Verkehrsanbindung mit der M3 hat der Club alle Voraussetzungen, um bald, wieder wie damals für allerhand unvergesslicher Geschichten zu sorgen.

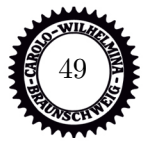

Deutlich zentraler als die Clubs an der "Meile" liegt die **DAX-Bierbörse**. Hier verändern sich Getränkepreise wie Aktienkurse nach freier Markt Manier. Auch das Dax hat bereits donnerstags geöffnet und begeistert unterschiedlichste Musik-Geschmäcker auf bis zu 3 Floors.

Für die Technofreunde unter euch gibt es außer einigen Veranstaltungen im Brain noch das **Laut**. Wohl der einzige reine Technoclub in Braunschweig und immer sehr gut besucht. Hier wird nur Samstag geöffnet und es gibt eine Rotation aus vier unterschiedlichen Veranstaltungen, mit unterschiedlicher Musik, unterschiedlichem Publikum und unterschiedlichen Outfits.

Um Infos zu den Veranstaltungen und der Musik am jeweiligen Abend zu bekommen, können wir die Webseiten und Social-Media Seiten der Klubs empfehlen.

# **Sport**

Ihr habt das Glück, dass es bei uns an der TU ein sehr gutes Uni-Sport-Programm gibt und wenn man außerhalb des Uni-Sports noch etwas machen will, kann man sich dort auch meistens Kontaktdaten geben lassen. Schaut euch einfach das Programm an, es gibt so ziemlich alles und irgendwas findet man immer, etwas, was man mag.

Wenn ihr allerdings nur so mal eine Runde schwimmen gehen wollt, solltet ihr euch auf der Internetseite <www.stadtbad-bs.de> mal umsehen. Dort findet ihr alle Infos zu den Schwimmbädern in Braunschweig. Nachdem in den letzten Jahren einige Schwimmbäder geschlossen wurden, da die Wasserwelt an der Hamburger Straße gebaut wurde, wurde jetzt das Gliesmaroder Schwimmbad wieder eröffnet. Außerdem könnt ihr euch an wärmeren Tagen in einigen Seen, in denen man schwimmen kann, eine Abkühlung holen, z.B. am Heidbergsee. Und für die Zeiten, in denen die Braunschweiger Schwimmbäder nicht reichen, befindet sich ein großes Freizeitbad in Wolfsburg.

Fußballspielen kann man sehr günstig über den Unisport. Wenn man in der kalten Jahreszeit auf einen Kunstrasenplatz möchte, sollte man sich die Socca-Five Arena und das Kick-Off merken, hier kann man für passable Preise nicht nur Fußball spielen.

Für Wintersport begeisterte wird, wenn die Temperaturen stimmen, auch eine Schlittschuhbahn am Kohlmarkt aufgebaut. Allerdings lohnt sich da unter Umständen auch der Blick nach Wolfsburg, da man dort in der Autostadt abends kostenlos Schlittschuh fahren kann, oder nach Hannover beim Pferdeturm, die über ein richtiges Eislauf-Stadion verfügen.

Minigolf gibt es beim SV Olympia 92 (Bültenweg 72, Vereinsanlage), im Prinzenpark und im Kennelbad. Schwarzlichtgolf gibt es in Gliesmarode. Bowling-Center: Senefelder Str., Wallstr., Hamburger Str., Böcklerstr. Billard: z.B. in der Roots Sportsbar bei Mediamarkt oder der Expertiese am östlichen Ring. Die Bootsverleihe am Botanischen Garten, bei Grinsekatz, dem künstlichen Strand im Bürgerpark, oder an der Okerbrücke Kurt-Schuhmacher-Str. ist sind idealer Ausgangspunkt für Sonntagsausflüge. Außerdem gibt es in Wenden ein Jumphouse, eine Kartbahn und eine von drei Lasertag Arenen (Wendenbrück). Und auch eine Paintball-Arena gibt es in Braunschweig.

Des Weiteren gibt es in Braunschweig eine Vielzahl an Sportvereinen aller Sportarten in fast allen Stadtteilen.

Für diejenigen unter euch, die eher passiv dem Sport zugetan sind, sind in Braunschweig die Fußballer der Eintracht (Deutscher Meister 1967, 2. Bundesliga), das Football-Team der Lions (12-

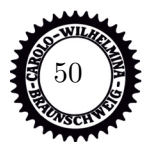

facher German Bowl-Sieger und 7-facher Euro Bowl-Sieger) und die Basketballer der Basketball Löwen Braunschweig (Bundesliga).

# **Erholung**

Die verschiedenen Parks in Braunschweiger Stadtgebiet bieten sich zur Erholung an. Besonders beliebt ist der relativ kleine Gaußpark und Inselwallpark, die gleich bei der Uni liegen. Hier kann man prima grillen, spielen oder sich sonnen. Der Bürgerpark im Süden der Stadt bietet noch einmal wesentlich mehr Fläche, außerdem ist man dann schon fast am Südsee, wo man surfen, segeln und radeln kann. Die gerade und ebene Strecke an der Oker entlang nach Norden Richtung Ölper See selber ist Joggerrevier.

Inline-Skatern kann man auch die Bastholzsiedlung im Stadtteil Kralenriede empfehlen, hier findet man am Wochenende gähnend leere große Parkplätze und einen ADAC-Übungsplatz oder aber die Skater-Anlage im Prinzenpark.

Kostenlos baden und relaxen kann man am Bienroder See, der ein Stückchen nach Norden raus liegt oder aber am Heidbergsee (Endstation Linie 2), .

Fahrradfahrern kann man vor allem den Elm empfehlen, vor den Toren Braunschweigs Richtung Osten, aber auch Richtung Norden bis hin zur Lüneburger Heide ist die Landschaft herrlich.

## **Kultur**

Kulturfreunde kommen in Braunschweig voll auf ihre Kosten. Angefangen beim Naturhistorischen Museum direkt an der Uni und dem Herzog-Anton-Ulrich-Museum am Schloss (Hinterseite) gibt es in Braunschweig mehr als 15 große und kleinere Museen, die darauf warten, erforscht zu werden. (In den letzten Jahren lag in der Erstsemestermappe ein Gutscheinheft, in dem unter anderem auch ein Gutschein für einen Museumsbesuch war.)

Im Programm der Stadt der Wissenschaft stehen etliche interessante Sonderveranstaltungen, die sich oftmals auch um nicht technische Dinge drehen.

Auch die HBK ist kulturell sehr aktiv, dort gibt es zu verschiedensten Themen interessante Veranstaltungen und Ausstellungen. Am besten einfach das Programm besorgen, der Großteil davon ist sogar kostenlos.

Theaterfreunde kommen in Braunschweig sowieso auf ihre Kosten, neben etlichen kleineren Bühnen wie z.B. in der Brunsviga (Karlstraße) gibt es natürlich das Staatstheater mit verschiedenen Bühnen. Hier kommen wir aufgrund unseres Kulturtickets kostenlos rein.

Eine weitere Institution ist das Internationale Filmfest Braunschweig, das alljährlich sehr interessante Kinokunst nach Braunschweig holt.

Freunde der Musik werden in Braunschweig sicherlich nicht zu kurz kommen. Neben sehr vielen kleinen Auftritten regionaler Bands in Kneipen und Jugendzentren (z.B. B58) gibt es häufig Konzerte bekannter Stars in den großen Hallen wie VW-Halle oder Stadthalle.

Auch im direkten Umland gibt es interessante Kulturobjekte, wie etwa das Kunstmuseum Wolfsburg oder die Herzog-August-Bibliothek in Wolfenbüttel. Ein Besuch im Phaeno in Wolfsburg

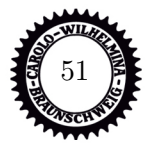

ist auch sehr zu empfehlen.

Wer immer auf dem Laufenden bleiben möchte was Veranstaltungen von Konzerten bis zu Flohmärkten betrifft sollte vielleicht dem Social-Media Programm der Braunschweiger Zeitung "**yesBS**" folgen. Diese Posten aktuell jede Woche, welche Veranstaltungen rund um Braunschweig sehenswert sind.

# **Sonstiges**

In der Nähe soll es einen großen Autokonzern geben, den man auch besichtigen kann. Außerdem liegt 40 Zugminuten entfernt die Landeshauptstadt, in ca. 2 Stunden ist man in Bremen, in 3 Stunden in Hamburg und der Harz ist auch nicht weit entfernt, alles mit dem Semesterticket erreichbar.

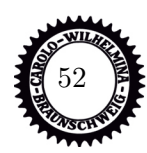

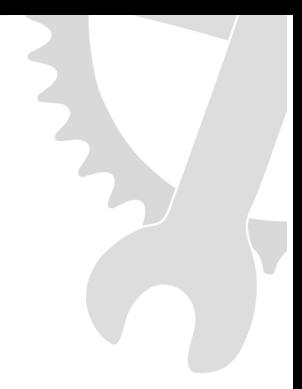

# **Was sonst noch wichtig ist**

# **Internetadressen**

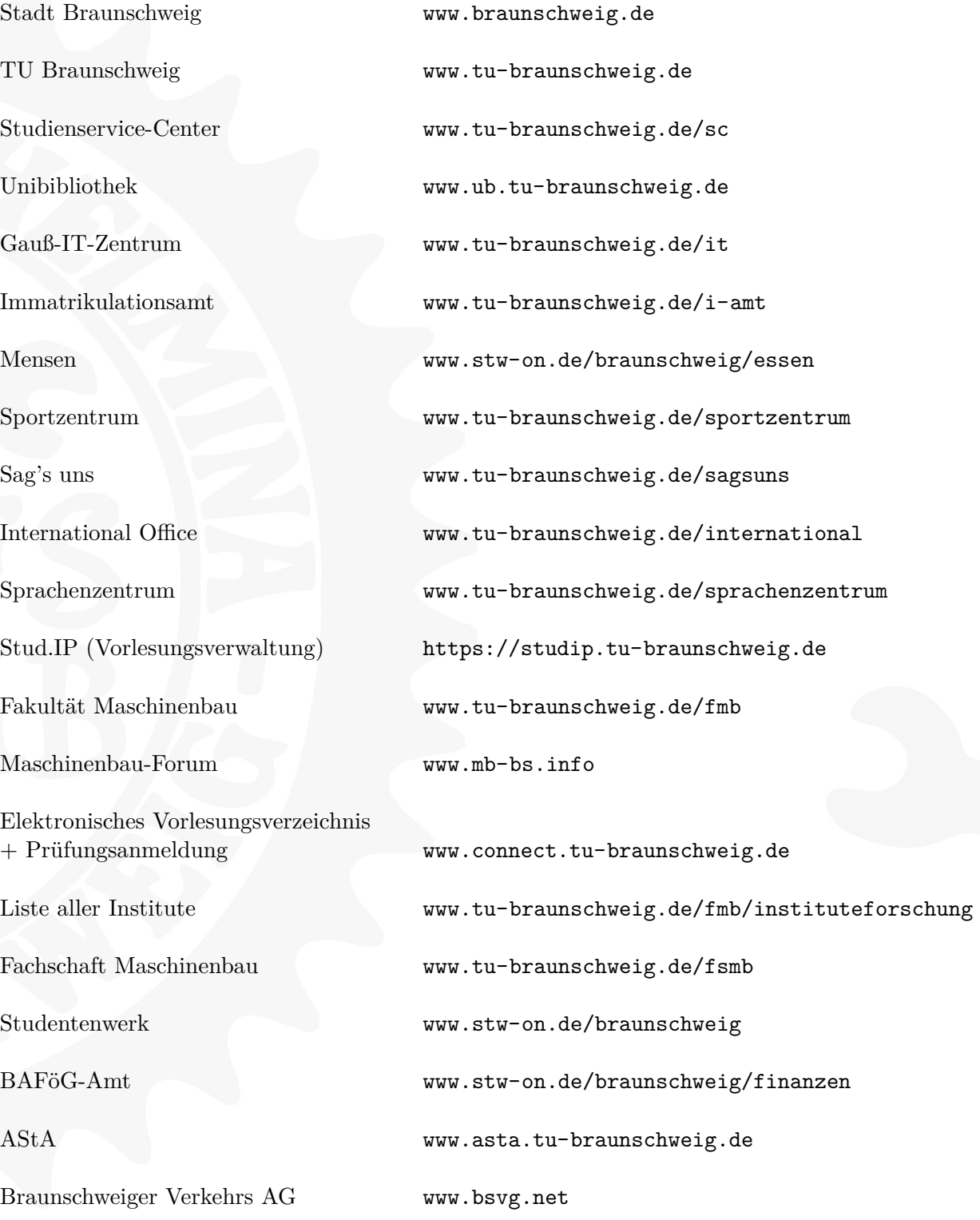

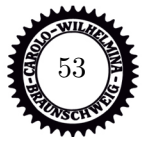

# **Uni-ABC**

**360grad:** Im Gebäude der Mensa 1 findet ihr eine Alternative zur klassischen Mensa. Für ein wenig mehr Geld bekommt ihr hier ein leckeres Essen gezaubert.

**Affenfelsen:** Offiziell APM Rebenring, Studentenwohnheim in Kriechentfernung zur Uni, Ausdruck schöpferischen Architekturdaseins in den 60ern.

**Altgebäude:** Das große, alte Gebäude an der Stirnseite des Forumsplatzes. Hier findet ihr u.a. den Hörsaal SN 19.1, den IT Service Desk, Computerräume, die Fakultät,...

**AStA: A**llgemeiner **St**udierenden**a**usschuss. Ein Organ der verfassten Studierendenschaft, er wird vom StuPa direkt und semesterweise gewählt. Sprachrohr der Student\*innen in den Gremien der TU, außerdem wird die Arbeit des AStA-Vorstand-Kollektivs durch Referent\*innen unterstützt, die u.a. Themenbereiche wie Sozial-, Auslands-, Schwulen-, Frauen-, AntiFa-Referat abdecken. Im Geschäftszimmer des AStA könnt ihr u.a. kopieren oder Spiralbindungen erstellen.

**AStA-Notizen:** Flugblatt des AStA, worin über die Aktivitäten desselbigen berichtet wird. Erscheint etwa monatlich und liegt in der Mensa aus.

**Audimax (AM):** Eigentlich Auditorium Maximum, also der größte Hörsaal der Universität. Hier finden normalerweise die meisten eurer Vorlesungen und Übungen statt. Nach einer langen Renovierungsphase und einem daraus resultierendem Intermezzo in einem Zirkuszelt ist es wieder nutzbar.

**Bachelor:** Der erste Abschluss, den ihr mit eurem Studium anstrebt. Innerhalb der sechs Semester sollt ihr die Grundlagen eures jeweiligen Fachs kennen lernen. Zum Abschluss müsst ihr dann auch schon eine wissenschaftliche Arbeit schreiben. Danach könnt ihr noch ein Masterstudium machen, um euch weiter zu vertiefen.

**BAföG:** Abkürzung für Bundesausbildungsförderungsgesetz, zinsloses Darlehen, das der Staat Studierende mit einkommensschwachen Eltern auf Antrag zukommen lässt. Infos im BAföG-Amt und beim AStA.

**Beurlaubung:** Bis zu 4 Semester aus triftigem Grund möglich (langwierige Krankheit, Wehroder Zivildienst, Auslandsaufenthalt (Studium oder Praktikum), Schwangerschaft usw.). Infos und Anträge zur Beurlaubung gibt es im I-Amt.

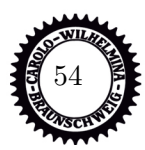

**Bewerbung:** In zulassungsbeschränkten Studienfächern muss vor der Immatrikulation eine Bewerbung erfolgen, in einigen Fächern sogar nicht bei der Hochschule direkt, sondern bei der ZVS. Dabei sind Fristen zu beachten, in der Regel 15. Juli (WiSe) bzw. 15. Januar (SoSe). Die Bachelorstudiengänge der Fakultät für Maschinenbau sind nicht zulassungsbeschränkt.

**Braunschweiger Zeitung:** Größte Regionalzeitung.

**Bunker:** Treffende Bezeichnung für den Hörsaal PK 15.1, unter dem Audimax - keine Fenster, keine Frischluft, Kunstlicht. Wird ebenfalls saniert.

**Campus Nord:** Ehemalige BGS-Kaserne am Bienroder Weg. Hier sind jetzt die Geisteswissenschaften untergebracht. Als Maschbauer verirrt man sich nur selten hier hin.

**Carolo-Wilhelmina:** Der offizielle Name unserer Universität, nach ihrem Gründer, dem Erzherzog Karl Wilhelm Ferdinand benannt.

**Carolo Campus Café:** Das Café der Studierendenschaft. Hier bekommt ihr den wohl leckersten Kaffee in Braunschweig, und das zu unschlagbaren Preisen!

**Colloq(uium):** "Wissenschaftliches Gespräch", in dem der Prof/HiWi/Assi kontrolliert, wer was und wie viel gemacht und gelernt hat.

**c.t.:** Cum tempore, d.h. "mit Zeit" (für die Nicht-Lateiner), und bedeutet, dass sich der Beginn der Veranstaltung um das "Akademische Viertel", also 15 Minuten nach hinten verschiebt. Gegenteil: **s.t.**

**DAAD:** Deutscher Akademischer Austauschdienst. Eine gemeinsame Einrichtung der deutschen Hochschulen, er befasst sich mit der Förderung der Beziehungen zu ausländischen Hochschulen, besonders durch Austausch von Studierenden, Vergabe von Stipendien, Betreuung und Information.

**Dekan:** Professor, der der gesamten Fakultät vorsteht.

**Dissertation:** Die schriftliche Arbeit, die euch den Doktortitel einbringt.

**Doktorand:** Student\*in mit Diplom oder Masterabschluss, der\*die zu Höherem strebt und oft als Dompteur (WiMi) in der Arena des Audimax auftritt.

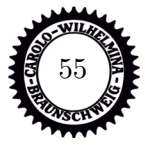

**Döner:** Fleischtasche, überlebenswichtig.

**Dr.:** Abkürzung für Doktor und inzwischen dritter akademischer Titel eurer Laufbahn. In unserem Fach mit dem Zusatz -Ing versehen.

**Durschnittsstudiendauer:** Etwa 13 (Wiing) bzw. 12 Semester (Maschbau) bis zum Master-Abschluss. Wer es vorher schafft – toll!

**em.:** Emeritus, wörtlich "ausgedient", der Ausdruck Prof.em. bezeichnet einen aus Altersgründen von seinen Lehrpflichten entbundenen Professor.

**Ersti:** Liebevolle Bezeichnung für Erstsemester\*innen - Kennzeichen: Absolute Pünktlichkeit, unbändiger Wissensdurst, Erstsemesterzeitung unterm Arm und in der Mensa etwas orientierungslos.

**esg:** Evangelische Studenten- und Studentinnengemeinde, Pockelsstr.21. Beratung für ausländische Studierende.

**Erstizeitung:** Wichtigste Informationsquelle für alle neuen Studierenden.

**E-Tower:** Das große, hohe Gebäude in der Hans-Sommer-Straße, hier sind die Elektrotechniker zu Hause, allerdings gibt es hier auch ein paar Institute unserer Fakultät.

**Exkursionswoche:** Freie Woche im Semester im Mai, meist in der Pfingstwoche, in der viele Exkursionen angeboten werden.

**Exmatrikulation:** Streichung aus der Liste der Studierenden, zwangsweise (wegen nicht bestandener Prüfungen, nicht bezahlten Semesterbeiträgen o.ä.) oder automatisch nach Beendigung des Studiums. Gegenteil: Immatrikulation.

**Fakultät:** Gliederungseinheit der Hochschule, organisatorischer Zusammenschluss eng verwandter Fachgebiete. Hier meldet ihr euch für Prüfungen an, bekommt die BPO und könnt Fragen rund ums Studium stellen. Unsere Fakultät hat ihr Büro im Altgebäude, Schleinitzstr. 20.

**Fachschaft (FS):** Die Studierenden einer Fakultät bilden die Fachschaft, die Vertreter\*innen eines Faches werden semesterweise gewählt. Aufgabe der Fachschaft ist es, die fachlichen Belange der Studierenden zu vertreten, außerdem ist sie Ansprechpartner für Fragen und Probleme bei der Studienplanung, Studiengestaltung und bei Verhandlungen und Auseinandersetzungen mit der Dozierendenschaft.

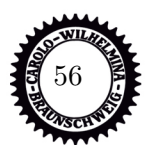

**Forumsgebäude:** Das ziemlich hässliche Gebäude gegenüber vom Altgebäude.

**Fundbüro:** Fallersleber Straße 2, am Hagenmarkt. Hier findet zu Anfang jedes Semesters eine Fahrradversteigerung statt.

**Gasthörer:** Person, die ohne Immatrikulation zum Besuch von Lehrveranstaltungen zugelassen ist. Gasthörerscheine gibt es auf Antrag im I-Amt.

**Gauß-IT-Zentrum:** Hier gibt es die Zugangsberechtigung für die Hochschulcomputer außerdem Beratung, Information und Hilfe bei allen Fragen rund um den Kasten mit seltsamen Eigen- und Innenleben.

**GmBh:** Geh mal Bier holn.

**Griechisches Alphabet:** Für Mathe und TM wichtiger als das deutsche – unbedingt lernen (wir können's zwar immer noch nicht, aber wir sind ja auch keine Vorbilder).

**Grotrian:** Das alte Fabrikgebäude des Klavierherstellers Grotrian-Steinweg in der Zimmerstraße 24. War mal Sitz der FS Maschbau und Ort ewigen Schreckens, da dort der Großteil der Klausuren geschrieben wird.

**Grundstudium:** Das ist der erste Studienabschnitt auf dem Weg zum Bachelor, in dem ihr mit den Grundlagen eures Faches vertraut gemacht werdet und die Grundlage zum eigenständigen Arbeiten im Hauptstudium erwerbt.

**Habilitation:** "Nachweis herausgehobener Befähigung zu selbständiger wissenschaftlicher Forschung und qualifizierter selbständiger Lehre" in einer Wissenschaft; setzt in der Regel viel Arbeit und Schweiß sowie eine Promotion voraus und berechtigt, den Titel Privatdozent zu führen. Bei einer Anstellung an einer Hochschule wird man zum Professor.

**Hausnummern:** In Braunschweig anders als überall sonst. Sie werden auf der linken Seite fortlaufend stadtauswärts hoch- und auf der rechten Seite runtergezählt, also findet man die "1" und die höchsten Nummern mehr zur Stadtmitte hin, am äußeren Ende springen sie dann auf die andere Seite.

**HBK:** Hochschule für brotlose ..äh.. natürlich Bildende Künste Braunschweig, Broitzemer Straße.

h.c.: Honoris causa, also "ehrenhalber" ernannte akademische Bildungsgrade.

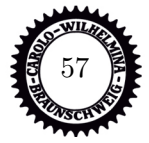

**hib:** Steht für Hochschulinformationsbüro der IG-Metall.

**Hiwi:** Tja, eigentlich müsste es Wihi heißen, es ist nämlich das Kurzwort für Wissenschaftliche Hilfskraft und bezeichnet qualifizierte Studierende, die die Professoren in Forschung und Lehre unterstützen - wie z.B. das Halten von kleinen Übungen, Durchführen von Messungen, Eingabe von Daten, Kopierjobs usw. Viele Institute stellen Hiwis ein, es ist eine gute Möglichkeit, sich ein bisschen was dazu zu verdienen. Stellenangebote gibt's meistens im Netz oder am Schwarzen Brett beim AStA.

**HRG:** Hochschul-Rahmen-Gesetz.

**HUBS:** Homosexuelle Unigruppe Braunschweig (Kontakt über den AStA).

**I-Amt:** Immatrikulationsamt, im Haus der Wissenschaft, Pockelsstr. 11. Dort muss sich jeder Studi einschreiben, seine Prüfungsurkunden und am Ende seine Exmatrikulation abholen.

**I-Bescheinigung:** Brauchst du für Kindergeld, Versicherungen usw.; findet man im QIS-Portal zum Herunterladen.

**Immatrikulation:** Vornehmer Ausdruck fürs Einschreiben an einer Hochschule.

**Institut:** Lehr- und Forschungseinrichtung der Hochschulen. In unserer Fakultät gibt's etwa 25.

**Integrale:** Lustige kleine Dinger, die ihr während eures Bachelors nicht mehr los werdet. Also freundet euch schon mal mit ihnen an.

**International Office:** Pflegt die Auslandsbeziehungen der TU. Die Mitarbeiter\*innen unterstützen ausländische Studierende bei ihrem Aufenthalt und Studium in Braunschweig und beraten, betreuen und informieren deutsche Studierende, die einen Studienaufenthalt im Ausland planen.

**ISIC:** International Student Identity Card, also ein internationaler Studierendenausweis für zahllose Vergünstigungen im In- und Ausland. Gibt's für 15 Euro im AStA, gültig 1 Jahr.

**Juniorprofessor:** Professoren ohne Habilitation, die für eine begrenzte Zeit an der Uni angestellt sind.

**Karohemd:** Angeblich das beliebteste Kleidungsstück von Maschinenbauern.

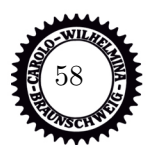

**Klappe:** Einrichtung der FS Maschbau im Masch.Bau. Hier bekommt man die meisten Skripte und kann sich fast alle alten Klausuren drucken lassen und ist gerade zu Semesterbeginn chronisch überlaufen.

**Klausur:** Nachweis über das mehr oder weniger Gelernte. Sie finden hauptsächlich in den Semesterferien statt, weswegen man dieses Wort auch tunlichst vermeiden und durch "vorlesungsfreie Zeit" ersetzen sollte.

**Kommiliton\*in:** Altes Wort für Mitstudi, der\*die hoffentlich gut mitschreibt, wenn du mal verschlafen hast.

**Kopieren:** geht über Studieren – ein Spruch, der sich bewahrheitet hat. Im Unibereich gibt's zahllose Copyshops, bei denen sich ein Preisvergleich lohnt. Auch im Masch.Bau in den Räumen der Klappe befindet sich ein Kopierer.

**Masch.Bau:** Nein, nicht (nur) "Maschinenbau" abgekürzt: hier sind wir heimisch. Die Klappe befindet sich auch hier. In diesem Studierendenhaus der Fakultät 4 stehen außerdem Lernräume 24/7 für euch zur Verfügung, die mit eurer TUcard buchbar sind.

**Master:** Vertiefender Studienabschluss mit dem ihr euch dann Master of Science nennen dürft. Klingt cool, oder? Dafür müsst ihr aber erstmal durch den Bachelor, daher ist dieser Studienabschnitt nicht so nah für euch.

**Mathe-Vorkurs:** Vor jedem Wintersemester angebotener zweiwöchiger und sehr zu empfehlender Kurs, um die Mathe-Kenntnisse aus der Schulzeit aufzufrischen und auf ein einigermaßen gleiches Niveau zu bringen.

**Matrikelnummer (Matr.-Nr.):** Ohne sie geht nichts! Egal ob Klausur, Eintragen in Listen oder sonstige Formalitäten, ohne eure persönliche Nummer seid ihr verloren. Lernt sie also auswendig und vergesst sie bis zu eurer Exmatrikulation nicht mehr. (Tipp: Tauscht mit befreundeten Kommiliton\*innen eure Nummern. Man kann dann den\*die andere\*n in Listen mit eintragen oder Klausurergebnisse erfahren).

**Mensa:** Ort studentischer Nahrungsaufnahme. Die Mensa 1 ist an der Katharinenstraße und die Mensa 2 im Ostbereich an der Beethovenstr. Wer nicht weiß, wo es ist, sollte einfach den hungrigen Menschen hinterher rennen. Die Preise reichen von 1 bis ca. 3 Euro. Das Essen ist in den meisten Fällen nahrhaft und gut.

**MFG:** a) Mit freundlichen Grüßen b) Mitfahrgelegenheit. Im AStA ist ein Angebots- und Such-Brett zu finden, ansonsten gibt's Angebote online.

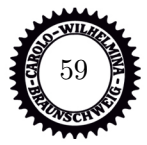

**MWK:** Ministerium für Wissenschaft und Kultur unter Minister Björn Thümler. Seit einigen Jahren Ausgangs- und Mittelpunkt sämtlicher Auseinandersetzungen, die mit dem Sparkurs der Landesregierung zusammenhängen.

**NC (numerus clausus):** Zulassungsbeschränkung. Es steht eine höhere Anzahl Bewerber der Anzahl der Studienplätze gegenüber, also wird ein Auswahlverfahren angewandt, wobei i.A. 60 Prozent der Plätze nach dem Abiturschnitt und 40 Prozent nach der Wartezeit vergeben werden.

**Nichttechnische Fächer/ Überfachliche Profilbildung:** (Siehe Artikel) gar nicht so einfach zu erklären. Aaaalso, bis zum Bachelor müsst ihr, damit ihr auch mal über den Tellerrand der Ingenieure hinausblickt, ein bis zwei sog. Nichttechnische Fächer, also Vorlesungen außerhalb der technischen Fakultäten, belegen und auch einen Schein (durch Klausur, mündl. Prüfung, Hausarbeit oder Referat) erworben haben. Gegebenenfalls müsst ihr auch noch mit den Professoren abstimmen, ob sie eine Klausur geplant haben oder euch dann nach dem Semester zumindest eine anbieten, denn ohne Leistungsnachweis keine Anerkennung.

**N.N.:** Nomen nominandum oder nomen nescio, also eine noch nicht bekannte Person, z.B. wenn eine Stelle sicher besetzt wird, der oder die Kandidat\*in aber noch nicht feststeht.

**NHG:** Niedersächsisches Hochschulgesetz.

**Orientierungseinheit (OE):** Findet in der ersten Studienwoche für alle Erstis, meist von den Fachschaften veranstaltet, statt.

**Ostbereich:** Neben dem Zentralbereich der zweite große Unikomplex, etwa 10 Fußminuten von ebenjenem entfernt. Er befindet sich grob zwischen der Beethovenstraße und dem Langen Kamp und beheimatet u.a. die Mensa 2, die Sportanlagen und mehrere Institute.

**p.a.:** a) per anno (pro Jahr) b) per acclamationem (lautes Klopfen auf dem Tisch, womit Konsens festgestellt wird, so werden die meisten Beschlüsse im StuPa gefasst).

**Pharma-Fete:** Eigentlich keine Pharmazeut\*innen-Fete mehr. Der 80 prozentige Frauenanteil bei den Pharmas hat dazu geführt, dass derartige Veranstaltungen von den Maschbauern (ohne -Innen) überschwemmt werden.

**PO:** Abkürzung für Prüfungsordnung. Es gibt einmal die allgemeine (APO), die für alle Studis der Universität gilt und die besondere (BPO), die nur für einen Studiengang gilt. Ihr findet sie online auf der Seite der Fakultät und gibt euch einen Überblick über eurer gesamtes Studium mit allen dazugehörigen Regelungen bezüglich Prüfungen. Solltet Ihr euch im Laufe der ersten zwei Semester mal zulegen.

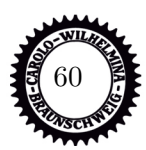

**Praktikantenamt:** In der Fakultät Maschinenbau, Schleinitzstr. 20. Für alle Bachelorstudiengänge sind 18 Wochen vorgesehen.

**Präsidentin:** (auch P. oder einfach Präsi) - The President of the TUBS, Prof. Dr. Angela Ittel.

**Priv.-Doz.:** Privat-Dozent\*in. Titel nach der Habilitation.

**Prof(essor\*in):** Ein komischer Mensch, der eine\*n während der Vorlesung ständig vollblubbert und meistens einen Meter über dem Boden vor der Tafel dahinschwebt.

**Promotion:** "Nachweis der Befähigung zu vertiefter selbständiger wissenschaftlicher Arbeit", berechtigt, den Doktortitel zu führen, der Nachweis der Befähigung wird durch eine wissenschaftliche Arbeit (Dissertation) und eine mündliche Prüfung (Rigorosum) erbracht.

**Psychotherapeutische Beratungsstelle:** Wilhelmstr. 1 B (2. Etage). Das ist kein Scherz heutiger Leistungsdruck macht sie notwendig, vor allem wegen Lernstörungen durch Studienfrust und Stress. Sie ist eine kostenlose Einrichtung des Studentenwerks.

**Recycling:** Ist überall. In der Mensa werden Dosen, Kartons und Alu getrennt gesammelt. Ansonsten stehen überall in Braunschweig die Container mit Trennung für Kunststoff, Glas, Papier und Verbundstoffe.

**Referat:** 1) Der AStA setzt Referent\*innen ein, um sich ein wenig zu entlasten. Es gibt (wenn nicht inzwischen aufgelöst) folgende: Antifa-, Ausländer\*innen-, Außen-, Frauen- (autonom), Finanz-, Hochschulpolitik-, Internationalismus-, Kultur-, Schwulen-, Sozial-, Technologie- und Wohnungsreferent\*innen. 2) Seminarvortrag - erst im Hauptstudium fällig.

**Referent\*innen:** Kümmern sich hauptamtlich um das jeweilige Referat und bekommen etwas Geld dafür.

Regelstudienzeit: Studiendauer, in der " bei einem Studium gemäß der Studienordnung ein erster berufsqualifizierender Abschluss erworben werden kann". Die Betonung liegt auf "kann". Siehe Durchschnittsstudienzeit.

**Rückmeldung:** Erklärung der Studierenden, im auslaufenden Semester, die Immatrikulation im nächsten Semester aufrechterhalten zu wollen. Dafür müsst ihr nur pünktlich (!!) den Semesterbeitrag überweisen oder dem I-Amt eine Einzugsermächtigung erteilen. Das kostet zwar mehr, aber ihr könnt es nicht vergessen.

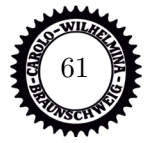

**s.t.:** Sine tempore, also pünktlich. Für euch eigentlich alle Veranstaltungen, Gegenteil von **c.t.**

Schunter-Kino: Zweimal in der Woche im Klubhaus des Studentenwohnheims "An der Schunter", Bienroder Weg 54. Ankündigungen liegen auf den Mensa-Tischen.

**Semester:** Gibt's zwei: das Winter- (WS) und das Sommersemester (SS oder SoSe). Dazwischen liegen die Semesterferien - nein: die vorlesungsfreie Zeit, Ihr wisst schon, die mit den Klausuren.

**Semesterbeitrag:** Davon geht ein Teil an dass Studentenwerk, ein Teil an die Studierendenschaft und den AStA, ein weiterer Teil bezahlt die Semesterfahrkarte und 75 Euro Verwaltungskostenbeitrag tragen zur Sanierung des maroden Niedersächsischen Landeshaushalts bei.

**Semesterticket:** Ihr dürft mit eurem Studierendenausweis (aktuell: die TUcard) nicht nur innerhalb Braunschweigs umsonst mit Bus und Straßenbahn fahren, sondern auch im gesamten Gebiet des Braunschweiger Verkehrsverbunds einschließlich der Nahverkehrszüge sowie weiten Teilen Niedersachsens. Siehe auch entsprechenden Artikel.

**Semesterferien:** Das verbotene Wort. Besser: Vorlesungsfreie Zeit. Noch besser: Habt ihr nicht.

**Skript:** Wenn Ihr Glück habt, gibt das Institut ein Vorlesungsskript am Anfang des Semesters heraus. Da steht fast wortwörtlich der Vorlesungsstoff drin und erspart somit das Finger-Wund-Schreiben. Qualitativ sehr unterschiedlich, erkundigt euch am besten bei höheren Semestern. Viele Skripte gibt es inzwischen in der Klappe.

**Sperrmüll:** Wird nicht regelmäßig abgeholt, sondern nur auf Antrag (Stadtreinigungsamt, Taubenstr.8).

**Studentenwerk:** Jetzt zu finden in der Wilhelmstraße 1. 1921 gegründete gemeinnützige Selbsthilfeorganisation der Studis, die sich von einem Teil der Semesterbeiträge finanziert, wodurch ihr Anspruch auf die vor allem sozialen Dienste habt: Wohnheimvermittlung, Mensa, Cafeteria, BAFöG-Amt, Darlehen und Psychotherapeutische Beratungsstelle.

**Studienarbeit:** Mehrmonatige Arbeit im Hauptstudium (Master), die ihr mit einem Seminarvortrag abschließt. Für die Wiings gilt: Entweder Studien- oder Masterarbeit aus dem wirtschaftlichen Bereich, die jeweils andere muss dann aus dem Bereich Maschinenbau kommen.

**Studienberatung:** Hier stehen euch kompetente Leute in allen allgemeinen Fragen rund ums Studium zur Verfügung.

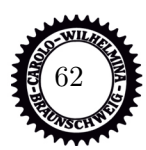

**stud. mach.:** Herzlichen Glückwunsch, denn das seid ihr mit eurer Einschreibung geworden. Toll, so ein Titel, oder?

**Studium Generale:** Fächerübergreifendes, freiwillig wahrzunehmendes Lehrangebot der TUBS. Infos in einem kleinen Heftchen, das überall herumliegt, die Veranstaltungen kommen aus den verschiedensten Bereichen, damit die Techniker\*innen/Wissenschaftler\*innen mal über ihren Tellerrand schauen können. Einige Vorlesungen sind sehr beliebt für die Abarbeitung der Nichttechnischen Fächer.

**Stuko:** 1) Studierendenkollektiv, in anderen Fachschaften das, was bei uns die Tutorengruppen sind. 2) Studienkommision, ein Gremium des Fachbereichs.

**StuPa:** Studierendenparlament, semesterweise von der Studierendenschaft gewählt und Organ der Studierendenschaft einer Hochschule.

**SWS:** Abkürzung für Semesterwochenstunden.

**Tagesordnung:** Alibi für eine durchgeführte Vollversammlung.

**TOP:** Tagesordnungspunkt.

**TUcard:** Unser Studierendenausweis. Die TUcard dient als eure Mensakarte und euer Bib-Ausweis. Außerdem braucht ihr sie für die Wahlen an der Uni. Damit die Karte gültig ist, muss sie zu Beginn und zu jedem neuen Semester validiert werden. Der Thermostreifen auf der Karte wird in einem Validierungsdrucker mit den aktuellen Daten beschrieben.

**TUBS:** Kurz- bzw. Kosename unserer Universität, der guten alten Carolo-Wilhelmina..

**Tutoren:** Seeehr nette Studierende vorwiegend aus dem 3. Semester, die sich bereit erklärt haben, ein paar von euch in den ersten Wochen eures Studiums an die Hand zu nehmen und durch die Irrungen und Wirrungen des Studierendendaseins zu führen.

**Übung, große:** Vom WiMi gehaltene Veranstaltung, in der das Wissen aus den Vorlesungen vertieft werden soll. Gerade in den ersten Wochen sehr zu empfehlen.

**Übung, kleine:** Meist von Hiwis gehaltene Veranstaltung zum praktischen Anwenden und Üben von Vorlesungsstoff. Wenn man überhaupt was versteht, dann meistens hier!

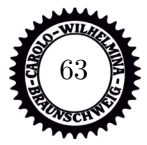

**ÜgWa:** Übergeordneter Wahlausschuss. Er wird vom StuPa eingesetzt und organisiert die Wahlen zur Verfassten Studierendenschaft.

**UniKino:** Studentischer Filmclub, der ca. einen Film pro Woche in Sn19.1 zeigt – aber Achtung: bei guten Filmen ist die Schlange kilometerlang!

**Uni-Rallye:** Spektakel in der OE, in der ihr spielend alles Wichtige auf dem Campus kennenlernt.

**Universitätsbibliothek (UB):** Über 1 Mio. Bände, die förmlich darauf warten, von euch verschlungen zu werden, zu finden am Forumsplatz gegenüber vom Audimax.

**Universitätsplatz:** Der zentrale Platz unserer Universität, eingerahmt von Audimax, Altgebäude, Unibibliothek und Forumsgebäude.

**Verfasste Studierendenschaft (VS):** Alle Studis der TU und deren Organisationen.

**Vollversammlung (VV):** Versammlung aller Studierenden – Besuch wichtig, weil bei zu niedriger Beteiligung keine Beschlüsse verabschiedet werden können.

**Vorlesung (VL):** Lehrveranstaltung, in der der\*die Dozent\*in vorne die Tafel malträtiert oder wie verrückt die Folienrollen der Prokis verbraucht. Leider nehmen manche Profs den Begriff zu wörtlich und lesen tatsächlich nur das Skript oder ein favorisiertes (selbstgeschriebenes?) Buch vor, in dem Falle muss man abwägen, ob man sich nicht besser zu Hause auf die Klausur vorbereitet.

**Wohnheime:** Gibt's eine ganze Menge hier in Braunschweig, z.B. der Affenfelsen, das Schunter-Wohnheim oder die Wohnheime am Langen Kamp. Relativ günstige, aber meist auch sehr kleine Wohneinheiten für Studierende und deren Angehörige, Infos gibt's im Studentenwerk.

**Y-Nummer:** Die Zugangsberechtigung für Hochschulrechner.

**Zentrale Einrichtung:** Wissenschaftliche Einrichtung, die der gesamten Hochschule oder mehreren Fachbereichen dient, wie z.B. das Rechen- und Sprachenzentrum oder die Unibibliothek.

**Zentrale Studienberatung (ZSB):** Siehe **Studienberatung**

**ZVS:** Zentralstelle für die Vergabe von Studienplätzen, entscheidet für bestimmte Studiengänge bundes- oder landesweit über die Zulassung.

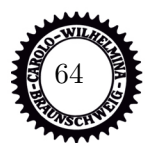

# **Räume**

Zugegeben, an unserer Universität den ein oder anderen Raum abseits des Audimax zu finden, ist nicht einfach. Denn hier gibt es eine Vielzahl von Hörsälen und Seminar- /Übungsräumen, die über alle Universitätsgebäude verteilt sind. Im Prinzip ist es ganz einfach, die anfangs verwirrend wirkenden Raumbezeichnungen zu verstehen. Und zwar setzten sich diese folgendermaßen zusammen:

Aus der abgekürzten Adresse (Straßenname und Hausnummer) und einer laufenden Nummer. Beispiel: Wo ist "**PK 14.3**"? **PK** = Pockelsstraße, **14** = Hausnummer, **3** = laufende Nummer im Gebäude

Wir haben euch einige wichtige Bezeichnungen hier zusammengestellt. Den Rest findet ihr hier: <www.tu-braunschweig.de/wirueberuns/fakten/puv/hoersaele>.

**AM** Auditorium Maximum, Universitätsplatz 3 **UP 3.007** Hörsaal unter dem Audimax **BW 74.** Bültenweg (über den Ring Richtung Norden) **Campus Nord, BI** Bienroder Weg 80 (Sporthalle Bienroder Weg für Klausuren) **FL** – Franz-List-Straße (Sportzentrum, einige Institute, Richtung Mensa 2) **HB 35.1** - Hermann-Blenk-Straße 35 (Flughafen) **HS** - Hans-Sommer-Str. (E-Tower und Gauß IT Zentrum) **LK** - Langer Kamp (Ostcampus, viele Maschinenbauinstitute) **MS** - Mendelsohnstraße **PK 2.1 und PK 2.2** - Pockelsstr. 2, Trakt am Okerufer, Chemiehörsaal **PK 3.1 bis PK 3.4** - Pockelsstr. 3, Trakt am Okerufer, Hochhaus **PK 4.1 / 4.3 / 4.4 / 4.7** - Pockelsstr. 4 (Altgebäude) **PK 11.1 bis PK 11.3** - Pockelsstr. 11 (Haus der Wissenschaft) **PK 14.3 / 14.7 / 14.8** - Pockelsstr. 14 (Forumsgebäude, Universitätsplatz 2) **PK 15.1** - Universitätsplatz 3 (ehemals Pockelsstr. 15, unterm Audimax; "Bunker") **RR 58** - Rebenring (Zugang vom Ring aus, direkt neben der Bushaltestelle in den Innenhof) **SN 19.1 bis 19.4 und 19.7** - Pockelsstr. 4, Trakt Schleinitzstr. 19 **SN 20.2** - Schleinitzstr. 20 **SN 22.1 und SN 22.2** - Schleinitzstr. 22 (Haus der Nachrichtentechnik) **SN 23.1 bis SN 23.3** - Schleinitzstr. 23 (Mühlenpfordthaus) **ZI 24.1 bis ZI 24.3** - Zimmerstr. 24 D (ehem. Grotrian-Gebäude)

Im Umschlag dieser Zeitung findet ihr auch eine Karte vom Campus.

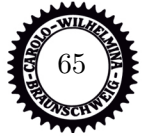

# **Impressum**

Auflage: TU Braunschweig 300 Exemplare Fachschaft Maschinenbau Erschienen September 2023 Langer Kamp 19 D

**Druck:** Wilhelmstraße 29 www.tu-bs.de/fsmb 38100 Braunschweig

**Redaktion und Layout:**

38106 Braunschweig

BS-Print fs4-redaktion@tu-bs.de

Tomke Luks Die Verantwortung für den In-Till Dickel halt der Flyer tragen die AutorInnen!

> Für ggf. versehentlich nicht vollständig geschlechterge-Artikel möchten wir uns entschuldigen.

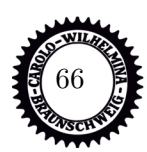